# **DNA Methods Manual**

| 1            | DNA Case Acceptance2                                                                                            |
|--------------|----------------------------------------------------------------------------------------------------|
| 2            | Case Approach2                                                                                                  |
| 3            | Case Information Assembly13                                                                                     |
| 4            | Abbreviations                                                                                                   |
| 5            | Report Wording and Format17                                                                                     |
| 6            | Use of the Alternate Light Source and Infrared Camera for Detection of Stains                                   |
| 7            | Wurster/Laux Paper for Saliva21                                                                                 |
| 8            | Acid Phosphatase for Semen23                                                                                    |
| 9            | Kernechtrot-Picroindigocarmine Stain for Spermatozoa25                                                          |
| 10           | Seratec PSA Semiquant Kit                                                                                       |
| 11           | Creatinine for Urine (Jaffe Test)                                                                               |
| 12           | Urobilinogen for Feces                                                                                          |
| 13           | Tetramethylbenzidine for Blood33                                                                                |
| 14           | HemDirect for Human Blood                                                                                       |
| 15           | Hair Examination                                                                                                |
| 16           | DNA Isolation                                                                                                   |
| 17           | DNA Quantification Using Real Time PCR with the Quantifiler Trio Kit                                            |
| 18           | Globalfiler STR Profiling (see previous manuals for Identifiler STR kit interpretation guidelines)<br>56        |
| 19<br>Plus E | Automated Quantitation, Normalization, PCR Set-up and CE Set-up for Globalfiler and Y-Filer<br>Evidence Samples |
| 20           | Automated Globalfiler and Y-Filer Plus Testing of Standards                                                     |
| 21           | Interpretation of Globalfiler Results                                                                           |
| 22           | Globalfiler Interpretation and Statistical Calculations72                                                       |
| 23           | DNA Analysis in ID-X v1.4/ArmedXpert v3.0.8.2779                                                                |
| 24           | Kinship82                                                                                                    |
| 25           | REPORT WORDING GUIDELINES                                                                                       |
| 26           | Y-FILER PLUS STR PROFILING                                                                                      |
| 27           | Report Examples                                                                                                 |
| 28           | Appendix A – Globalfiler Interpretation Aid 117                                                                 |

#### 

Administrative Guidelines

#### 1 DNA Case Acceptance

#### 1.1 Best Evidence

The DNA laboratory is committed to provide all law enforcement agencies in Ohio the best science on the best evidence in a timely fashion. The laboratory will follow the BCI DNA Evidence Submission Policy (LF-DNA-Submission Policy). The laboratory does not possess the resources to perform every analysis requested. Therefore, law enforcement agencies and prosecutors who submit resource-taxing and duplicative requests will be engaged in a discussion with the aim of arriving at a mutually acceptable plan of analysis.

If a forensic scientist is not able to reach an agreement with the law enforcement representative as to which items will be examined, the problem should be referred to DNA management.

#### 2 Case Approach

#### 2.1 The Role of the Methods Manual

The methods manual is a compilation of procedures and policies put in place as guides to the FB/DNA examiners. They are not intended as a rigid, inflexible protocol, but rather as a guide to analytical procedures. The range of variation encountered in forensic casework evidence and circumstances requires flexibility in case approach, evidence handling, testing and interpretation. Deviations from the methods outlined in these manuals are permitted and at times necessary. The analyst's training incorporates an understanding of the chemical basis for the methods and for the tolerances of the systems. The peer and administrative reviews of casework serve as collaborative controls on methods usage. Therefore, deviations from the procedures outlined in this methods manual do not, by themselves, invalidate or compromise the testing results. Changes and updates in the manuals do not imply that previously issued methods and policies are incorrect or invalid.

#### 2.2 Case Information

Obtain case information in the form of a synopsis, police report or documented oral description of the incident before a case is examined. The relationship of each evidence item to the crime scene should be known prior to examination. When a synopsis is obtained via telephone, make a detailed record of the conversation. Minimal information, but sufficient to support CODIS eligibility, is required for very simple cases such as a B&E with two swabs.

#### 2.3 Choice of Items Examined

The forensic scientist should be familiar with the case information prior to beginning the analysis. The choice of which items to examine first and which tests to use is based on where the key evidence is likely to be found. If insufficient evidence is found on the first items examined, additional potentially key items may be examined.

Ohio BCI Laboratory LM-DNA Methods Issuing Authority: Laboratory Director Effective Date: 2/9/2024 Revision 30 Page 3 of 148

#### 2.4 Combining Evidence Items

Distinct stains are generally not combined at collection because they may contain DNA from different sources. Separate items, even though packaged together, may still warrant separate collection—for instance swabbing of multiple gloves packaged together. In some situations, it may be necessary to combine items due to low DNA yield and the appropriateness of doing so is judged on a case-by-case basis.

#### 2.5 Contents of Case Notes

Handwriting must be easily readable. The level of detail should, in conjunction with the procedure manual, permit replication of the analysis. Avoid excess and repetitive verbiage. Case notes must document all items that were received for DNA testing, consumed, and identify items not examined.

Use photographs and/or drawings to indicate the size and location of body fluid stains whenever possible. A scale or ruler should be used in photographs unless the item is a standardized item of known size such as PSA or HemDirect testing cartridges. Some items may not require a photograph based on the item type and analysis requested. Examples of this may include live rounds cartridges, casings cartridge cases, cigarette butts, hair standards, fingernail scrapings; or other items for which photo documentation provides no additional informational value.

PowerPoint software may be used to assist in photographic documentation. Annotation of photographs will include at minimum the case number, item number, date, and analyst initials. Areas taken for swabbings and cuttings should must be indicated or described in the notes. If there is a positive result for a test, then the result-should must be documented on the photo (annotated in PowerPoint or handwritten on the printed photo for the case file). The goal is to provide a reference to easily identify the positive stains and the location on items. For larger items of evidence, a diagram indicating tested areas and positive results is sufficient along with an overview picture of the item.

#### 2.6 Deviations from Protocol

Deviations from written methods and conventions are at times necessary and are permitted as circumstances dictate. Document deviations, as appropriate.

#### 2.7 Dissemination of Case Information

Verify the identity of a caller before discussing privileged information. Preliminary DNA testing results may be reported verbally only after passing technical review. In time-sensitive situations, a mini-tech review can be conducted on the parts of the testing to be reported. The reviewer must initial the results that are reviewed and approved as well as make a conversation log entry "OK to report results." Alternatively, the reviewer must document in the conversation log which results have been reviewed and that a verbal release may be made. This review is not required for the dissemination of forensic biology results.

#### 2.8 Evidence Preservation

Evidence items and reference standard samples are stored in a secure area until they are returned to the submitting agency. There is no time limit for return of items.

Extracted DNA is stored in a secure area and retained by BCI. The individual or location receiving or transferring DNA extracts is documented in case notes with the date, initials, and location of the evidence. After DNA extraction, the extractor places batch DNA extracts in a lab refrigerator or freezer with documentation (location, date, and initials) on the Sample Manifest form. The robot operator, as documented with the date and location on the Tecan Batch Checklist form, maintains custody of DNA extracts during robot runs. DNA extracts are stored long term in secure freezers with documentation (location, date, and initials) on the Tecan Batch Checklist form. Similar custody records with the location, date, and initials are maintained in case notes during manual post-extraction testing. Custody transfers of DNA extracts outside of the lab (e.g., Y-STR testing or vendor lab) are documented with the LF-DNA Extract Transport form or case conversation in LIMS. Receipt by a vendor lab is not required on the transport form. If the case conversation is used to record a transfer, the name of the person that pulled the extracts, sample names, date/time pulled, and where the extracts are being shipped must be recorded. A shipping tracking number should be recorded, if available.

Amplified DNA and DNA dilutions are considered work product and can be disposed of at any time after technical and administrative reviews of the case are completed.

#### 2.8.1 Slides and extracts

- 1. Analyst-prepared slides that are positive are subexhibited and may be returned within the parent item or separately.
- 2. Negative slides submitted to BCI, such as in sexual assault kits, are packaged safely and returned with the item. Analyst prepared negative slides may be discarded.
- 3. Positive sperm search or PSA extracts where the total amount of sample is limited are combined with the sample for DNA testing or subexhibited, otherwise, the extracts are discarded.

#### 2.9 Failed Tests - Documentation

The case notes should document and explain unsuccessful/rejected testing attempts with the identity and date of the individual taking the action. For example, document on the reported injection included in the case file: "Sample X did not inject on run 10-10-06. Reinjected on 10-13-06 Initials/Date". If the electropherogram from the failed injection is included in the case file, document directly on the page. Document when data are not used due to failed controls. The electropherogram not reported for reprocessed DNA reference standards do not require documentation beyond "NR" since the data are not considered a failed test.

#### 2.10 Firearms

Swabbing firearms and related components will routinely be performed by a scientist from the DNA section or authorized scientists for DNA sample collection in other sections. See the Lab Quality Assurance manual for sample collection instructions.

#### 2.11 Initial Evidence Examination

If stains are not readily visible on an evidence item, use the alternate light source when trying to locate semen, saliva or urine stains. An infrared (IR) camera may be used to help locate blood stains on dark surfaces.

#### 2.12 Blood Identification

Blood identification may be accomplished through the use of presumptive and/or confirmatory tests. Which test to use depends on the circumstances of the case and is left to the discretion of the forensic scientist. Any of the tests described in this manual may be used. Usually, testing will be limited to a presumptive blood test. Confirmatory testing for human blood (HemDirect) will be performed on a limited basis, as case circumstances dictate.

#### 2.13 Sexual Assault Evidence

#### 2.13.1 Direct-to-DNA Approach for Sexual Assault Evidence

The direct-to-DNA approach acknowledges the greater sensitivity of current DNA methods relative to body fluid identification methods. Limited screening is performed prior to collecting sexual assault evidence samples for DNA testing. Additional body fluid identification may be performed as needed following DNA testing. Refer to the chart below for caregiver/cohabitation cases. **Below are general guidelines.** 

- 1. Review case information
- 2. Choose samples most likely to contain body fluids foreign to the victim.
  - a. One assailant, no consent contacts, fewer samples. Generally, vaginal and anal samples are sufficient.
  - b. Multiple or undetermined assailants and/or consent contact, choose more samples.
  - c. If penile penetration is suspected, generally screen orifice swabs for AP and select the strongest swabs for DNA. If no clearly AP positive samples or AP testing not performed, send those indicated by case information. In non-caregiver cases for individuals 5 y.o. or older, samples can be sent forward for testing without AP screening.
  - d. If digital reported, send the orifice sample indicated by case information, skin stain, external genital and underwear swabs forward for DNA testing. No AP testing is needed.
  - e. Oral assault (fellatio) reported or unknown AND collected within 24 hours: No AP testing is needed, collect samples for DNA testing.
  - f. Send AP positive orifice swabs and underwear for differential extraction. Report these as "positive for acid phosphatase activity."
  - g. Older evidence may produce weaker AP reactions.
- 3. Intimate swabs and underwear with red-brown staining without documentation that the victim was menstruating should be TMB tested and the results reported.
- 4. Fingernail samples are not routinely examined. The necessity for fingernail sample examination is determined by the case facts.

- 5. Use targeted approach as applicable. For example, case information = vaginal ejaculation, one contributor expected, vaginal swab = strong AP. Send vaginal swab to DNA and may stop the screening process.
- 6. Do not perform amylase screening on swabs.
- 7. Swab and cutting guidelines
  - a. Internal Vaginal (≥ 12 years old) and oral swabs (oral assault reported AND collected within 24 hours): cut one swab equivalent of swab shells taking equal sample amount from each swab.
  - b. Vaginal (<12 years old), penile, anal, and other skin swabs: cut up to a two-swab equivalent of swab shells taking equal sample amount from each swab.
  - c. Strong AP vaginal and anal: cut ONE swab equivalent of swab shells taking equal sample amount from each swab.
  - d. Underwear: ALS and AP/Amylase mapping as needed. Take a cutting and/or swabbing from positive area. Attempt to take cuttings from inner layer only. Consider regional swabbings from the front panel, crotch, and back panel as needed for weak AP/AP negative and for digital penetration. Swabbings from the exterior waistband may be collected if the synopsis indicates a suspect removed/handled the underwear.
  - e. Pubic hair: If used by the SANE, swab the hairs trace debris/comb.
  - f. Gauze: cut from ALS positive areas. If ALS negative or auto-fluorescing, select a random cutting may be selected.
- 8. Subject hand swabbings, when collected in a timely fashion, have evidence potential. DNA testing may be performed on these samples and no body fluid testing is required.
- 9. If the first round of DNA testing does not yield a probative result, additional samples should be tested in most cases.

# 2.13.2 Traditional screening

Full biology screening can be done on a limited basis or in a case-by-case circumstance where such analysis is warranted. Discuss case approach with DNA management prior to proceeding with full screening.

- 1. Microscopic evaluation of the slide produced at the hospital is sufficient for the identification of spermatozoa. If more than one hospital slide for each orifice is submitted, it is only necessary to examine one of the slides. Alternatively, make a separate slide from the extract of a combined portion of each swab from the orifice.
  - a. If positive and case has limited evidence and sample remaining, dry the remaining extract and retain with the swabs.
  - b. To dry extract, centrifuge at max speed for 3 minutes to pellet cell debris. Carefully pipette off most of supernatant and absorb pellet to swab. Dry swab and package with retained samples.
- 2. Perform AP testing on all orifice swabs if not previously tested. Examination of oral swabs may be omitted if:
  - a. A clear and apparently reliable history indicates no oral assault (fellatio) has occurred; and
  - b. 24 hours have elapsed between time of assault and time of collection.
- 3. Positive slide and positive/negative swab  $AP \rightarrow$  no further biological analysis
- 4. Negative slide and negative AP  $\rightarrow$  negative for semen  $\rightarrow$  no further biological analysis
- 5. Negative slide and positive AP  $\rightarrow$  a PSA test may be performed based on case circumstances

7. Refer to the report wording section.

#### 2.14 Caregiver/Cohabitation Cases

| Case information, such as time and activities  | since alleged assault, may impact testing |                                        |                                     |                              |                                |
|------------------------------------------------|-------------------------------------------|----------------------------------------|-------------------------------------|------------------------------|--------------------------------|
| hoices. Consider further screening prior to D  |                                           | 4.                                     |                                     |                              |                                |
|                                                |                                           |                                        |                                     |                              |                                |
|                                                |                                           |                                        |                                     | Full Testing for Semen if    |                                |
|                                                |                                           |                                        |                                     | Probative DNA Result will    | Special Remark if tested wit   |
| Situation                                      | Suspect                                   | FB Testing                             | Ys if male standard is submitted    | be Reported                  | GF or Ys ?                     |
|                                                |                                           |                                        |                                     |                              | Yes, unless strong FB results  |
|                                                |                                           |                                        |                                     | Yes (AP, Sperm Search, p30)  | For example, sperm search      |
|                                                |                                           | AP or Full testing for semen (AP, p30, |                                     | with double negative if GF o | rating at least +1 or strong P |
| Child less than 5 y.o. Intimate Swabs          | Caregiver                                 | Sperm Search) prior to DNA if Consumed | Based on quant and GF data          | Ys probative                 | result.                        |
|                                                |                                           |                                        |                                     |                              |                                |
| Child less than 5 y.o. Intimate Swabs          | Non-Caregiver                             | At least AP                            | Based on quant and GF data          | No                           | No                             |
|                                                |                                           |                                        |                                     |                              |                                |
| Child 5 y.o. or older Intimate Swabs           | Caregiver/Cohabitation                    | At least AP                            | Based on quant and GF data          | No                           | Based on case information      |
| Child 5 y.o. or older Intimate Swabs           | Non-Caregiver                             | AP/Full semen testing optional         | Based on quant and GF data          | No                           | No                             |
|                                                |                                           |                                        |                                     |                              |                                |
|                                                |                                           |                                        | Based on quant and GF data if FB    | Yes (AP, Sperm Search, p30)  |                                |
|                                                |                                           | AP or Full testing for semen (AP, p30, | positive. No Y testing for blind    | with double negative if GF o | -                              |
| Clothing All/Diapers*                          | Caregiver/Cohabitation                    | Sperm Search) prior to DNA if Consumed | swabs.                              | Ys probative                 | Yes                            |
| Clothing All/Diapers*                          | Non-Caregiver/Non-Cohabitation            | AP/Full semen testing optional         | Based on guant and GF data          | No                           | No                             |
| Rape/Domestic Violence Non-Intimate Skin       |                                           |                                        |                                     |                              |                                |
| wabs (e.g. neck)*                              | Non-Stranger/Caregiver/Cohabitation       | AP/Full semen testing optional         | Based on quant and GF data          | No                           | Yes                            |
| Rape/Domestic Violence Non-Intimate Skin       |                                           |                                        |                                     |                              |                                |
| Swabs (e.g. neck)*                             | Stranger                                  | AP/Full semen testing optional         | Based on quant and GF data          | No                           | No                             |
|                                                |                                           |                                        |                                     |                              |                                |
| If no probative results from more intimate sar | nples                                     |                                        |                                     |                              |                                |
|                                                |                                           |                                        | The occurrence of incidental transf |                              |                                |
|                                                |                                           |                                        | circumstances surrounding the dep   |                              | amily member DNA herein        |
|                                                |                                           |                                        | cannot be determined based on DN    | A results.                   |                                |

#### 2.15 Amylase Testing

The following are general guidelines. Additional testing may be performed based on case specific facts and analyst discretion.

-Amylase testing may be performed subsequent to obtaining foreign DNA results for suspect-on-victim oral assault and digital/penile penetration when no oral assault occurred or is unknown. -Amylase testing may assist in stain identification on items such as ski masks.

#### 2.16 Species Testing

No animal species testing is available at BCI. Human testing is generally not performed on samples that will go on to DNA analysis since the DNA tests are higher primate/human specific.

## 2.17 Cutting Guidelines Overview

These are guidelines. The range of variation encountered in forensic casework evidence and circumstances requires flexibility and analytical judgment.

| ltem                                              | Findings                     | Amount to put into tube                    | Notes                                                                           |
|---------------------------------------------------|------------------------------|--------------------------------------------|---------------------------------------------------------------------------------|
| SEMEN<br>Orifice/skin swabs (see section<br>2.13) |                              |                                            |                                                                                 |
| Condom                                            | Any                          | 1 swab from each side                      | Separate tubes                                                                  |
| Underwear/pants/towels                            |                              | 1 x 1 cm and/or one swab                   | Collect swabbing from area around cutting. Test swabbing and cuttings separate. |
| <b>AMYLASE</b><br>Skin swabs (see section 2.13)   |                              |                                            |                                                                                 |
| Bra                                               | No W/L test                  | 1 swab                                     | Swab inside cup (one swab), cover nipple area. Do each cup separately           |
| Underwear                                         | ALS typically<br>may W/L map | 1 x 1 cm from + areas. Swab entire<br>area | Test swabbing and cuttings separate.                                            |
| Bottle, Can, Straw                                | No W/L test                  | 1 swab                                     | Sample with one swab                                                            |
| Cig butt                                          | No W/L test                  | 1/4-1/2 filter paper. Avoid seam.          | A swabbing of the cigarette butt may also be used for testing                   |
| Envelopes                                         | No W/L test                  | 1 swab or 1x1 cm from inner part of seal   | Steam or soak open, swab flap and envelope glue area with one swab              |

Ohio BCI Laboratory LM-DNA Methods Issuing Authority: Laboratory Director Effective Date: 2/9/2024 Revision 30 Page 11 of 148

| Item                                    | Findings                | Amount to cut into tube                                | Notes                                                                                                    |
|-----------------------------------------|-------------------------|--------------------------------------------------------|----------------------------------------------------------------------------------------------------|
| Touch/Wearer                            |                         |                                                        |                                                                                                    |
| Knife handle, steering wheel,<br>airbag | No testing              | 1-2 swab                                               | Separate areas possibly handled/in contact with different individuals                                                            |
| Disposable gloves                       | No testing              | 1 swab                                                 | 1 swab per side, e.g. 4 tubes per glove pair                                                                                     |
| Disposable glove tip                    | No testing              | place tip in tube                                      | Add SEB directly to tip                                                                                                    |
| Gloves (with obvious int./ext.)         | No testing              | 1 swab                                                 | 1 swab per glove interior, e.g. interior right glove, interior left glove                                                        |
| Sweatshirt                              | No testing              | <mark>3-4</mark> swab shells in <mark>3-4</mark> tubes | Cuffs <mark>(separately),</mark> tag, inside back collar. Zipper pulls, draw strings, and cuttings from tags can also be tested. |
|                                         |                         |                                                        |                                                                                                    |
| Blood                                   | Heavy red<br>TMB+ stain | 1/4 swab                                               |                                                                                                    |
|                                         | Faint stain w<br>TMB+   | 1 swab                                                 |                                                                                                    |
| Blood on Clothing                       | Heavy red<br>TMB+ stain | 5 x 5 mm                                               | Alternately swab, cut tip of swab into tube                                                                                      |
|                                         | Weak TMB+               |                                                        |                                                                                                    |
|                                         | stain                   |                                                        |                                                                                                    |
|                                         |                         | 1 x 1 cm                                               |                                                                                                    |
|                                         | TMB+ Stain on           |                                                        |                                                                                                    |
|                                         | denim/darkly            |                                                        |                                                                                                    |
|                                         | dyed fabric             | 1 swab or 1x1 cm cutting                               |                                                                                                    |

Ohio BCI Laboratory LM-DNA Methods Issuing Authority: Laboratory Director Effective Date: 2/9/2024 Revision 30 Page 12 of 148

| Item                              | Findings     | Amount to cut into tube                                      | Notes                                                                     |
|-----------------------------------|--------------|--------------------------------------------------------------|---------------------------------------------------------------------------|
| Miscellaneous                     |              |                                                              |                                                                           |
| Fingerneil coroninge              | No tosting   | swab entire <del>orange</del> stick or                       |                                                                           |
| Fingernail scrapings              | No testing   | preferably test a swab in kit, retain<br>one swab equivalent |                                                                           |
| Fingernail clippings              | No testing   | swab clippings or place clippings into tube                  | Add extraction buffer to clippings, agitate, remove clippings and retain. |
| Urine, bones, teeth, fetus, feces |              | Straight to DNA for sampling                                 |                                                                           |
| Hair                              | Root present | 3-5 from SAME source - cut roots + 1<br>CM shaft.            | SAVE REMAINING SHAFT                                                      |

#### NOTES

1. One swab means the outer shell of the swab only with minimal unstained cotton.

2. On underwear, avoid heavily stained areas that may contain an abundance of wearer type. Consideration can be made if the area is also AP positive. These areas may be sampled for Y-STR testing.

3. If sampling one item into multiple tubes, label tubes distinctly and record in notes which samples are in which tubes.

## 3 Case Information Assembly

All standard forms and templates placed in the file must be of print shop quality—no crooked, <del>or</del> worn, or n<sup>th</sup> generation copies. Current controlled examination documentation forms must be utilized in case files.

Handwritten notes must have a professional appearance, be easily readable and devoid of excessive cross-outs.

To facilitate efficient technical and administrative review, case file documents should be in the following order with #1 being on the top. Options are being considered to facilitate paperless casefiles. Acceptable alternatives to the list below will be communicated to staff in emails until the next manual revision.

## 3.1 Left Side

- 1. Submission form
- Synopsis and/or sexual assault questionnaire from investigators (hard copy optional, a scanned copy will be in LIMS)
- 3. Rape kit forms, authorization to consume, fax confirmations, etc. (if applicable)
- 4. CODIS upload documentation (if not attached in the documents sections of LIMS)

## 3.2 Loose

- 1. Rape kit evaluation (if applicable)
- 2. 2nd CODIS upload (if applicable)

# 3.3 Right Side

- 1. Draft case report
- 2. DNA Technical proofing checklist Review Form
- 3. Review Comments form, if used
- 4. STR/Y-STR typing results charts (ACS)
- 5. Interpretation worksheets (if applicable)
- 6. Forensic sample notes and reagent log if applicable
- 7. Extraction manifest and Quantitation/Amplification set up record (Extraction batch 1, batch 2, etc.)
- 8. Evidence electropherograms as specified below:
  - Differentials in numerical item order
  - Differential blanks
  - Non-semen samples in numerical item order
  - Non-semen blanks
- 9. Reference standard notes, if not documented in FB notes
- 10. Reference Standard electropherograms in numerical order
- 11. Popstats output/ArmedXpert output
- 12. Y-STR testing documentation/Y-STR statistical print-outs
- 13. Draft FB case report (if applicable)
- 14. Notes on exhibits/body fluid testing results (if a separate FB report)

15. Reagent log (if a separate FB report)

## 3.4 Electronic Data Organization

1. Standards Batch Folder

Tecan Batch Checklist .xls Checklist/Quant/Batch/Controls .pdf Quant .eds Batch Workbook .xls Run folders with .HID files ACS.xls

2. Evidence Batch Folder

Extraction manifests.xls Genemapper projects.ser Tecan Batch Checklist .xls Checklist/Quant/Batch/Log/Controls .pdf Quant .eds Batch Workbook .xls Run folders with .HID files Extraction Reagent Log .xls

If additional samples are analyzed **before** a report is issued and pages have already been numbered, the new samples should have a new set of allele call charts. These charts should be placed after the first set of charts. The data, in the above order, should be placed behind that from the first extraction(s) numbered with an A, B, C etc., after the preceding page number. If multiple samples are added to the casefile, group the new data in the above order after the last numbered page in the casefile.

If additional samples are analyzed **before** a report is issued and pages have not yet been numbered, the data for additional analysis should be grouped together as stated above.

If analysis of additional samples is required **after** an initial report has been issued, the new documentation should be arranged in the same order as above and placed on top of the original documentation/report.

Changes made to pdf batch files must be tracked. To address this, the pdf batch file will be saved with a version number starting with v1. Changes made to the original pdf document will be noted on the first page of the document and saved as the next version number, e.g., v2. Only the final version of the pdf document has to be signed by all reporting analysts.

In instances where a previously reported standard is amplified with the Globalfiler or Yfiler Plus kits for additional comparisons, the file paperwork will be minimal. Therefore, the pages from this analysis (CODIS upload, draft report, completed tech review form, allele table, and egram) may be scanned and

added to the documents section in LIMS for the case in which the standard was originally submitted. Title the LIMS document upload "Reference Standard Update" for easy recognition during the discovery process. The hard copies can then be shredded.

#### 4 Abbreviations

The following abbreviations may be used in case file notes:

| ~                                                                                                    | about                                                                                                    | Het                                                                                                    | heterozygous                                                                                                    | prep                                                                                                    | prepared                                                                                                    |
|----------------------------------------------------------------------------------------------------|----------------------------------------------------------------------------------------------------|----------------------------------------------------------------------------------------------------|----------------------------------------------------------------------------------------------------|----------------------------------------------------------------------------------------------------|----------------------------------------------------------------------------------------------------|
| $\checkmark$                                                                                                    | checked                                                                                                    | Hom                                                                                                    | homozygous                                                                                                    | prev                                                                                                    | previously                                                                                                    |
| (-)                                                                                                    | negative                                                                                                    | hosp                                                                                                    | hospital                                                                                                    | psa                                                                                                    | prostate specific                                                                                                    |
| (+)                                                                                                    | positive                                                                                                    | ID .                                                                                                    | Identifiler                                                                                                    | •                                                                                                    | antigen                                                                                                    |
| ()                                                                                                    | signal less intense                                                                                                    | inj                                                                                                    | injection                                                                                                    | PU                                                                                                    | pull-up                                                                                                    |
|                                                                                                    | therefore                                                                                                    | int                                                                                                    | interior                                                                                                    | QNC                                                                                                    | questionable, not                                                                                                    |
| ?                                                                                                    | unknown                                                                                                    | IQ                                                                                                    | DNA IQ extraction                                                                                                    |                                                                                                    | called                                                                                                    |
| als                                                                                                    | alternate light source                                                                                                    | kn                                                                                                    | kit notes                                                                                                    | r                                                                                                    | right                                                                                                    |
| Amel.                                                                                                    | amelogenin                                                                                                    | I                                                                                                    | left                                                                                                    | rec'd                                                                                                    | received                                                                                                    |
| amp                                                                                                    | amplification                                                                                                    | lab                                                                                                    | labeled                                                                                                    | rRMP                                                                                                    | restricted RMP                                                                                                    |
| amy                                                                                                    | amylase                                                                                                    | lg                                                                                                    | large                                                                                                    | ret                                                                                                    | red evidence tape                                                                                                    |
| ap                                                                                                    | acid phosphatase                                                                                                    | lt                                                                                                    | light                                                                                                    | rets                                                                                                    | red evidence tape                                                                                                    |
| as                                                                                                    | anal swab                                                                                                    | man                                                                                                    | manila                                                                                                    |                                                                                                    | sealed                                                                                                    |
| AT                                                                                                    | analytical threshold                                                                                                    | mb                                                                                                    | manipulation blank                                                                                                    | RMP                                                                                                    | random match                                                                                                    |
| attn                                                                                                    | attention                                                                                                    | me                                                                                                    | manila envelope                                                                                                    |                                                                                                    | probability                                                                                                    |
| AX                                                                                                    | ArmedXpert                                                                                                    | med                                                                                                    | medium                                                                                                    | RP                                                                                                    | re-processing                                                                                                    |
| bet                                                                                                    | blue evidence tape                                                                                                    | micro                                                                                                    | microscopic exam                                                                                                    | S                                                                                                    | suspect                                                                                                    |
| bld                                                                                                    | blood                                                                                                    | mj                                                                                                    | major                                                                                                    | SEB                                                                                                    | stain extraction buffer                                                                                                    |
| bp                                                                                                    | back panel                                                                                                    | mn                                                                                                    | minor                                                                                                    | sec                                                                                                    | second                                                                                                    |
| bpb                                                                                                    | brown paper bag                                                                                                    | mRMP                                                                                                    | modified RMP                                                                                                    | see                                                                                                    | small                                                                                                    |
| brn                                                                                                    | brown                                                                                                    | mv                                                                                                    | minus victim                                                                                                    | sme                                                                                                    | small manila envelope                                                                                                    |
| CC                                                                                                    | cartridge case                                                                                                    | nc                                                                                                    | not collected                                                                                                    | SS                                                                                                    | single source                                                                                                    |
| creat                                                                                                    | creatinine                                                                                                    | nd                                                                                                    | not detected                                                                                                    | ssm                                                                                                    | single slide mailer                                                                                                    |
| ct                                                                                                    | clear tape                                                                                                    | ne                                                                                                    | not examined                                                                                                    | ST                                                                                                    | stochastic threshold                                                                                                    |
| cts                                                                                                    | clear tape sealed                                                                                                    | neg                                                                                                    | negative                                                                                                    | std                                                                                                    | standard                                                                                                    |
|                                                                                                    |                                                                                                    |                                                                                                    | negative                                                                                                    | 510                                                                                                    | standara                                                                                                    |
|                                                                                                    | -                                                                                                    |                                                                                                    | normalization                                                                                                    | STR                                                                                                    | short tandem repeat                                                                                                    |
| cont                                                                                                    | containing                                                                                                    | norm                                                                                                    | normalization<br>not performed                                                                                                    | STR<br>sub                                                                                                    | short tandem repeat                                                                                                    |
| cont<br>ded                                                                                                    | containing<br>deduced                                                                                                    | <mark>norm</mark><br>np                                                                                                    | not performed                                                                                                    | sub                                                                                                    | submitted                                                                                                    |
| cont<br>ded<br>det                                                                                                    | containing<br>deduced<br>detective                                                                                                    | <mark>norm</mark><br>np<br>nr                                                                                               | not performed<br>not reported                                                                                                    | sub<br>sw                                                                                                    | submitted<br>swab                                                                                                    |
| cont<br>ded                                                                                                    | containing<br>deduced<br>detective<br>deionized/filtered                                                                                                    | norm<br>np<br>nr<br>nt                                                                                                    | not performed<br>not reported<br>not tested                                                                                                    | sub<br>sw<br>s/w                                                                                                    | submitted<br>swab<br>sealed with                                                                                                    |
| cont<br>ded<br>det<br>dh2o                                                                                                    | containing<br>deduced<br>detective<br>deionized/filtered<br>water                                                                                                    | norm<br>np<br>nr<br>nt<br>nv                                                                                                | not performed<br>not reported<br>not tested<br>non-victim                                                                                                    | sub<br>sw<br>s/w<br>T                                                                                                    | submitted<br>swab<br>sealed with<br>tails                                                                                                    |
| cont<br>ded<br>det<br>dh2o<br>DI                                                                                                    | containing<br>deduced<br>detective<br>deionized/filtered<br>water<br>Degradation Index                                                                                                    | norm<br>np<br>nr<br>nt<br>nv<br>obs                                                                                         | not performed<br>not reported<br>not tested<br>non-victim<br>observed                                                                                                    | sub<br>sw<br>s/w<br>T<br>tmb                                                                                                    | submitted<br>swab<br>sealed with<br>tails<br>tetramethylbenzidine                                                                                                    |
| cont<br>ded<br>det<br>dh20<br>DI<br>diff                                                                                                    | containing<br>deduced<br>detective<br>deionized/filtered<br>water<br>Degradation Index<br>differential                                                                                                    | norm<br>np<br>nr<br>nt<br>nv<br>obs<br>odh                                                                                  | not performed<br>not reported<br>not tested<br>non-victim<br>observed<br>Ohio dept of health                                                                                                    | sub<br>sw<br>s/w<br>T<br>tmb<br>TTP                                                                                                    | submitted<br>swab<br>sealed with<br>tails<br>tetramethylbenzidine<br>tube to plate                                                                                                    |
| cont<br>ded<br>det<br>dh2o<br>DI<br>diff<br>dil                                                                                                | containing<br>deduced<br>detective<br>deionized/filtered<br>water<br>Degradation Index<br>differential<br>dilute                                                                                                    | norm<br>np<br>nr<br>nt<br>nv<br>obs                                                                                         | not performed<br>not reported<br>not tested<br>non-victim<br>observed<br>Ohio dept of health<br>orange evidence                                                                                                    | sub<br>sw<br>s/w<br>T<br>tmb<br>TTP<br>uRMP                                                                                                    | submitted<br>swab<br>sealed with<br>tails<br>tetramethylbenzidine<br>tube to plate<br>unrestricted RMP                                                                                                    |
| cont<br>ded<br>det<br>dh2o<br>DI<br>diff<br>dil<br>dk                                                                                          | containing<br>deduced<br>detective<br>deionized/filtered<br>water<br>Degradation Index<br>differential<br>dilute<br>dark                                                                                                    | norm<br>np<br>nr<br>nt<br>nv<br>obs<br>odh<br>oes                                                                           | not performed<br>not reported<br>not tested<br>non-victim<br>observed<br>Ohio dept of health<br>orange evidence<br>sticker                                                                                                    | sub<br>sw<br>s/w<br>T<br>tmb<br>TTP<br>uRMP<br>Uro                                                                                                  | submitted<br>swab<br>sealed with<br>tails<br>tetramethylbenzidine<br>tube to plate<br>unrestricted RMP<br>urobilinogen                                                                                                    |
| cont<br>ded<br>det<br>dh2o<br>DI<br>diff<br>dil                                                                                                | containing<br>deduced<br>detective<br>deionized/filtered<br>water<br>Degradation Index<br>differential<br>dilute<br>dark<br>data not suitable for                                                                                                    | norm<br>np<br>nr<br>nt<br>nv<br>obs<br>odh<br>oes<br>ofc                                                                    | not performed<br>not reported<br>not tested<br>non-victim<br>observed<br>Ohio dept of health<br>orange evidence<br>sticker<br>officer                                                                                                    | sub<br>sw<br>s/w<br>T<br>tmb<br>TTP<br>uRMP<br>Uro<br>uw                                                                                            | submitted<br>swab<br>sealed with<br>tails<br>tetramethylbenzidine<br>tube to plate<br>unrestricted RMP<br>urobilinogen<br>underwear                                                                                                    |
| cont<br>ded<br>det<br>dh20<br>DI<br>diff<br>dil<br>dk<br>DNSFC                                                                                 | containing<br>deduced<br>detective<br>deionized/filtered<br>water<br>Degradation Index<br>differential<br>dilute<br>dark<br>data not suitable for<br>comparison                                                                                                    | norm<br>np<br>nr<br>nt<br>nv<br>obs<br>odh<br>oes                                                                           | not performed<br>not reported<br>not tested<br>non-victim<br>observed<br>Ohio dept of health<br>orange evidence<br>sticker<br>officer<br>(organic) non semen                                                                                                    | sub<br>sw<br>s/w<br>T<br>tmb<br>TTP<br>uRMP<br>Uro<br>uw<br>v                                                                                       | submitted<br>swab<br>sealed with<br>tails<br>tetramethylbenzidine<br>tube to plate<br>unrestricted RMP<br>urobilinogen<br>underwear<br>victim                                                                                                    |
| cont<br>ded<br>det<br>dh20<br>DI<br>diff<br>dil<br>dk<br>DNSFC<br>dsm                                                                          | containing<br>deduced<br>detective<br>deionized/filtered<br>water<br>Degradation Index<br>differential<br>dilute<br>dark<br>data not suitable for<br>comparison<br>double slide mailer                                                                                                    | norm<br>np<br>nr<br>nt<br>obs<br>odh<br>oes<br>ofc<br>(O)NSE                                                                | not performed<br>not reported<br>not tested<br>non-victim<br>observed<br>Ohio dept of health<br>orange evidence<br>sticker<br>officer<br>(organic) non semen<br>extraction                                                                                                    | sub<br>sw<br>s/w<br>T<br>tmb<br>TTP<br>uRMP<br>Uro<br>uw<br>V<br>vag                                                                                | submitted<br>swab<br>sealed with<br>tails<br>tetramethylbenzidine<br>tube to plate<br>unrestricted RMP<br>urobilinogen<br>underwear<br>victim<br>vaginal                                                                                                    |
| cont<br>ded<br>det<br>dh20<br>DI<br>diff<br>dil<br>dk<br>DNSFC<br>dsm<br>EC                                                                    | containing<br>deduced<br>detective<br>deionized/filtered<br>water<br>Degradation Index<br>differential<br>dilute<br>dark<br>data not suitable for<br>comparison<br>double slide mailer<br>expected contributor                                                                                                    | norm<br>np<br>nr<br>nt<br>obs<br>odh<br>oes<br>ofc<br>(O)NSE<br>orig                                                        | not performed<br>not reported<br>not tested<br>non-victim<br>observed<br>Ohio dept of health<br>orange evidence<br>sticker<br>officer<br>(organic) non semen<br>extraction<br>original                                                                                                    | sub<br>sw<br>s/w<br>T<br>tmb<br>TTP<br>uRMP<br>Uro<br>uw<br>v<br>vol                                                                                | submitted<br>swab<br>sealed with<br>tails<br>tetramethylbenzidine<br>tube to plate<br>unrestricted RMP<br>urobilinogen<br>underwear<br>victim<br>vaginal<br>volume                                                                                                    |
| cont<br>ded<br>det<br>dh <sub>2</sub> o<br>DI<br>diff<br>dil<br>dk<br>DNSFC<br>dsm<br>EC<br>env                                                | containing<br>deduced<br>detective<br>deionized/filtered<br>water<br>Degradation Index<br>differential<br>dilute<br>dark<br>data not suitable for<br>comparison<br>double slide mailer<br>expected contributor<br>envelope                                                                                                    | norm<br>np<br>nr<br>nt<br>obs<br>odh<br>oes<br>ofc<br>(O)NSE<br>orig<br>os                                                  | not performed<br>not reported<br>not tested<br>non-victim<br>observed<br>Ohio dept of health<br>orange evidence<br>sticker<br>officer<br>(organic) non semen<br>extraction<br>original<br>oral swab                                                                                                    | sub<br>sw<br>s/w<br>T<br>tmb<br>TTP<br>uRMP<br>Uro<br>uw<br>Vro<br>vag<br>vol<br>vs                                                                 | submitted<br>swab<br>sealed with<br>tails<br>tetramethylbenzidine<br>tube to plate<br>unrestricted RMP<br>urobilinogen<br>underwear<br>victim<br>vaginal<br>volume<br>vaginal swab                                                                                            |
| cont<br>ded<br>dh20<br>DI<br>diff<br>dil<br>dk<br>DNSFC<br>dsm<br>EC<br>env<br>er                                                              | containing<br>deduced<br>detective<br>deionized/filtered<br>water<br>Degradation Index<br>differential<br>dilute<br>dark<br>data not suitable for<br>comparison<br>double slide mailer<br>expected contributor<br>envelope<br>evidence receiving                                                                                                    | norm<br>np<br>nr<br>nt<br>obs<br>odh<br>oes<br>ofc<br>(O)NSE<br>orig                                                        | not performed<br>not reported<br>not tested<br>non-victim<br>observed<br>Ohio dept of health<br>orange evidence<br>sticker<br>officer<br>(organic) non semen<br>extraction<br>original<br>oral swab<br>(organic) semen                                                                                                    | sub<br>sw<br>s/w<br>T<br>tmb<br>TTP<br>uRMP<br>Uro<br>uw<br>Vro<br>vol<br>vs<br>vol<br>vs<br>w/l                                                    | submitted<br>swab<br>sealed with<br>tails<br>tetramethylbenzidine<br>tube to plate<br>unrestricted RMP<br>urobilinogen<br>underwear<br>victim<br>vaginal<br>volume<br>vaginal swab<br>wurster/laux paper                                                                      |
| cont<br>ded<br>det<br>dh20<br>DI<br>diff<br>dil<br>dk<br>DNSFC<br>dsm<br>EC<br>env<br>er<br>et                                                 | containing<br>deduced<br>detective<br>deionized/filtered<br>water<br>Degradation Index<br>differential<br>dilute<br>dark<br>data not suitable for<br>comparison<br>double slide mailer<br>expected contributor<br>envelope<br>evidence receiving<br>evidence tape                                                                                                    | norm<br>np<br>nr<br>nt<br>obs<br>odh<br>oes<br>ofc<br>(O)NSE<br>orig<br>os<br>(O)SE                                         | not performed<br>not reported<br>not tested<br>non-victim<br>observed<br>Ohio dept of health<br>orange evidence<br>sticker<br>officer<br>(organic) non semen<br>extraction<br>original<br>oral swab<br>(organic) semen<br>extraction (differential)                                                                                           | sub<br>sw<br>s/w<br>T<br>tmb<br>TTP<br>uRMP<br>Uro<br>uw<br>Vro<br>uw<br>vol<br>vs<br>vol<br>vs<br>w/l<br>we                                        | submitted<br>swab<br>sealed with<br>tails<br>tetramethylbenzidine<br>tube to plate<br>unrestricted RMP<br>urobilinogen<br>underwear<br>victim<br>vaginal<br>volume<br>vaginal swab<br>wurster/laux paper<br>white envelope                                                    |
| cont<br>ded<br>det<br>dh20<br>DI<br>diff<br>dil<br>dk<br>DNSFC<br>dsm<br>EC<br>env<br>er<br>et<br>exp                                          | containing<br>deduced<br>detective<br>deionized/filtered<br>water<br>Degradation Index<br>differential<br>dilute<br>dark<br>data not suitable for<br>comparison<br>double slide mailer<br>expected contributor<br>envelope<br>evidence receiving<br>evidence tape<br>expires                                                                                             | norm<br>np<br>nr<br>nt<br>obs<br>odh<br>oes<br>ofc<br>(O)NSE<br>orig<br>os<br>(O)SE<br>pb                                   | not performed<br>not reported<br>not tested<br>non-victim<br>observed<br>Ohio dept of health<br>orange evidence<br>sticker<br>officer<br>(organic) non semen<br>extraction<br>original<br>oral swab<br>(organic) semen<br>extraction (differential)<br>paper bag                                                                              | sub<br>sw<br>s/w<br>T<br>tmb<br>TTP<br>uRMP<br>Uro<br>uw<br>Vro<br>uw<br>vo<br>vo<br>vo<br>vo<br>vo<br>vo<br>vo<br>vo<br>vo<br>vo<br>vo<br>vo<br>vo | submitted<br>swab<br>sealed with<br>tails<br>tetramethylbenzidine<br>tube to plate<br>unrestricted RMP<br>urobilinogen<br>underwear<br>victim<br>vaginal<br>volume<br>vaginal swab<br>wurster/laux paper<br>white envelope<br>weak                                            |
| cont<br>ded<br>det<br>dh20<br>DI<br>diff<br>dil<br>dk<br>DNSFC<br>dsm<br>EC<br>env<br>er<br>et<br>exp<br>ext                                   | containing<br>deduced<br>detective<br>deionized/filtered<br>water<br>Degradation Index<br>differential<br>dilute<br>dark<br>data not suitable for<br>comparison<br>double slide mailer<br>expected contributor<br>envelope<br>evidence receiving<br>evidence tape<br>expires<br>exterior                                                                                 | norm<br>np<br>nr<br>nt<br>obs<br>odh<br>oes<br>ofc<br>(O)NSE<br>orig<br>os<br>(O)SE<br>pb<br>pg                             | not performed<br>not reported<br>not tested<br>non-victim<br>observed<br>Ohio dept of health<br>orange evidence<br>sticker<br>officer<br>(organic) non semen<br>extraction<br>original<br>oral swab<br>(organic) semen<br>extraction (differential)<br>paper bag<br>page                                                                      | sub<br>sw<br>s/w<br>T<br>tmb<br>TTP<br>uRMP<br>Uro<br>uw<br>Vol<br>vag<br>vol<br>vs<br>w/l<br>we<br>wk<br>wpb                                       | submitted<br>swab<br>sealed with<br>tails<br>tetramethylbenzidine<br>tube to plate<br>unrestricted RMP<br>urobilinogen<br>underwear<br>victim<br>vaginal<br>volume<br>vaginal swab<br>wurster/laux paper<br>white envelope<br>weak<br>white paper bag                         |
| cont<br>ded<br>det<br>dh <sub>2</sub> o<br>DI<br>diff<br>dil<br>dk<br>DNSFC<br>dsm<br>EC<br>env<br>er<br>et<br>exp<br>ext<br>F1                | containing<br>deduced<br>detective<br>deionized/filtered<br>water<br>Degradation Index<br>differential<br>dilute<br>dark<br>data not suitable for<br>comparison<br>double slide mailer<br>expected contributor<br>envelope<br>evidence receiving<br>evidence tape<br>expires<br>exterior<br>non sperm fraction                                                           | norm<br>np<br>nr<br>nt<br>obs<br>odh<br>oes<br>ofc<br>(O)NSE<br>orig<br>os<br>(O)SE<br>pb<br>pg<br>PHC                      | not performed<br>not reported<br>not tested<br>non-victim<br>observed<br>Ohio dept of health<br>orange evidence<br>sticker<br>officer<br>(organic) non semen<br>extraction<br>original<br>oral swab<br>(organic) semen<br>extraction (differential)<br>paper bag<br>page<br>pubic hair combing                                                | sub<br>sw<br>s/w<br>T<br>tmb<br>TTP<br>uRMP<br>Uro<br>uw<br>Vol<br>vag<br>vol<br>vs<br>w/l<br>we<br>wk<br>wpb<br>yet                                | submitted<br>swab<br>sealed with<br>tails<br>tetramethylbenzidine<br>tube to plate<br>unrestricted RMP<br>urobilinogen<br>underwear<br>victim<br>vaginal<br>volume<br>vaginal swab<br>wurster/laux paper<br>white envelope<br>weak<br>white paper bag<br>yellow evidence tape |
| cont<br>ded<br>det<br>dh <sub>2</sub> o<br>DI<br>diff<br>dil<br>dk<br>DNSFC<br>dsm<br>EC<br>env<br>er<br>et<br>exp<br>ext<br>F1<br>F2          | containing<br>deduced<br>detective<br>deionized/filtered<br>water<br>Degradation Index<br>differential<br>dilute<br>dark<br>data not suitable for<br>comparison<br>double slide mailer<br>expected contributor<br>envelope<br>evidence receiving<br>evidence tape<br>expires<br>exterior<br>non sperm fraction<br>sperm fraction                                         | norm<br>np<br>nr<br>nt<br>obs<br>odh<br>oes<br>ofc<br>(O)NSE<br>orig<br>os<br>(O)SE<br>pb<br>pg<br>PHC<br>PHR               | not performed<br>not reported<br>not tested<br>non-victim<br>observed<br>Ohio dept of health<br>orange evidence<br>sticker<br>officer<br>(organic) non semen<br>extraction<br>original<br>oral swab<br>(organic) semen<br>extraction (differential)<br>paper bag<br>page<br>pubic hair combing<br>peak height ratio                           | sub<br>sw<br>s/w<br>T<br>tmb<br>TTP<br>uRMP<br>Uro<br>uw<br>Vol<br>vag<br>vol<br>vs<br>w/l<br>we<br>wk<br>wpb                                       | submitted<br>swab<br>sealed with<br>tails<br>tetramethylbenzidine<br>tube to plate<br>unrestricted RMP<br>urobilinogen<br>underwear<br>victim<br>vaginal<br>volume<br>vaginal swab<br>wurster/laux paper<br>white envelope<br>weak<br>white paper bag                         |
| cont<br>ded<br>det<br>dh <sub>2</sub> o<br>DI<br>diff<br>dil<br>dk<br>DNSFC<br>dsm<br>EC<br>env<br>er<br>et<br>exp<br>ext<br>F1<br>F2<br>fmRMP | containing<br>deduced<br>detective<br>deionized/filtered<br>water<br>Degradation Index<br>differential<br>dilute<br>dark<br>data not suitable for<br>comparison<br>double slide mailer<br>expected contributor<br>envelope<br>evidence receiving<br>evidence tape<br>expires<br>exterior<br>non sperm fraction<br>sperm fraction<br>forced modified RMP                  | norm<br>np<br>nr<br>nt<br>obs<br>odh<br>oes<br>ofc<br>(O)NSE<br>orig<br>os<br>(O)SE<br>pb<br>pg<br>PHC<br>PHR<br>pkg        | not performed<br>not reported<br>not tested<br>non-victim<br>observed<br>Ohio dept of health<br>orange evidence<br>sticker<br>officer<br>(organic) non semen<br>extraction<br>original<br>oral swab<br>(organic) semen<br>extraction (differential)<br>paper bag<br>page<br>pubic hair combing<br>peak height ratio<br>package                | sub<br>sw<br>s/w<br>T<br>tmb<br>TTP<br>uRMP<br>Uro<br>uw<br>Vol<br>vag<br>vol<br>vs<br>w/l<br>we<br>wk<br>wpb<br>yet                                | submitted<br>swab<br>sealed with<br>tails<br>tetramethylbenzidine<br>tube to plate<br>unrestricted RMP<br>urobilinogen<br>underwear<br>victim<br>vaginal<br>volume<br>vaginal swab<br>wurster/laux paper<br>white envelope<br>weak<br>white paper bag<br>yellow evidence tape |
| cont<br>ded<br>det<br>dh20<br>DI<br>diff<br>dil<br>dk<br>DNSFC<br>dsm<br>EC<br>env<br>er<br>et<br>exp<br>ext<br>F1<br>F2<br>fmRMP<br>FOL       | containing<br>deduced<br>detective<br>deionized/filtered<br>water<br>Degradation Index<br>differential<br>dilute<br>dark<br>data not suitable for<br>comparison<br>double slide mailer<br>expected contributor<br>envelope<br>evidence receiving<br>evidence tape<br>expires<br>exterior<br>non sperm fraction<br>sperm fraction<br>forced modified RMP<br>Fruit of Loom | norm<br>np<br>nr<br>nt<br>obs<br>odh<br>oes<br>ofc<br>(O)NSE<br>orig<br>os<br>(O)SE<br>pb<br>pg<br>PHC<br>PHR<br>pkg<br>plb | not performed<br>not reported<br>not tested<br>non-victim<br>observed<br>Ohio dept of health<br>orange evidence<br>sticker<br>officer<br>(organic) non semen<br>extraction<br>original<br>oral swab<br>(organic) semen<br>extraction (differential)<br>paper bag<br>page<br>pubic hair combing<br>peak height ratio<br>package<br>plastic bag | sub<br>sw<br>s/w<br>T<br>tmb<br>TTP<br>uRMP<br>Uro<br>uw<br>Vol<br>vag<br>vol<br>vs<br>w/l<br>we<br>wk<br>wpb<br>yet                                | submitted<br>swab<br>sealed with<br>tails<br>tetramethylbenzidine<br>tube to plate<br>unrestricted RMP<br>urobilinogen<br>underwear<br>victim<br>vaginal<br>volume<br>vaginal swab<br>wurster/laux paper<br>white envelope<br>weak<br>white paper bag<br>yellow evidence tape |
| cont<br>ded<br>det<br>dh <sub>2</sub> o<br>DI<br>diff<br>dil<br>dk<br>DNSFC<br>dsm<br>EC<br>env<br>er<br>et<br>exp<br>ext<br>F1<br>F2<br>fmRMP | containing<br>deduced<br>detective<br>deionized/filtered<br>water<br>Degradation Index<br>differential<br>dilute<br>dark<br>data not suitable for<br>comparison<br>double slide mailer<br>expected contributor<br>envelope<br>evidence receiving<br>evidence tape<br>expires<br>exterior<br>non sperm fraction<br>sperm fraction<br>forced modified RMP                  | norm<br>np<br>nr<br>nt<br>obs<br>odh<br>oes<br>ofc<br>(O)NSE<br>orig<br>os<br>(O)SE<br>pb<br>pg<br>PHC<br>PHR<br>pkg        | not performed<br>not reported<br>not tested<br>non-victim<br>observed<br>Ohio dept of health<br>orange evidence<br>sticker<br>officer<br>(organic) non semen<br>extraction<br>original<br>oral swab<br>(organic) semen<br>extraction (differential)<br>paper bag<br>page<br>pubic hair combing<br>peak height ratio<br>package                | sub<br>sw<br>s/w<br>T<br>tmb<br>TTP<br>uRMP<br>Uro<br>uw<br>Vol<br>vag<br>vol<br>vs<br>w/l<br>we<br>wk<br>wpb<br>yet                                | submitted<br>swab<br>sealed with<br>tails<br>tetramethylbenzidine<br>tube to plate<br>unrestricted RMP<br>urobilinogen<br>underwear<br>victim<br>vaginal<br>volume<br>vaginal swab<br>wurster/laux paper<br>white envelope<br>weak<br>white paper bag<br>yellow evidence tape |

## 5 Report Wording and Format

- 1. To the extent possible, reports should conform to the style and conventions produced by the report templates.
- 2. Misspellings, poor grammar, slang and potentially offensive words, even if used in the item descriptions at submission, should not be reproduced in the reports.
- 3. Prior to writing the report, verify that the submission sheet evidence descriptions are consistent with the format described in the lab quality assurance manual. The following examples provide clarity of importance as well as report writing compatibility. Problems with evidence descriptions should be referred to DNA management.
  - a. Rape kit from Jane Doe
  - b. Bra from Jane Doe
  - c. Swabbing of stain from window frame-point of entry
  - d. Buccal swabs from John Smith
- 4. Forensic Biology case reports or DNA only cases must list all items for which body fluid/DNA examination was requested, test results/conclusions, and items not examined. Reports will include if samples are collected from the submitted items for possible testing. DNA reports with a previously issued forensic biology report must list all evidence items on which DNA testing was performed. The specific sub-items and cuttings versus swabbings should be listed in reports.
- 5. Report all chemical or DNA testing performed on evidence items, including both positive and negative results and DNA inclusions. Refer to the DNA section for guidelines regarding reporting of individuals excluded from samples.
- 6. Sexual assault kits may contain hospital slides prepared from swabs collected from body orifices. The slide and swabs from each orifice are submitted for possible testing. The case notes should reflect all testing performed on the contents of each orifice sample set. The report should communicate the overall testing conclusion for the contents of each orifice sample set. The orifice sample set description may be reported as "<orifice> samples" (i.e., vaginal samples) rather than "<orifice> swabs" or "<orifice> slides".
- 7. Reference in reports when vaginal/penile, anal and oral samples are not collected or not used in victim rape kits (e.g., anal samples not found in kit).
- 8. A table of results is not required to report allele calls.
- 9. Use a table format to report Forensic Biology results in most cases. The table may be omitted in very simple reports.
- 10. Adhere to the report wording guidelines specified for each testing method, rarely using additional verbiage for clarity.
- 11. Forensic Biology results once initially reported in a laboratory report (positive and negative) do not need to be re-reported in subsequent reports. Results from positive and negative forensic biology reports may be included in comprehensive reports.
- 12. If a DNA results section allele table is included with the report, it may contain data from previously issued reports, either from BCI or an outside laboratory.
- 13. Issue an Amended Copy of a report if a substantial error is discovered in a report after it has been issued (See Laboratory Quality Assurance Manual).
- 14. A cross referenced case may be listed under the case number as **Cross Reference 00-00000**.

#### **Forensic Biology Methods**

## 6 Use of the Alternate Light Source and Infrared Camera for Detection of Stains

#### 6.1 Introduction

Dried stains such as saliva, semen, urine and perspiration often produce a bright fluorescence when exposed to ultraviolet light. This property can be utilized in the non-destructive examination of items for the presence of these body fluids through the use of an alternate light source that emits ultraviolet light.

The fluorescence in dried semen stains is thought to be due to non-proteinaceous compounds produced by a strain of the bacterium *Pseudomonas fluorescens*. Not every semen or saliva stain will fluoresce, so further testing of negative stains may be warranted. Also, other materials such as foods, cosmetics, etc., may fluoresce, so additional tests may be performed. Finally, depending on the color and/or fabric of the substrate, strong background fluorescence may be produced. In this case, experimentation with different wavelengths and colors of eye protection is warranted. BCI laboratories utilize multiple types of alternate light sources (ALS), the Spex Crimescope CS-16, the Crime-lites 80S and 80L, Crime-lite ML, and Crime-lite ML2.

Blood does not emit fluorescence when exposed to ultraviolet light. Instead, blood will absorb infrared light. This property can be utilized in the non-destructive examination of evidence where it may be difficult to observe bloodstains with the naked eye. BCI laboratories utilize a reflected infrared photography system, where infrared light can be photographed as it is reflected off of the surface of an item. This will allow the observation of bloodstains on some dark or heavily patterned materials, as the blood will absorb the infrared light and remain dark, while the remainder of the item will reflect the infrared light back. Not all surfaces or materials will reflect infrared light and thus this is only considered another tool to be used in the detection of stains rather than a definitive test that will identify all potential stains. BCI laboratories utilize a Fujifilm HS20 HS-30 EXR Digital Camera, with the internal IR blocker removed and an attached IR filter [Peca 914 (89B)] and the Crime-lite ML2 for the use of IR photography.

#### 6.2 Safety Considerations

High intensity xenon light source, ultraviolet light - Wear protective goggles, do not look directly at the emitted light

High voltage - Disconnect unit before servicing

Do not set the remote on clothing or bedding, emitted light may cause a fire.

#### 6.3 Crime-lites 80S and 80L

The Foster + Freeman Crime-Lite 80S is a high intensity forensic light source comprised of light emitting diodes (LED) and associated beam conditioning lenses. BCI uses the blue/green light with a wavelength of 460-510 nm.

The Crime-Lite 80L is a linear, high intensity white light source that delivers broad, low angle illumination to assist in the examination of large items for biological stains. The 80L utilizes colored filter strips that attach magnetically to the unit and provide contrasting wavelengths that can be used to locate biological stains.

Both the 80S and 80L units operate on either a DC Power unit or a rechargeable battery. The DC Power unit plugs into an outlet and directly into the back of both the 80S and 80L units.

## CAUTION: Switch off the 80S or 80L units before connecting the adaptor.

Read the instructions supplied with the battery charger before charging a battery. Failure to do so may result in shortening the life of the battery.

## 6.4 Crime-lite ML and ML2

The Crime-lite ML/ML 2 combines the versatility of multi-wavelength, high intensity LED illumination and the comfort of wide area bi-ocular magnification to provide an effective bench top search and examination tool for the forensic scientist. BCI uses the violet light with a wavelength of 395-425 nm and the blue light with a wavelength of 430-470 nm.

## 6.5 Crime-lite ML2 for IR Photography

The Crime-lite ML2 has an IR camera to visualize and document images. Four LEDs with an output waveband of 800-900nm are used to illuminate blood with infrared.

# 6.6 Fujifilm HS20 HS-30 EXR Digital Camera for IR Photography

The Fujifilm HS20 HS-30 EXR Digital camera has the internal IR blocker removed and uses an attachable Infrared-passing filter that allows IR light to pass through but blocks most of the visible light spectrum. BCI utilizes a PECA 914 (89B) IR filter that can detect wavelengths greater than 700nm. A tungsten light may be utilized in conjunction with the camera to provide a greater amount of IR light.

# 6.7 Operation of Crime-lites

Place the item to be examined on an unused sheet of brown paper on a clean laboratory bench in a room that can be darkened. Use the 80S/80L/ML/ML 2 units plugged into either the DC Power unit or the battery holder and orange colored goggles/filters. Larger items such as sheets, comforters, blankets, etc. can be laid out on a large table or hung over metal racks and processed with the 80L or ML/ML 2 units.

The 80L unit can be used without a filter for the examination of dark clothing and bedding for the presence of minute bloodstains.

Where no potential body fluid stains are detected by visual examination and no chemical body fluid testing is performed: No stains for analysis.

Where chemical body fluid testing is performed but clarity is needed regarding other fluids of interest, use the wording for the fluid tested as well as:

No additional stains for analysis

Ex.: For ALS  $\theta$ , TMB  $\oplus$  results, use: Presumptive positive for blood. No additional stains for analysis.

#### 6.8 Operation of IR Camera

Place the item to be examined on an unused sheet of brown paper on a clean laboratory bench. Ensure enough IR-emitting light is available (daylight or use of a tungsten bulb). Set the camera to automatic mode, using either manual or auto focus. Set the Film Simulation to Black & White. The IR function of the Crime-Lite ML2 can also be used.

Use the camera window to look for any areas on the item where IR light is being absorbed and appears darker than the surrounding area. Mark any areas that remain dark for possible areas to test for blood.

The IR camera is a tool and does not guarantee the visualization of every blood stain. Different background materials may not be as conducive to reflecting IR light.

Where no potential bloodstains are detected by visual examination and/or IR camera and no chemical testing is performed: No stains for analysis.

#### 6.9 References

- 1. Gaensslen, R.E., Sourcebook in Forensic Serology, Immunology, and Biochemistry, National Institute of Justice, Washington, D. C., 1983, p. 178.
- 2. Kobus H, Silenieks E, Scharnberg J, Improving the effectiveness of fluorescence for the detection of semen stains on fabrics, *J Forensic Sci*, 47(4), 2002, pp. 819-823.
- 3. http://www.fosterfreeman.sinstr.ru/buklet/CL\_ML.pdf
- 4. http://www.fosterfreeman.com/product/crime-lites/336-crime-lite-ml2.html

#### 7 Wurster/Laux Paper for Saliva

#### 7.1 Introduction

The Wurster/Laux (W/L) test is a rapid, non-quantitative presumptive test used to identify the presence of possible saliva stains. It is based on the ability of amylase, a component of saliva and other body fluids, to hydrolyze starch.

#### 7.2 Safety Considerations

Iodine – Irritant

#### 7.3 Preparations

Iodine Stock Solution – purchased 0.1N Iodine

Amylase Diffusion Buffer (PBS pH 6.9) Dissolve premix two containers of amylase diffusion buffer (SERI) in 1000 ml of Molecular Biology Grade water.

| Starch Solution   |      |    | While stirring, add the starch to the amylase diffusion buffer  |
|-------------------|------|----|-----------------------------------------------------------------|
| Amylase diffusion | 1000 | MI | in a flask and bring to a boil on a stir plate. When all of the |
| buffer            |      |    | starch granules are in solution, allow the solution to cool to  |
| Soluble starch    | 1.0  | G  | a warm temperature.                                             |

Wurster/Laux Paper

- 1. Cut sheets of thick chromatography paper (Fisher 05-714-4) into desired sizes.
- 2. Pour warm starch solution into a large container.
- 3. One at a time, place the filter paper pieces into the container and saturate the paper with the starch solution.
- 4. Place the saturated filter paper on sheets of aluminum foil and allow to dry. Aluminum foil may be tented over paper if necessary to protect paper while drying.
- 5. Wrap the paper in aluminum foil, then a manila envelope, then a sealed plastic bag to avoid moisture and store in the freezer.

| Low Leve | l Amylase Standa | rd   |       | Add the water directly to the stock bottle and vortex.          |
|----------|------------------|------|-------|-----------------------------------------------------------------|
|          | α-Amylase        |      |       | Store in freezer as Stock Solution aliquots. Working            |
|          | (from human      |      |       | Standard can be prepared by mixing 160 $\mu$ l Stock Solution   |
| Stock    | saliva) (Sigma   | 5000 | units | with 2 ml Molecular Biology Grade water. Aliquot 20 $\mu$ l     |
| Solution | A1031)           |      |       | into 200 $\mu$ l PCR tubes. Store tubes frozen in a pipette tip |
| Solution | Molecular        |      |       | rack. To use, thaw a tube and add the aliquot to a              |
|          | Biology Grade    | 10   | MI    | designated area of the W/L paper. This positive control         |
|          | water            |      |       | equals 0.8 U/20μl.                                              |

|                     | Stock solution                      | 40 µL |  |
|---------------------|-------------------------------------|-------|--|
| Working<br>Solution | Molecular<br>Biology Grade<br>water | 2 mL  |  |

#### 7.4 Procedure

- 1. Lightly moisten the W/L paper with Molecular Biology Grade deionized water and place it over the suspected stain.
- 2. Press evenly with weigh paper between the paper and gloves for approximately 10-15 seconds.
- 3. Remove the W/L paper and place it on a watch glass, in a weigh boat, or other container. Add the amylase standard to a designated labeled area on the paper. Document the preparation date for the paper and note the result of the controls using (+) in the case notes.
- 4. Incubate the W/L paper for approximately 10 minutes at room temperature.
- 5. Gently add a ~1:100 dilution of Iodine Stock solution (amber color) over the W/L paper. Do not rinse. The dilution may be increased if the diluted iodine solution appears too dark.
- 6. Photograph positive results from maps with the paper next to the item.

#### 7.5 Interpretation of Results

The positive control must be positive and documented. A white area on a blue background indicates a positive result for amylase. A  $\oplus$  or (+) may be used to indicate a positive result and a  $\theta$  or (-) may be used to indicate a negative result. Results that are unable to be documented in a photograph are reported as negative for amylase. Refer to the reporting section for report wording.

If the positive reaction is speckled in appearance, the following comment may be used in the Remarks section of the report or may be included as a table footnote:

The positive amylase area is similar to a mist or spatter pattern. Coughing and sneezing cannot be ruled out as possible origins of the stain.

#### 7.6 References

- 1. Gaensslen, R.E., Sourcebook in Forensic Serology, Immunology, and Biochemistry, National Institute of Justice, Washington, D. C., 1983, pp. 183-189.
- 2. Wurster, J.W. and Laux, D.L. 1990. A rapid amylase mapping procedure. MAFS Newsletter 19:48-49.

#### 8 Acid Phosphatase for Semen

#### 8.1 Introduction

The acid phosphatase (AP) test is an enzymatic reaction. It is a qualitative assay and uses alphanaphthyl phosphate as the substrate. The acid phosphatase test is a preliminary color test and is only a presumptive test for semen. It is not a confirmatory test since acid phosphatase is found in other substances, including other body fluids.

#### 8.2 Safety Considerations

Sodium α-naphthyl phosphate- Irritant Brilliant Blue B (Ortho-Dianisidine) - Carcinogen Weigh out reagent in a hood.

#### 8.3 Preparations

| AP reagent from SERI                 |      |    |                                                                                                    |
|--------------------------------------|------|----|----------------------------------------------------------------------------------------------------|
| AP spot test premix<br>reagent (PMR) | 0.26 | g  | Mix the acid phosphatase spot test PMR and Molecular Biology<br>Grade water. The AP reagent should be stored in a dark bottle and |
| Molecular Biology<br>Grade water     | 10   | ml | refrigerated when not in use.                                                                                                    |

| Low Level AP Standar                              | d    |       | Add water directly to a freshly opened bottle of acid phosphatase                                                                                                    |
|---------------------------------------------------|------|-------|----------------------------------------------------------------------------------------------------|
| Acid phosphatase<br>(from potato) Sigma<br>P-1146 | 50   | units | and vortex gently. Add the solution to an ~8cm x 10cm piece of<br>Whatman #3 filter paper and allow to dry. Cut the paper into 3mm<br>x 3mm squares (makes approximately 860 squares at a                                                                                                    |
|                                                   |      |       | concentration of 20 units acid phosphatase/ml). Store in the                                                                                                    |
| Molecular Biology<br>Grade water                  | 2400 | μI    | freezer. To use, remove a test square from the freezer, place onto<br>a small piece of filter paper and add 1 drop of the AP reagent. If a<br>purple color develops within 10 minutes, the reagent can be used.<br>A neat semen stain is equivalent to ~250 units acid<br>phosphatase/ml. The standard equates to a ~1/10 dilution of |
|                                                   |      |       | semen.                                                                                                    |

#### 8.4 Procedure

- Each day, before using the AP reagent on evidence, test it with the known acid phosphatase standard and negative control consisting of a blank swab or filter paper. If the acid phosphatase standard gives a positive result and the negative control gives a negative result the reagent may be used. Document in the case notes the lot number and note the result of the controls using (+) or (-). The initials of the analyst that performed the QC check must be in the case file or on the daily QC check form.
- 2. Moisten a swab or filter paper with Molecular Biology Grade water and rub or blot ("map") over the stain.
- 3. Add the AP reagent and look for a color change to purple/pink.
- 4. Results can be read at 10 minutes. Positive results may be noted prior.

5. Photograph positive results from maps.

## 8.5 Interpretation of Results

A purple/pink color change is a positive result. A  $\oplus$  or (+) may be used to indicate a positive result and a  $\theta$  or (-) may be used to indicate a negative result. If case facts and circumstances indicate the potential for a false negative, a second semen test may be performed at the discretion of the forensic scientist. Refer to the reporting section for report wording.

## 8.6 References

- 1. Metropolitan Police Forensic Science Laboratory Biology Methods Manual, 3-17 to 3-19, London, England (1978).
- 2. Schiff, A.F. 1978. Reliability of the acid phosphatase test for the identification of seminal fluid. JFS 23:853-844.
- 3. Laux, Dale L. 2003. Forensic Detection of Semen I: The acid phosphatase test, Midwestern Association of Forensic Scientists Newsletter 2:6-10.

#### 9 Kernechtrot-Picroindigocarmine Stain for Spermatozoa

#### 9.1 Introduction

The presence of semen in questioned specimens can be confirmed by the observation of one or more spermatozoa. A biological stain such as Nuclear Fast Red (Kernechtrot)-Picroindigocarmine stain, also known as the Christmas Tree stain, may be used on slides to enhance the appearance of the spermatozoa. With this stain, nuclear material stains red and background materials, including cellular material, stain green. The spermatozoa head stains red with the acrosomal cap remaining clear, while the tail (if present) stains green. Spermatozoa should be identified with a 10x objective or greater on the compound microscope.

#### 9.2 Safety Considerations

Aluminum sulfate – Severe irritant Indigocarmine – Slightly toxic; irritant Ethanol – irritant Picric acid- Severe Irritant; explosive Permount – Flammable; irritant Nuclear Fast Red – Slightly toxic; irritant

#### 9.3 Preparations

| Nuclear Fast Red Stair | n (Kerne | chtrot) | Dissolve the aluminum sulfate in the hot Molecular     |  |  |
|------------------------|----------|---------|--------------------------------------------------------|--|--|
| Aluminum sulfate       | 5        | g       |                                                        |  |  |
| Hot Molecular          | 100      | ml      | Biology Grade water and add the nuclear fast red.      |  |  |
| Biology Grade water    |          |         | Stir the solution overnight, allow it to cool, and the |  |  |
| Nuclear fast red       | 0.1      | g       | filter. Store refrigerated.                            |  |  |

| <b>Saturated Picric Acid</b> | **Do not let the stock dry out** |
|------------------------------|----------------------------------|
|------------------------------|----------------------------------|

Prepare by adding Molecular Biology Grade water directly to the bottle of reagent, stir, let settle, and decant as needed. Saturated picric acid solution may be purchased.

| Picroindigocarmine St | ain (PICS) | Combine the indigocarmine and saturated picric      |
|-----------------------|------------|-----------------------------------------------------|
| Indigocarmine         | 0.33 g     | acid. Stir overnight, and then filter. Store in the |
| Saturated Picric Acid | 100 ml     | refrigerator.                                       |

\*\*Note: Nuclear Fast Red and Picroindigocarmine Stain can be obtained pre-prepared from SERI\*\*

#### 9.4 Instrumentation

A compound microscope with 10x, 20x and 40x objectives is required

#### 9.5 Procedure

## 9.5.1 Method 1

- 1. Use a previously prepared slide (from SAEC kit) or prepare a slide from an extract.
  - a. Extracts may be made from cuttings of swabs or fabric placed into a tube. For swabs, cut approximately 1/8-1/16 of each swab supplied, regardless of AP result. For fabric, cut 5 mm x 5 mm samples, if the AP reaction was weak, consider cutting 10 mm x 10 mm.
  - b. Add between ~50-100  $\mu$ l (to cover), depending on the sample, of water.
  - c. Vortex the extract for 20 seconds and let the sample sit for 5 minutes.
  - d. Vortex the extract again for 20 seconds and spin briefly to remove droplets from the top and sides of the tube.
  - e. Remove 15  $\mu l$  of the extract to a microscope slide.
  - f. Air dry the slide to fix the sperm. A heat block may be used to speed drying. A grease pencil may be used to circle the stain.
- 2. Add enough Nuclear Fast Red stain to cover the sample. A clean wooden stick may be used to spread out the stain. The stain should stay on the slide for at least 15 minutes, but not until the stain dries. Rinse the stain off with Molecular Biology Grade water.
- 3. Add enough PICS stain to cover the sample. Allow the stain to stay on the slide for approximately 10 15 seconds. Rinse the stain off with reagent grade ethanol. Caution: Over staining may occur if the stain is left on for more than 20 seconds.
- 4. Allow the slide to air dry or use a heat block, then add a small amount of Permount or Cytoseal mounting medium and apply a cover slip. Using a microscope, observe the slide with a 10x objective or greater and rate using the ++++ system. In the case notes, rate and record each examined slide. For slides that receive a rating of few, record in the case notes the serial number or other unique identifier of the microscope used and coordinates for four sperm cells, if possible. A second forensic scientist that is currently proficient in biology must confirm a "few" or single sperm cell rating by independently documenting the results of the verification, initialing and dating in the notes. If the verification is not consistent with the original observation, the final resolved rating will be clearly recorded in addition to the initial observations. Document reagents used on the reagent log.
- 5. The following are the guidelines of the ++++ rating system:

| 4+                | Many sperm cells in every field.                  |
|-------------------|---------------------------------------------------|
| 3+                | Many or some sperm cells in most fields.          |
| 2+                | Some sperm cells in some fields, easy to find.    |
| 1+                | Some sperm cells in some fields, hard to find.    |
| Few               | Small numbers of sperm cells on the entire slide. |
| Single sperm cell | One sperm cell on the entire slide.               |
| θ                 | No sperm cells present on slide.                  |

# 9.5.2 Optional method

1. If a swab is used to test the AP reaction of a stain and the reaction is strong, the extraction procedure may be skipped and a slide prepared by pressing the swab onto a microscope slide while still damp.

- 2. Prepare and examine a slide as in 9.5.1 beginning at step 1f.
- 3. If no sperm cells are identified, make an extract (see 9.5.1).

# 9.6 Interpretation of Results

Human spermatozoa are stained red, oval, contain an acrosome, and are smaller than the nuclei of epithelial cells. Tails, if present, will stain green and should be noted.

Some cells may resemble a sperm cell without having all the characteristics of one. This cell can be referred to as a QNC (Questionable, Not Called). This should be documented in the case notes when no sperm are observed with reasoning why the cell was QNC. A second forensic scientist that is currently proficient in biology should confirm by initialing and dating the QNC they have observed and also documenting as "QNC". A QNC result will be reported as inconclusive for semen unless seminal fluid is detected in further testing. If the hospital smears have not been examined and the analyst prepared slide has sparse cells or only QNCs, the corresponding smear should be stained and evaluated.

Refer to the reporting section for report wording.

# 9.7 References

- 1. Gaensslen, R.E., Sourcebook in Forensic Serology, Immunology, and Biochemistry U.S. Government Printing Office: Washington, DC, 1983, pp. 149-154.
- 2. Federal Bureau of Investigation, Proceedings of a Forensic Science Symposium on the Analysis of Sexual Assault Evidence, U. S. Government.
- 3. Stone, I.C., Staining of Spermatozoa with Kernechtrot and Picroindigocarmine for microscopic identification, SWIFS Criminal Investigation Laboratory, September 1972.

## 10 Seratec PSA Semiquant Kit

## 10.1 Introduction

Prostatic specific antigen (PSA or p30), is a protein that was isolated and characterized by Sensabaugh in 1978. Antisera to the protein quickly became utilized in the forensic field for the detection of semen. The Seratec PSA Semiquant is an immunochromatographic one-step test for the detection of PSA. A 120  $\mu$ l volume is added to the chamber that equates to a detection limit of 0.4 to 0.8 ng PSA. Although a strong PSA test result is highly indicative of semen, recent publications have documented the presence of PSA in body fluids other than semen. Positive PSA test results have also been obtained from lubricants and/or spermicides. This test is considered to be a presumptive test for semen.

# 10.2 Positive Reactions for PSA with the Seratec Kit

During the test, PSA from the fluid reacts with the gold labeled monoclonal anti-PSA-antibody and forms a PSA-gold labeled anti-PSA-antibody-complex. Through the capillary effect of the membrane, the reaction mixture including the complex is carried across with the fluid. Upon positive findings, the PSA-gold labeled anti-PSA-antibody-complex binds to the fixed monoclonal mouse anti-PSA-antibody on the membrane by creating a red line at the test region. Both monoclonal anti-PSA-antibodies detect different epitopes of the PSA. The intensity of the red lines depends on the concentration of PSA. The colored gold labeled anti-PSA-antibody binds to the anti-mouse-antibody at the control region and region of the internal standard by developing a red line in each region. The two lines are independent of the existence of PSA in the fluid. The internal standard line has been adjusted to a color intensity of 4 ng PSA/ml.

#### **10.3 Safety Considerations**

No known safety hazards.

# 10.4 Procedure

- 1. Use the smallest possible amount of the stain (*e.g.*  $0.25 \times 0.25$  cm or ~1/8 each swab). Extract the sample for at least 2 hours in 1.0 ml of the PSA Buffer provided with the Seratec Kit.
- 2. Centrifuge at 6000-8000 rpm for 3 minutes.
- 3. Add 120  $\mu l$  of the supernatant to the sample well.
- 4. Read the results at 10 minutes. Photograph positive results at exactly 10 minutes. Write the case number, item number, and initials on the test kit (or document in the photograph) and the lot number, positive control result, and date performed in the case notes.

# 10.5 Interpretation of Results

- A pink line in the test, control area, and internal standard area is a positive result.
- A faint pink line that cannot be reproduced in the photo or copy is reported as negative. No filter enhancements are to be performed for documentation.
- A pink line in the control and internal standard areas and the absence of a pink line in the test area is a negative result, provided there is no high dose hook effect. [High dose hook effect occurs at concentrations above 500 μg PSA/ml. If this is suspected, dilute the sample and retest].
- Any test without a control line and/or internal standard line is considered invalid and should be repeated.

• Refer to the reporting section for report wording.

## 10.6 References

- 1. Hochmeister M.N., et al., Evaluation of prostate-specific antigen (PSA) membrane test assays for the forensic identification of seminal fluid, J Forensic Sci 1999 Sep;44(5):1057-60.
- Laux, Dale L., Tambasco, Anthony and Benzinger, Elizabeth A. Forensic Detection of Semen II: Comparison of the Abacus Diagnostics OneStep ABAcard p30 Test and the Seratec PSA Semiquant Kit for the Determination of the Presence of Semen in Forensic Cases, Midwestern Association of Forensic Scientists Newsletter, Vol. 32, Fall 2003, pp. 11-18.
- 3. Laux, Dale L. and Custis, Sarah E. Forensic Detection of Semen III: Detection of PSA Using Membrane Based Tests: Sensitivity Issues with Regards to the Presence of PSA in Other Body Fluids, Midwestern Association of Forensic Scientists Newsletter, Vol. 33, Winter 2004, pp. 33-39.
- 4. http://www.seratec.com/docs/user\_instructions/psa\_in\_body\_fluids (accessed on 03/21/13)
- 5. <u>http://www2.cedarcrest.edu/academic/bio/hale/biostatsummaries/haubois.html</u> (accessed on 03/21/13)
- 6. Bitner, S.E., False Positives Observed on the Seratec PSA SemiQuant Cassette Test with Condom Lubricants, J Forensic Sci 2012 Nov;57(6):1545-48.
- 7. Snead, M.C., et al., Effect of topical vaginal products on the detection of prostate-specific antigen, a biomarker of semen exposure, using ABAcards, Contraception, In Press.

## **11** Creatinine for Urine (Jaffe Test)

#### 11.1 Introduction

Creatinine is present in body fluids such as serum, saliva and sweat, but it is one hundred times more concentrated in urine than in other body fluids. The Jaffe test is used to reveal the presence of creatinine.

When picric acid is added to creatinine in the presence of NaOH, creatinine picrate forms an orangecolored product confirming the presence of creatinine, a component of urine.

#### **11.2 Safety Considerations**

Picric Acid – Severe irritant; explosive

Sodium Hydroxide – Corrosive, hygroscopic; causes eye and skin burns; causes digestive and respiratory burns

#### **11.3** Preparations

| 1.25 M Sodium Hydroxide (5% Sodium Hydroxide) |    |    |                           |
|-----------------------------------------------|----|----|---------------------------|
| 4.0 M Sodium hydroxide                        | 31 | MI |                           |
| Deionized Molecular Biology                   | 69 | MI | Store at room temperature |
| Grade water                                   |    |    |                           |

**Saturated Picric Acid** Add <del>deionized</del> Molecular Biology Grade water directly to the picric acid reagent bottle and stir. Allow the solution to settle prior to use. Store at room temperature.

| Creatinine Standard |                                   |      | Add 100 ml Molecular Biology Grade water to 0.1 g creatinine   |
|---------------------|-----------------------------------|------|----------------------------------------------------------------|
| Creatinine,         |                                   |      | in a small beaker and stir until dissolved. Pour the solution  |
| anhydrous, Sigma    | 0.1                               | g    | into a 2L beaker and add cotton-tipped swabs. Soak swabs to    |
| C4255               |                                   |      | saturation and dry. Store frozen. Prepares several hundred     |
|                     |                                   |      | swabs (1.0 mg creatinine/ml). This equates to undiluted        |
| Molecular Biology   | 100                               |      | urine. To use, add a drop of 5% NaOH followed by a drop of     |
| Grade water         | 100                               | 0 ml | concentrated picric acid. If an orange color develops within 5 |
|                     | minutes, the reagent can be used. |      |                                                                |

#### 11.4 Procedure

- Before using the picric acid and sodium hydroxide on evidence, test with the known creatinine standard and Molecular Biology Grade water. If the known creatinine standard gives a positive result and the Molecular Biology Grade water gives a negative result the reagents may be used. Document the result of the controls, prep date, and initials/lot numbers in the case notes.
- 2. Swab, map or cut a portion of the suspected stain area (~2-3 cm<sup>2</sup>). Cut so that the stain covers about ½ of the cutting and the remaining portion is unstained. Alternatively, a separate sample from a non-stained area may also be used but there must be a substrate control. If the sample is still in liquid form, add a couple drops to a clean weigh boat.

- 3. Place the cutting on a piece of Whatman filter paper and add 1-3 drops of 5 % NaOH to the cutting at the junction of the stained and unstained areas. Alternatively, extract cuttings of the stained and unstained areas in test tubes and add the picric acid to the tubes.
- 4. Add 1-3 drops of saturated picric acid solution and view results after 5 minutes.
- 5. If a swabbing of the stain is negative, repeat the analysis on a cutting from the item.

#### **11.5** Interpretation of Results

An orange coloration on the stained area and no orange coloration on the unstained area of a sample is a positive result for the presence of creatinine. A  $\oplus$  or (+) may be used to indicate a positive result and a  $\theta$  or (-) may be used to indicate a negative result. Refer to the reporting section for report wording. A second substrate control may be used if the first is positive.

#### 11.6 References

1. Gaensslen, R.E., Sourcebook in Forensic Serology, Immunology and Biochemistry, National Institute of Justice, 1983, pp.191-195.

## **12** Urobilinogen for Feces

#### 12.1 Introduction

Tests for urobilinogen are used to indicate the presence of feces and are considered presumptive. Fecal material consists of water and solid waste materials made up of mucus, undigested food residue, and microorganisms. Fecal material is usually brown in color due to urobilinogen that is formed from bilirubin by reduction processes in the intestine. Fecal material may also be green, black, or red depending on diet, drugs, and pathological conditions. There is no confirmatory test for feces.

## 12.2 Safety Considerations

Zinc Chloride – Irritant; moderately toxic Ethanol – Irritant

#### 12.3 Preparations

Zinc Chloride Solution

- 1. In a small beaker, add enough zinc chloride (ZnCl<sub>2</sub>) to EtOH to prepare a saturated solution (e.g., 1 g ZnCl<sub>2</sub> to 10 ml EtOH).
- 2. Allow the solution to settle prior to use.
- 3. Store the solution at room temperature.

## 12.4 Procedure

- 1. Before using the ZnCl<sub>2</sub> reagent on evidence, test it on a known feces sample and ethanol. If the feces sample gives a positive result and the ethanol gives a negative result the reagents can be used. Document the result of the controls, lot number, prep date, and initials in the case notes.
- 2. Extract the sample in one or two drops (~100  $\mu$ l) of ethanol in a test tube for at least 30 minutes.
- 3. Add two drops of  $ZnCl_2$  to the test tube and gently shake.
- 4. Examine the liquid with an ALS.

# 12.5 Interpretation of Results

Use either a yellow shield to evaluate samples with the 430-470 nM wavelength filter or an orange shield with the 460-510 nM wavelength filter. An apple green fluorescence occurs if urobilinogen is present. A  $\oplus$  or (+) may be used to indicate a positive result and a  $\theta$  or (-) may be used to indicate a negative result. Refer to the reporting section for report wording.

#### 12.6 References

1. Lloyd, J.B.F. and Weston, N.T., "A Spectrometric Study of the Fluorescence Detection of Fecal Urobilinoids", Journal of Forensic Sciences, Vol. 27, No. 2, April 1982, pp. 352-365.

#### 13 Tetramethylbenzidine for Blood

#### 13.1 Introduction

Tetramethylbenzidine (TMB) is a presumptive chemical color test for blood that is based on the peroxidase-like activity of the heme portion of hemoglobin. The IR camera may be helpful in identifying potential blood stains on dark items.

#### 13.2 Safety Considerations

3, 3', 5, 5'-tetramethylbenzidine – Irritant Ethanol – Irritant Hydrogen peroxide - Eye irritant

#### 13.3 Preparations

| TMB reagent                       |             |    | Mix the TMB with the ethanol, and then   |
|-----------------------------------|-------------|----|------------------------------------------|
| 3,3', 5,5'- tetra-methylbenzidine | 0.5         | g  | add the glacial acetic acid. Store in a  |
| Ethanol                           | <i>35</i> 0 | ml | dark colored bottle in the refrigerator. |
| Glacial acetic acid               | 3           | ml | Expires after 12 months.                 |

**3% hydrogen peroxide (H<sub>2</sub>O<sub>2</sub>)** May be purchased from drug store. Store refrigerated.

| Low Level Hemoglobin Star<br>(0.05 mg hemoglobin/ml) | ndar | d | <b>Stock:</b> Add 100 ml Molecular Biology Grade water to a bottle of hemoglobin and gently vortex. Place the                                                                                                    |
|------------------------------------------------------|------|---|----------------------------------------------------------------------------------------------------|
| Hemoglobin, human<br>(Sigma H7379)                   | 1 į  | g | solution in a graduated cylinder and bring to 1 L with<br>Molecular Biology Grade water . Store frozen.<br><b>Working solution:</b> Prepare a 1:20 dilution (10 ml stock +                                                                                                    |
| Molecular Biology Grade<br>water                     | 1    | L | 190 ml Molecular Biology Grade water) in a 2 L beaker and<br>add cotton-tipped swabs (~300). Soak swabs to saturation<br>and dry. Repeat. Store frozen. This equates to a 1 in 3000<br>dilution of blood.<br><b>To use:</b> Add a drop of TMB followed by a drop of 3% H <sub>2</sub> O <sub>2</sub> .<br>If a blue-green color develops within 10 seconds, the<br>reagent can be used. |

#### 13.4 Procedure

- 1. Before using the TMB reagent and  $H_2O_2$  on evidence, test them with the hemoglobin standard and negative control consisting of a blank swab or filter paper. If the hemoglobin standard gives a positive result and the negative control gives a negative result, the TMB reagent and  $H_2O_2$  may be used. Document in the case notes the lot number and note the result of the controls using (+) or (-). The initials of the analyst that performed the QC check must be in the case file or on the daily QC check form.
- 2. Small stains should be photographed before testing.

- 3. Moisten a swab or filter paper with Molecular Biology Grade water and rub or blot the stain. A dry swab may be rubbed against a substantial stain. The method used should be documented in the notes.
- 4. Add a few drops of the TMB reagent. Wait a few seconds while carefully observing to ensure no color change develops at this time.
- 5. Add a few drops of the 3% H<sub>2</sub>O<sub>2</sub> and wait up to 10 seconds for a color change.

# 13.5 Interpretation of Results

A rapid greenish-blue color change after addition of the  $H_2O_2$  is a positive result. If the swab or filter paper does not turn greenish-blue within 10 seconds, it is a negative result. A  $\oplus$  or (+) may be used to indicate a positive result and a  $\theta$  or (-) may be used to indicate a negative result. If there is a color change after adding the TMB reagent but prior to the  $H_2O_2$ , the result is inconclusive for blood and additional testing should be performed if not consuming sample. Refer to the reporting section for report wording.

# 13.6 References

- 1. Holland, V.R., *et. al.* 1974. A substitute for benzidine in the detection of blood. Tetrahedron 30:3299.
- 2. Gasner, D.D., *et. al.* 1976. An evaluation of tetramethylbenzidine as a presumptive test for blood JFS 21:816.
- 3. Tetramethylbenzidine: a reported noncarcinogenic analog of benzidine. 1989. Aldrichimica Acta 22:48.
- 4. Cox, M. 1991. A study of the sensitivity and specificity of four presumptive tests for blood. J. Forensic Sci. 36:1503-1511.

#### 14 HemDirect for Human Blood

#### 14.1 Introduction

Hemoglobin (Hb) is located in the erythrocytes and predominantly serves the transport of oxygen and carbon dioxide within the body. The HemDirect test is an immunochromatographic one-step test for the detection of human blood. This test is considered to be confirmatory for human blood.

#### 14.2 Positive Reactions with the HemDirect test

If human hemoglobin is present in a sample, the human hemoglobin (hHb) reacts with a mobile monoclonal antihuman hemoglobin antibody forming a mobile antigen-antibody complex. This antigen-antibody complex migrates through the absorbent device toward the test area. In the test area there is an immobilized monoclonal anti-human hemoglobin antibody. This immobilized antibody captures the above complex resulting in an antibody-antigen-antibody complex. If the human hemoglobin concentration is greater than 0.05  $\mu$ g / ml the pink dye particles form a pink colored band in the test area, indicating a positive result. The HemDirect test incorporates an internal positive control consisting of gold labeled rabbit antibodies that are captured by an immobilized polyclonal goat anti-rabbit antibody present in the control area, forming a complex. High dose hook effect is a false negative that occurs if there is more hHb than can be bound by the mobile monoclonal anti-human hemoglobin antibody. The excess hHb binds to the immobilized polyclonal anti-human hemoglobin antibody, thus blocking binding to the mobile antigen-antibody-dye complex in the test area. This test cross-reacts with ferret and higher primate blood.

#### 14.3 Safety Considerations

No known safety hazards.

#### 14.4 Preparations

Make sure that the sample is at room temperature prior to analysis.

#### 14.5 Procedure

- 1. Use the smallest possible sample (e.g. ~5x5 mm or ~1/8 swab) depending on the intensity of the stain.
- Allow the sample to extract for approximately 30 minutes in the chamber supplied with the kit. For old or degraded samples, add 2-3 drops of 5% ammonia to the stain and allow the ammonia to evaporate (~5 minutes) prior to adding the extraction buffer. Overnight extraction may help older samples. If the extract is cloudy or contains debris, centrifuge to clarify.
- 3. Add  $\sim$ 150 µL (three drops from the chamber) of the extract to the sample well, of the HemDirect test. Record both buffer and card lot numbers and date performed in notes.
- 4. Read the results at 10 minutes. Photograph positive or inconclusive results or copy the results at exactly 10 minutes. Write the case number, item number, and initials on the test cassette (or document in the photograph). Document that the positive control worked.

#### 14.6 Interpretation of Results

- 1. A pink line in both the test and control areas is a positive result.
- 2. A faint pink line that cannot be reproduced in the photo or copy is reported as no human blood identified.

- 3. A pink line in the control area and the absence of a pink line in the test area is a negative result, provided there is no high dose hook effect. [If this is suspected, dilute the sample and re-test]
- 4. Any test without a control line is considered invalid and should be repeated.
- 5. Refer to the reporting section for report wording.

#### 14.7 References

- Hochmeister, M., Rudin O., Sparkes, R., Gehrig, C., Schmidt, L. Evaluation of an Immunochromatographic 1-Step Blood Test for the Forensic Identification of Human Blood. *J. For. Sciences* May 44(3), 597-602, 1999.
- 2. Misencik, A., and Laux, D.L. Validation Study of the Seratec HemDirect Hemoglobin Assay for the Forensic Identification of Human Blood, MAFS 2005 Fall Meeting, Oct. 7, 2005, St. Louis, Missouri
- 3. Spear, T. F., Binkley, S. A. The HemeSelect test: a simple and sensitive forensic species test. *J. For. Sci. Soc.* 34 (1), p 41-6, 1994.
- 4. Fernando, S.A., Wilson, G.S. Studies of the 'hook' effect in the one-step sandwich immunoassay. *J. Imm. Methods* 151 (1-2), pp. 47-66, 1992.

Ohio BCI Laboratory LM-DNA Methods Issuing Authority: Laboratory Director Effective Date: 2/9/2024 Revision 30 Page 37 of 148

#### 15 Hair Examination

#### 15.1 Introduction

Cases such as hit skips, assaults, and homicides may be submitted requesting hair examination. If no body fluid is detected, the analyst may examine the trace evidence with the objective to identify clearly relevant apparent hairs with a root for DNA testing. Hair evidence submitted in a rape kit is routinely examined for the presence of body fluids. No hair comparisons will be performed.

#### 15.2 Procedure

#### 15.2.1 Examination of non-rape kit evidence

If a body fluid suitable for DNA testing is detected in the case and a clearly relevant apparent hair is observed, then the apparent hair is retained for potential future analysis as follows.

- A single/few apparent hair(s) are observed:
  - Attach the apparent hair to a Post-It<sup>™</sup> note
  - Place the Post-It<sup>™</sup> note in a coin envelope
  - Re-package the coin envelope within the original evidence item package.
  - o Document in the notes
- Many apparent hairs are observed:
  - Leave the hairs on the evidence item and document in the notes
  - The examination paper should be folded and packaged with the original evidence item package to prevent loss.

Should the DNA testing not yield probative results, a request may be made by the DNA analyst to have the apparent hair analyzed to determine if a root is present for DNA testing. If a root is present, cut off approximately a 1 cm section or less containing the root and place in a tube. Retain the remainder of the hair with the parent item.

#### 15.2.2 Examination of rape kit evidence

An ALS or stereoscope may be used to examine apparent hairs for potential semen stains. If body fluids are indicated, use a single SEB swab to collect a sample for possible DNA testing. If additional screening procedures will be performed, samples may be collected with a single swab with water.

If trace debris is observed on a swab, try to remove it prior to screening the swab and report the trace debris as a separate line in the report. If the debris cannot be removed from the swab, then screen the swab and list the debris in the report with the sample on the same line.

For DNA testing, cut off approximately a 1 cm section or less containing the root and place in a tube. Retain the remainder of the hair with the parent item.

#### 15.3 Documentation

- 1. When the objective is to determine the source of DNA from a hair, case notes should include if a root is present.
- 2. Refer to report wording section.

Ohio BCI Laboratory LM-DNA Methods Issuing Authority: Laboratory Director Effective Date: 2/9/2024 Revision 30 Page 38 of 148

#### **DNA Methods**

Changes and updates in the manual do not imply that previously issued methods and policies are incorrect or invalid.

#### 16 DNA Isolation

#### 16.1 Organic Extraction

#### 16.1.1 Introduction

The isolation of DNA depends on the removal of proteins and other compounds from the DNA. This is accomplished through the use of SDS to denature the proteins and proteinase K, a serine proteinase, to cleave the proteins into smaller pieces. The DNA is then purified through a combination of phenol precipitation of the proteins and filtration to remove residual extraction reagents and contaminants.

#### 16.1.2 Stopping Points and Storage

Once DNA extraction has begun, the process can be stopped at virtually any point. For overnight or over weekend pauses, ambient, refrigerator or freezer storage does not harm DNA. For long term storage, DNA solutions are generally frozen. Avoid setting up amplification reactions until shortly before thermal cycling.

A differential extraction is used for samples that may contain a mixture of spermatozoa and non-sperm cells. The initial extraction step releases non-sperm DNA while leaving the sperm cells intact. The sperm cells are then pelleted and washed prior to lysis.

#### Indicate in the case notes which extraction method is being used for each sample.

#### 16.1.3 Differential Extraction of Seminal Stains

- 1. Cut out a portion of the stain or remove up to two <u>very thin</u> swab SHELLS from the applicator sticks and place into an extraction tube. If necessary, cut the fabric into two or three pieces so that it is covered by the stain extraction buffer.
- 2. Also prepare a manipulation blank at this time and label as **MB F1/F2 Date Initials**. This manipulation blank must be representative of the most concentrated sample. If samples in a batch may follow divergent analysis paths, use multiple blanks.
- 3. Add 500 ul Stain Extraction Buffer and 5 ul 20 mg/ml Proteinase K to each tube.
- 4. Mix well and incubate at least two hours at 37°C.
- 5. Make sure the tube is firmly closed and vortex at maximum speed for at least one minute. Spin briefly before opening the tubes. Put the sample cuttings in the basket and centrifuge at maximum speed for five minutes to spin out the extraction buffer and pellet the sperm cells. Discard spin basket and cutting unless otherwise noted below or on the manifest.
- Carefully remove the majority of the supernatant in the original tube and place into a new microfuge extraction tube labeled "F1". This fraction should contain primarily the non-sperm cell lysate. Remove as much of the remaining supernatant as possible, being careful not to disturb the pellet.
- 7. The remaining cell pellet in the original tube should contain primarily the sperm cells from the sample. This tube is labeled "F2".

- 8. Rinse the pellet (F2) with approximately 1000 ul TNE, vortex briefly and centrifuge at maximum speed for 10 minutes. Remove as much of the TNE wash as possible without disturbing the pellet. Repeat this process at least two more times. Discard the washes. If it is difficult to remove the majority of the supernatant, compensate by performing additional washes.
- 9. To the F2 add 350 ul SEB, 40 ul 390 mM DTT and 10 ul 20 mg/ml Proteinase K.
- 10. Mix and incubate at 37°C for at least two hours. Spin tubes briefly before opening.
- 11. Continue processing F1 and F2 fractions at the phenol step. (See step 5 below, phenol extraction).

#### 16.1.4 Non-Semen Body Fluid Stains or Liquid Blood

- Cut out a portion of the stain or remove the outer layer of the swab from the applicator stick and place into an extraction tube. If necessary, cut the fabric into smaller pieces so that it is covered by the stain extraction buffer. Also, prepare a manipulation blank at this time and label as **MB Date Initials**. If samples in a batch may follow divergent analysis paths, use multiple blanks. For liquid blood, add up to 50 ul of liquid blood to a microfuge tube and process as a stain. Any blood collection tube is acceptable, although red-top clot tubes do not have a preservative and are least desirable for prolonged ambient storage.
- 2. To each tube add 400 ul Stain Extraction Buffer, 10 ul 20 mg/ml Proteinase K and 5 ul 390 mM DTT. Mix and spin briefly to force the cutting into the liquid.
- 3. Incubate at 56°C several hours to overnight. Spin tube briefly before opening.
- 4. Place the cutting into a basket and place the basket into the tube. Spin 3 minutes at maximum speed to remove the stain extraction buffer from the cutting. Discard the spin basket and cutting unless otherwise noted below or on the manifest.

For reference standards on cotton swabs or fabric and small cuttings from evidence samples, the substrate may remain in the tube during phenol extraction or it may be removed and discarded without spinning prior to phenol extraction.

5. Phenol Extraction: Add 500 ul phenol/chloroform/isoamyl alcohol. Do this step in the fume hood. Shake vigorously or vortex for several seconds to achieve a milky emulsion in the tube. Spin the tubes for two minutes.

## Do not use microfuge tubes provided for use with Microcon filters for organic extractions or high-speed centrifugation—they crack

- 6. Transfer the aqueous phase (top layer) to a labeled Microcon 100 tube. Spin at 500 x g for 8 to 10 minutes or until no liquid remains on the filter. A slightly faster speed may be used if the sample does not go through the filter. Add 50-100 ul of TE to the filter and centrifuge as before to wash residual extraction components from the DNA. Multiple washes may be performed. Examine the filter unit to verify that no tearing or cracking has occurred.
- Add 50 or more ul TE (depending on anticipated DNA recovery). Consideration of the possible need for Y-STR amplifications, etc., should be made in determining the elution volume. Manipulation blanks must be analyzed at the same concentration conditions as required by the batch forensic sample containing the least amount of DNA.
- 8. Invert into a new, labeled tube and spin briefly for up to 1 minute. Dispose of the filter.

9. Record the quantity of TE used for recovery for each sample on the amplification set-up worksheet or batch manifest if different than 50 ul.

#### 16.2 Maxwell RSC 48 Procedure

#### **Reagent Preparations**

- 1. Proteinase K: Add 556ul of nuclease-free water (comes in reagent kit) to the tube of proteinase K to make 18mg/mL solution and store in freezer.
- 2. Extraction Master Mix: The table below shows the amount of each component needed for a sample extraction. LF-DNA Maxwell Buffer Master Mix Prep is provided for making larger batches of the master mix.

| Component                                | Volume (ul) |  |  |  |  |
|------------------------------------------|-------------|--|--|--|--|
| Casework Extraction Buffer               | 385         |  |  |  |  |
| Proteinase K (18 mg/ml)                  | 10          |  |  |  |  |
| Molecular Biology Grade                  | 4           |  |  |  |  |
| water OR Thioglycerol**                  |             |  |  |  |  |
| Total Reaction Volume                    | 400         |  |  |  |  |
| **The first differential incubation does |             |  |  |  |  |
| NOT use thioglycerol                     |             |  |  |  |  |

#### Non-Differential Samples

- 1. Place non-differential samples into slotted-bottom spin baskets and 2.0 ml tubes.
- 2. Prepare extraction buffer master mix WITH thioglycerol.
- 3. Pipette 400 ul directly into the slotted spin basket and close the tubes.
- 4. Vortex briefly but DO NOT SPIN.
- 5. Incubate at 56°C for approximately 30 min but no longer than overnight.
- 6. Vortex and spin for 3 or more minutes at max speed.
- 7. Discard the slotted spin basket with the cutting after verifying that all liquid is in the tube.

#### GO TO MAXWELL SETUP STEPS

 $\rightarrow$ Do not start setting up the cartridges manually or on the Tecan unless there is time to reach the end of the protocol with the DNA in the elution tubes $\leftarrow$ 

#### **First Differential Incubation**

- 1. Place differential samples into 2.0 ml tubes without spin baskets.
- 2. Prepare an extraction buffer master mix using the Molecular Biology Grade water option.
- 3. Pipette 400ul into each tube.
- 4. Vortex briefly.
- 5. Incubate at 56°C for approximately 30 min but no longer than overnight.

#### **Differential Separation**

- 1. Vortex 1 minute and spin briefly.
- 2. Remove cutting and place in an open grid spin basket.

Ohio BCI Laboratory LM-DNA Methods Issuing Authority: Laboratory Director Effective Date: 2/9/2024 Revision 30 Page 41 of 148

- 3. Spin for 5 min at max speed.
- 4. Discard cutting and the open grid spin basket.
- 5. Remove majority of liquid to new tube labeled F1 while avoiding pellet. Set F1 tubes aside.
- 6. Add 1000ul TNE to each F2 tube, mix briefly, and spin 5 min at max speed.
- 7. Remove liquid and discard.
- 8. Repeat wash (steps 6 and 7) 2 more times.

#### **Second Differential Incubation**

- 1. Prepare an extraction buffer master mix WITH thioglycerol.
- 2. Pipette 400ul into each tube.
- 3. Vortex briefly.
- 4. Incubate at 56°C for approximately 30 min but no longer than overnight.

#### GO TO MAXWELL SETUP STEPS

 $\rightarrow$ Do not start setting up the cartridges manually or on the Tecan unless there is time to reach the end of the protocol with the DNA in the elution tubes $\leftarrow$ 

#### Manual Maxwell Setup Use up to 24 positions if performing manual setup

- 1. Place one Maxwell cartridge into black Maxwell tray for each sample. Place cartridges in any space. Both ends will click into place.
- 2. Peel the protective cover off of each cartridge.
- 3. Place an empty elution tube in the open slot with the open cap facing away from the cartridge.
- 4. Pipette 50 ul of elution buffer <u>into the bottom</u> of each elution tube.
- 5. Mix and spin samples briefly.
- 6. Pipette 200 ul of lysis buffer into each sample and then pipette the entire 600 ul into well 1 of each corresponding cartridge.
- GO TO MAXWELL PROCESSING

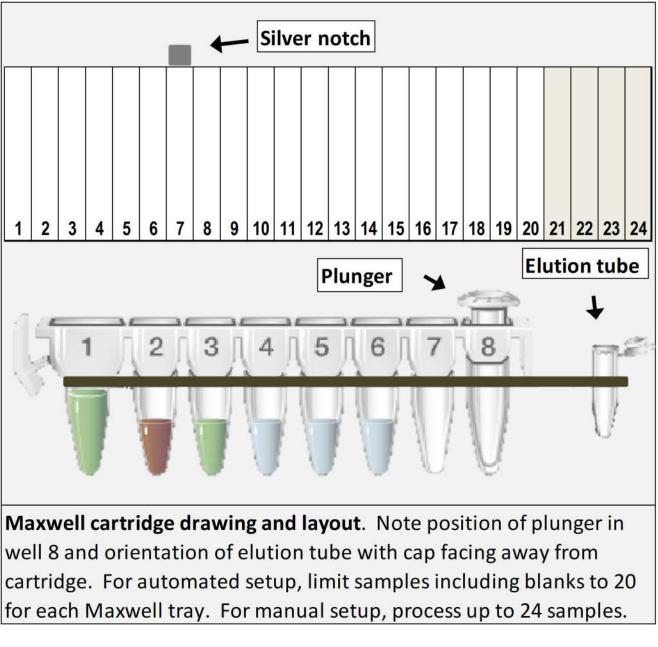

\*The silver notch will be on the right side of the back Maxwell tray near cartridge 40.

## Automated Maxwell Setup Limit samples to 20 per tray – Deck check must be done before Tecan processing begins.

- 1. Place required number of Maxwell cartridges into the front Maxwell tray beginning with position 1 and leaving no spaces between cartridges. Both ends will click into place. For the back Maxwell tray, begin at position 25.
- 2. Peel the protective cover off of each cartridge.
- 3. Place elution tubes onto the Maxwell tray with caps facing away from cartridges. Ensure the elution tubes are seated all the way down into the tray.

- 4. Mix and spin pre-extracted samples briefly.
- 5. Ensure pre-extraction tube labels are consistent with manifests and load the pre-extraction tubes into the Tecan sample carrier.
- 6. Turn on the Tecan instrument and then open EVOware Standard software.
- 7. Choose "Run an existing script" or "Edit an existing script".
- 8. Navigate to the "Combined\_Maxwell\_Setup" script.
- 9. Select "Run" through multiple prompts until the script begins.
- 10. Follow script prompts for the deck setup. Place black tray into custom Tecan carrier with silver notch facing the right side of the Tecan robot.
- 11. Enter number of samples being extracted when prompted.
- 12. Tecan EVO 150 will begin processing.
- 13. After script completes, select "cancel" to return to EVOware startup menu.
- 14. When Tecan has completed processing, discard reagents and remove pre-extracted sample tubes from deck.
- 15. Remove black Maxwell tray from custom carrier.
- 16. Check that all elution tubes have elution buffer at the bottom of the tube and none of the tubes have liquid along the sides.

#### GO TO MAXWELL PROCESSING

#### Maxwell processing

- 1. Add plungers into position 8 of the cartridges (closest to elution tube).
- 2. Turn on the Maxwell instrument, then turn on the tablet and open the Maxwell software. The instrument will initialize.
- 3. Select "Start"
- 4. Scan the barcode on the Maxwell FSC DNA IQ Casework kit box to open the protocol.
- 5. Press "Proceed" and then press "OK" to open the door.
- 6. Load Maxwell tray(s). If using both trays, load the back tray first.
  - a. Option 1 suggested for trays setup with Tecan
    - i. Read through the extraction checklist prompt and perform deck check.
    - ii. If the checklist items and deck check are correct, press "start" to close the door and begin processing.
    - iii. Go to step 7.
  - b. Option 2 suggested for trays either setup manually or with Tecan
    - i. Click "cancel" on the extraction checklist prompt in order to manually select the cartridge locations loaded on the tray. The active tray name (front tray or back tray) will be highlighted in blue. Once a cartridge location is selected, it will be highlighted in white.
    - ii. Press "Proceed"

- iii. Read through the extraction checklist prompt, which now lists the position numbers of the loaded cartridges and have deck check performed
- iv. If the checklist items and the deck check are correct, press "start" to close the door and begin processing.
- v. Go to step 7.
- 7. The run will begin automatically
- 8. When the script completes, select "open door".
- 9. Cap all elution tubes and place in a 0.5ml tube rack. Add tube labels.

#### Maxwell Shut Down

- 1. Remove and discard plungers from cartridges prior to removing used cartridges.
- 2. Remove Maxwell tray from instrument.
- 3. Discard used cartridges.
- 4. Return empty tray to Maxwell. The trays may be wiped with ethanol.
- 5. Press home button in top left corner. Press door close button in top right corner.
- 6. Press "sanitize" and allow cleaning to run for 1 minute. Green light will go out when script is complete.
- 7. Log out of software (press X).
- 8. Turn off instrument.
- 9. Shut down tablet.

#### 16.3 DNA Extraction from Miscellaneous Items

While blood and semen are the most commonly known sources of probative DNA profiles, DNA can be obtained from many other useful sources. The following are some of these sources.

### 16.3.1 Bone (Organic Extraction)

Bones that have been submerged or exposed to harsh environmental conditions for a long period of time may not yield DNA that is amenable for nuclear DNA testing. If teeth are not available, ask for an entire bone, i.e., toes, fingers, ribs or femurs. Request that the medical examiner NOT saw on the bone.

- Bones previously kept in freezer storage should be brought to room temperature prior to cleaning for sampling. Use a razor blade to remove any tissue and surface layer of the bone. For larger bones like femurs, can soak the bone in 10% bleach for a few minutes. For smaller bones that are more porous, can clean them with swabs soaked in 10% bleach. Rinse and dry the bone thoroughly (may need to be dried overnight) ensuring no bleach residue remains on bone when dry. This may need to be done in a hood. Avoid sawed ends of the bone.
- 2. Bleach all work surfaces and tools to be used. Cover all work surfaces, including vice if used, with brown paper or non-static covering. Depending on the condition of the bone, swabbings or scrapings of the marrow may be collected in addition to collection of the samples below:
  - a. <u>Femurs</u>- Use a new blade on the hacksaw for each femur. Samples may be taken from the midsection of the bone, but the ends tend to work best. Place a glassine paper

underneath the section being sawed in order to collect the powder. Place the powder into extraction tubes, filling each tube about halfway. Depending on bone condition, multiple tubes may be collected.

- b. <u>Toe, finger, and smaller bones</u>- Can sample from the midsection of the smaller bones, but the ends tend to work best. Place the bone on glassine paper and fold the glassine paper over the bone. Use brown paper to wrap around the bone and glassine paper. Using a hammer, separate the ends from the midsection of the bone and return the midsection piece to the evidence packaging. Place the ends on multiple layers of glassine paper, make a paper fold, and pulverize them into powder using the hammer. Collect the powder into extraction tubes, filling each about halfway. Replace the glassine paper during the pulverization process as needed.
- 3. Go to Step 1 under non-semen extraction for the organic procedure. Consider doubling the amount of Proteinase K and DTT for the master mix. The amount of master mix dispensed into each tube will remain the same as the non-semen extraction protocol states. Additional master mix may be added to cover powder and ensure proper agitation. Consider incubating the samples on the heat block while vortexing every couple of hours before being left to incubate overnight at 56° C.
- 4. Can combine the aqueous phase from multiple tubes onto one Microcon filter after the phenol step for extraction. Multiple blanks are required to ensure similar treatment as samples. Retain the original tubes containing powder with the extraction batch.

#### 16.3.2 Chewing gum

- A swabbing of the gum may be used for testing with the organic or Maxwell pathway. Option for organic extraction: (1) Add MasterMix to the piece of gum, heat, remove and retain the gum, proceed with extraction. (2) Place gum in 400 ul SEB (without ProK and DTT) and mash it up for a few moments using a pipette tip or a clean spatula. Warm the tube slightly if the gum is not pliable. Remove the gum from the SEB and retain. Add 10 ul 20 mg/ml Proteinase K and 5 ul 390 mM DTT to the SEB.
- 2. Continue with either organic or Maxwell extraction.

#### 16.3.3 Cigarette butts

- 1. Remove ~1/2 of the paper from the filter end of the cigarette butt (avoiding the glue strip). Cut into smaller pieces. A swabbing of the cigarette butt may also be used for testing.
- 2. Continue with either organic or Maxwell extraction.

#### 16.3.4 Clothing

To obtain the wearer's type: Take a swabbing from an area of the clothing item that would most likely be in contact with the skin of the wearer. Record in the notes what area the swabbing is taken from. Process as a non-semen body fluid stain. Alternately, use a cutting. **Areas that have been successful are waistbands, sleeve cuffs, coat tags, inner knee areas, inner surface of pant pockets, inside shoes, palm area of gloves, neckbands and hat headbands.** Manipulation blank(s) should be processed in the same manner as the evidence samples.

#### 16.3.5 Envelope Flaps

DNA analysts and latent print examiners should consult each other. The envelope should be handled carefully to avoid destroying latent fingerprints. DNA should be removed from the envelope prior to latent print use of humidity chamber, ninhydrin or physical developer.

#### **Option 1 – Cutting from envelope:**

- 1. Cut out a portion of the envelope body in contact with the glue. Individuals vary considerably in the amount of DNA in their saliva, so the total amount of sample required varies. Cut these pieces into smaller pieces, place in an extraction tube. Use more than one tube, if necessary, with consideration of the needed reagent blank controls.
- 2. Continue with either organic or Maxwell extraction.

#### **Option 2 – Swabbing from envelope:**

- 1. Steam or soak the envelope open.
- 2. Collect any epithelial cells that may be present by swabbing the glued surfaces. Use Molecular Biology Grade water or SEB to swab the entire glued surface. The cells adhere to the adhesive and it is important to remove as much of the adhesive as possible.
- 3. Continue with either organic or Maxwell extraction.

#### 16.3.6 Formalin fixed pathology samples (Organic Extraction)

Formalin fixation causes degradation and cross-linking of DNA. The probability of obtaining DNA results is related to the fixative formulation and the amount of time spent in the fixative. In addition, the use of certain cytological stains may also compromise DNA. Formalin–treated products of conception are generally not suitable for DNA testing and should be referred to DNA management. DNA results may be obtained from some pathology specimens. In sampling these tissues, avoid any obviously necrotic tissue. Cut a portion of the specimen from the wax block, trimming away as much wax as possible. Either crush/cut the specimen into smaller pieces and dissolve the remaining wax with two or three changes of xylene followed by two or three changes of alcohol prior to adding SEB. Before adding the ProK and DTT, incubate the sample in SEB at 90°C for one hour with intermittent mixing. Briefly spin then place on ice for 2 minutes. Add DTT and ProK then proceed with the non-semen stain extraction procedure. See detail below.

#### Paraffin Removal

- In a fume hood, add 800ul of xylene substitute to the sample. Allow to incubate for approximately 15 minutes with intermittent shaking. Pellet the sample at full speed for 3 minutes. Remove xylene substitute while avoiding the pellet. Repeat step 1 an additional 1-2 times to remove as much paraffin as possible. Incubation at 56°C may be added to aid in paraffin removal.
- Add 800ul of 100% ethanol (v/v) to the sample and vortex. Pellet the sample at full speed for 3 minutes. Remove the ethanol while avoiding the pellet. Repeat step 2 an additional 1-2 times.
- 3. Air dry the pellet for 5 minutes to evaporate excess ethanol.

#### **De-Crosslink DNA from itself and to proteins by formalin fixation**

4. Add 400ul of SEB to the sample and incubate at 90°C for one hour with intermittent mixing. Briefly spin and then place on ice for 2 minutes.

- Make a master mix of ProK and DTT then add 15ul into each sample. Ratio of master mix should be 10ul 20mg/ml ProK to 5ul 390mM DTT. Ensure that extra volume of master mix is made to account for pipetting.
- 6. Incubate the sample at 56°C for 2 hours to overnight then follow the standard phenol extraction procedure.

#### 16.3.7 Hair with roots-free (Organic Extraction)

- If the hair is potentially coated with foreign DNA (i.e. blood from a different person), rinse it in a microfuge tube of Molecular Biology Grade water. Rinse hair briefly in fresh deionized Molecular Biology Grade water.
- 2. Cut off a 1-2 cm section or less containing the root. Retain the remainder of the hair for possible mtDNA testing.
- 3. Extract in 400 ul stain extraction buffer with 5 ul 390 mM DTT and 10 ul 20 mg/ml Proteinase K at 56°C for several hours to overnight.

#### **16.3.8** Hair with roots-slide mounted specimens (Organic Extraction)

There are two ways to remove cover slips from items mounted on a slide. Both should be conducted in a fume hood. In each case, the exterior of the slide should first be cleaned with a 10% bleach solution. <u>Freezing -</u> Place the slide in a small container and pour in liquid nitrogen. Within seconds the cover slip can be removed.

<u>Soak Slide in Xylene -</u>Soak the slide in xylene for several hours until the cover slip can be slid or pried from the slide. **Caution: this may remove markings from the slide.** 

After cover slip removal

- 1. For hairs, add a drop of xylene to the hair to dissolve the mounting medium. Remove the hair from the slide and soak in xylene for a few minutes to dissolve any remaining mounting medium.
- 2. For tissue or sperm, allow xylene to flow over the slide to remove the residual mounting media.
- 3. Rinse the hair or slide briefly in water to remove xylene.
- 4. For hairs, go to step 16.5.7 under "Hair with roots-free".
- 5. For tissue or sperm, swab the stain from the slide.

#### 16.3.9 Soft tissue (Organic Extraction)

Follow the non-semen method to extract DNA from fresh tissue. Generally, a piece 1-3 cubic mm equivalent is sufficient. Use less for products of conception. Continue with either organic or Maxwell extraction. If the Microcon filter becomes plugged, it is most likely due to excess DNA.

#### 16.3.10 Teeth (Organic Extraction)

- 1. When possible, use a tooth with an intact root. Depending on the state of the tooth, may soak in 10% bleach solution for a few minutes or use swabs soaked in 10% bleach to clean the tooth. May need to remove tissue/decay. Rinse and dry thoroughly.
- 2. Bleach hammer and work surfaces. Place the tooth on multiple layers of glassine paper and create a paper fold. May be necessary to secure edges of the paper to work surface.
- 3. Hit the tooth with a hammer to separate the root from the enamel portion of the tooth (be careful to contain the tooth pieces when hitting with a hammer). Return the enamel portion to the original evidence packaging.

- 4. Place the root portion on multiple layers of glassine paper and create a paper fold. Pulverize the root with the hammer.
- 5. After hitting the root multiple times, separate the powder from the larger pieces of tooth. Collect the powder in extraction tubes. Replace the glassine paper during pulverization as the tooth becomes embedded in or breaks through the paper.
- 6. Repeat step 5 until the root has been pulverized into powder or until enough powder has been collected to fill an extraction tube to the halfway mark, if possible
- 7. Go to Step 1 under non-semen extraction. Add additional master mix as needed to cover powder in tube and ensure proper agitation.
- 8. Can combine the aqueous phase from multiple tubes onto one Microcon filter after the phenol step for extraction. Retain the original tubes containing powder with the extraction batch.

#### 16.3.11 Toothbrushes

- 1. Swab the entire head and bristle area of the brush with swabs moistened with water or SEB. Alternatively, cut a few bristles off of the toothbrush and insert into a tube.
- 2. Continue with either organic or Maxwell extraction.

#### 16.3.12 Alternate extraction method for casings cartridge cases

- 1. If possible for <del>casings</del> cartridge cases, wedge a small rubber stopper or wooden dowel in the casings cartridge cases to use as a handle.
- Moisten a cotton swab with a drop of 500 mM EDTA. Using only the tip of the swab, scrub all of the outer surfaces of the casings cartridge cases, being careful to get into the indentations on and around the base. Repeat with a dry cotton swab.
- 3. Cut the two swab tips into 250 ul low copy number (LCN) buffer.
- 4. Add 10 ul of 20 mg/ml Proteinase K and incubate 56°C 2 hours.
- 5. Incubate 99°C 10 minutes.
- 6. Add 100 ul of 20 ng/ul salmon sperm DNA to the filter of a Microcon.
- 7. Add the extraction solution.
- 8. Spin until dry/nearly dry.
- 9. Wash once with 100 ul TE.
- 10. Recover in 50 ul TE.

#### 17 DNA Quantification Using Real Time PCR with the Quantifiler Trio Kit Be familiar with Quantifiler Trio Kit literature before proceeding.

#### 17.1 Quantifiler Assay Background

Quantifiler Trio DNA quantification kit (Life Technologies) is designed to quantify the total amount of amplifiable human (and higher primate) DNA and human male DNA in a sample. The results from using the kit can aid in determining: 1) If sufficient human DNA or human male DNA is present to proceed with short tandem repeat (STR) analysis, 2) Degree of DNA degradation, and 3) How much sample to use in STR analysis applications.

The DNA quantification assay combines four 5' nuclease assays. Each amplification well contains small human DNA, large human DNA, and human male DNA target-specific assays and an internal PCR control (IPC) assay. The target-specific assays consist of primers for amplifying the small human DNA (80 bases), large human DNA (214 bases), or human male DNA (75 bases) and one TaqMan (MGB or QSY quencher) probe labeled with VIC dye (small human DNA), ABY dye (large human DNA) or FAM dye (human male DNA) for detecting the amplified sequence. The IPC assay consists of IPC template DNA (a 130 base synthetic sequence not found in nature), primers for amplifying the IPC template DNA, and one TaqMan QSY quencher probe labeled with JUN dye for detecting the amplified IPC DNA. Successful amplification of the PCR control and the target DNA indicates that amplifiable DNA was detected. A scenario where the PCR control amplifies, but the sample does not, could indicate that sufficient amplifiable DNA is not present. In the absence of robust target DNA amplification, this assay can predict inhibition if the IPC also does not amplify or has a high C<sub>T</sub>.

#### 17.2 Preparation of Standard Curve Samples

- 1. After allowing for placement of the five recommended standards and the dilution buffer (blank) in duplicate, 84 samples fit on the plate.
- 2. Start the computer and turn on the Life Technologies 7500 instrument.
- 3. Required Material
  - a. Low-bind microfuge tubes
  - b. Trio DNA Standard
  - c. Trio DNA Dilution Buffer
- 4. Refer to the chart for volumes.
- 5. Dispense the dilution buffer into the labeled tubes.
- 6. Vortex the DNA stock 3-5 seconds and quick spin before opening.
- 7. Prepare Standard 1, vortex and quick spin.
- 8. Using a new pipette tip, prepare Standard 2, vortex and quick spin.
- 9. Repeat the previous step until all standards are prepared.
- 10. Store prepared standards up to 1 week at 2-8°C in tubes.

| Standard | ng/µl | Volumes of 100 ng/ul stock and<br>dilution buffer (may be scaled for a<br>specific volume) | Dilution |
|----------|-------|--------------------------------------------------------------------------------------------|----------|
| 1        | 50    | 10 μl stock + 10 μl dilution buffer                                                        | 2x       |
| 2        | 5     | 10 $\mu$ l std 1 + 90 $\mu$ l dilution buffer                                              | 10x      |
| 3        | 0.5   | 10 $\mu$ l std 2 + 90 $\mu$ l dilution buffer                                              | 10x      |
| 4        | 0.05  | 10 μl std 3 + 90 μl dilution buffer                                                        | 10x      |
| 5        | 0.005 | 10 $\mu$ l std 4 + 90 $\mu$ l dilution buffer                                              | 10x      |

#### 17.3 Prepare Trio Master Mix and Set up the Plate

- 1. Required Materials:
  - a. Trio Primer Mix
  - b. Trio Reaction Mix
  - c. Disposable tray or tube for preparing master mix
  - d. 96-well optical reaction plate
  - e. Extracted DNA samples
  - f. DNA quantification standards dilution series
  - g. Trio Dilution Buffer
  - h. Optical adhesive cover

Optional: Quantifiler Automation Enhancer (ABI A31287)

- 2. Thaw the Trio Primer Mix, vortex 3-5 seconds, spin briefly.
- 3. Gently vortex the PCR Reaction Mix, spin briefly. Optional, add 1 ul of Quantifiler Automation Enhancer to the PCR Reaction mix when first opened. The enhancer helps minimize bubbles in automated set-up.
- 4. Use the chart to calculate the volume of the components needed to prepare the reactions.

| Trio Master Mix Calculator                         |                                  |         |  |  |
|----------------------------------------------------|----------------------------------|---------|--|--|
| Primer Mix Number of samples + controls + 5 X 8 ul |                                  |         |  |  |
| Reaction Mix                                       | Number of samples + controls + 5 | X 10 ul |  |  |

- 5. Mix components thoroughly and dispense 18  $\mu$ l of the Quantifiler Trio PCR mix into each reaction well to be used on the QF plate.
- 6. Add 2  $\mu$ l of each standard, in duplicate, to columns 11 and 12. Then, add 2  $\mu$ l of samples and negative control (DNA Dilution Buffer) to the control wells.
- 7. Seal the reaction plate with the optical adhesive cover using a plate comb and ensuring the seal is secure all the way around the plate. Remove the tabs on the seal.
- 8. Centrifuge the plate at 3000 rpm for about 20 seconds. If a centrifuge is not available, gently tap the plate seated in a base on the table to remove bubbles from the wells.

#### **17.4** Procedure if no template has been created

- 1. Open the HID Real Time PCR Analysis software.
- 2. Log into the software as "Guest".
- 3. In the Home screen, click the "Quantifiler Trio" icon.
- 4. In the Experiment Properties screen, enter a name for the experiment.
- 5. In the left navigational panel, click Setup > Plate Setup.
- 6. To define the samples, click Add New Sample in the Define Samples area on the right side, then type the name for the sample. Select the sample type (Unknown is the default for new samples). Save the sample and then repeat for each sample.
- 7. Click the Assign Targets and Samples tab. Targets are automatically assigned and the standard quantities are automatically specified.
- 8. Assign the samples to the plate wells.
- 9. Select wells.
- 10. In the Assign sample(s) to wells section to the left of the plate layout, locate the desired sample and select the checkbox in the Assign column next to the sample name. The target for each sample is set by default.
- 11. Repeat for all samples.
- 12. In the left navigational panel, click Setup > Run Method to view the parameters. The parameters are automatically specified.
- 13. Save the file in the experiments folder as an eds file.

#### 17.5 Setting up a plate document on the 7500 Real-Time PCR instrument

- 1. If the HID Real-Time Analysis Software is not already started, select the HID Real-Time PCR Analysis Software located on the computer desktop and turn on the 7500 instrument.
- 2. Log into the software as "Guest" and then click "Quantifiler Trio" icon.
- 3. Select File > Import, then select Browse to navigate to the appropriate Quantifiler Trio text file, then click Select. Click Start Import, then click Yes, and finally click Okay.
- 4. When all wells have been checked for the correct detectors and sample names, save the file in the format of "MMDDYY.Batchtype.Initials".

#### 17.6 Preparing the Thermal Cycler

- 1. In the Experiment Menu, select Setup > Run Method.
- 2. Verify the sample volume is 20  $\mu$ l and the thermal profile is the following:

Ohio BCI Laboratory LM-DNA Methods Issuing Authority: Laboratory Director Effective Date: 2/9/2024 Revision 30 Page 52 of 148

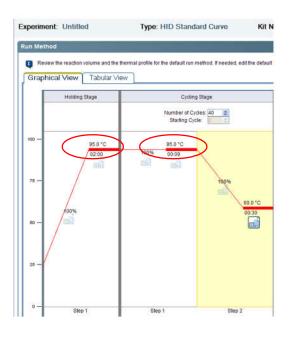

#### 17.7 Running the Reactions

- 1. The computer and instrument are on and the software is open.
- 2. Press the tray door to open it.
- 3. Load the plate into the plate holder aligning so that well A1 is in the upper-left corner and the notched corner of the plate is in the upper-right corner.
- 4. Apply pressure to the right side of the tray at an angle to close the tray door.
- 5. Create an experiment for the run or use a template.
- 6. Click Start Run and it will prompt to save the experiment.
- 7. Before leaving the instrument unattended, verify that the run has begun by checking that the run time clock has begun to count down. During the run, you will see the amplification plot built.

#### 17.8 Checking and Analyzing the Run

- 1. Open the run file and select Analysis Settings in the upper-right corner. Click the CT Settings tab.
- 2. Verify the threshold is 0.1 and the baseline is set for automatic, then click Apply Analysis Settings.
- 3. Click Analyze.
- 4. In the left navigational panel, click Analysis > Standard Curve.
- 5. In the Target drop-down list, select All.
- Verify that slopes are between -3.0 and -3.6 (optimal = -3.3) and that the R2 value is >.98.
   Delete points from the curve to achieve the proper slope. Reanalyze if points are removed. If

values cannot be brought within range, consult with an FSC or DNA management. The results may still be useful but some troubleshooting is necessary.

- 7. The gap between the Small Autosomal, Large Autosomal and Male CT values may vary depending on the relative slopes of the targets and instrument performances.
- 8. Small amounts of background in the negative control or blanks do not invalidate results.
- 9. After the run has been analyzed and inspected for quality, save the file.
- 10. When printing results for Trio performed manually, do not print results for the standards or dilution buffer wells. These wells are checked on the .pdf version during analysis and review but are not printed for the case file.
- 11. If no name is entered in the Experiment Name field of the Experiment Properties screen, the experiment name on the report is "Untitled."

#### 17.9 Exporting data

- 1. In the Experiment Menu, select Analysis. Click any Analysis screen, then click either View Plate Layout or View Well Table. Highlight the wells to export.
- 2. In the toolbar, click Export.
- 3. Under the Export Properties table, select Results as data to export, and then select it to be exported as One File. Select .xls as the File Type and specify an export location.
- 4. Click Start Export. When export is complete, close the Export tool.

#### 17.10 Assessing quality of results

- The closer the R2, slope and y-intercept values are to ideal, the more informative the quantitation results. If these values are off, consult with an FSC or DNA management. The results may still be useful but some troubleshooting is necessary.
- The R2 value describes how well the data points of the standards fit the curve. An R2 = 1 is a perfect fit. For best results, the R2 should be no less than 0.98. If it is less, outlier data points will be seen. Remove any data points that are far off the curve.
- 3. The slope describes how well the reaction is working. The theoretical maximum slope of -3.3 corresponds to a doubling of DNA at each cycle. In practice, the ideal slope should be -3.0 to 3.6. A more negative slope (i.e. -3.7) may reflect a poorly performing reaction or bad data points in the curve. Once bad data points have been removed, make no further adjustments on the slope. Outlier data points to the right of the curve make the slope more negative. Those to the left of the curve make it more positive. Values in the middle of the range (those samples quanting between 0.5 and 2.0) will be least affected by variant slopes.
- 4. The y-intercept value is the cycle number when the 1.0 ng point of the standard curve crosses the threshold, generally falls in the range of 25.5-28.5 for small autosomal, 23.5-26.5 for large autosomal, and 25-28 for male. Small variation in the y-intercept may occur with different lots of standard curve DNA. An outlier Y-intercept may signal a problem with the standard curve that should be taken into consideration during interpretation.

- 5. A low Y-intercept may result in a falsely low quant and subsequent overloading of sample on egram. The cause may be a difference in a new batch of standard curve DNA or in measuring error in the first step of the standard curve dilution.
- 6. When the Y-intercept is different from the value normally obtained, consider increasing or decreasing the amount of DNA input into the Globalfiler amplification.
- 7. The CT for the IPC generally falls in the in the range of 27-29 cycles.
- 8. Where the sample DNA input is very high, the IPC CT will be slightly higher, reflecting competition for amplification reaction components.
- 9. A reaction where the IPC and the other targets are undetected has failed to amplify, most likely due to a soluble inhibitor in the casework DNA sample. Consider performing an additional amplification of a dilution of these samples.
- 10. A reaction where the IPC is very low or undetected and the sample seems to have amplified adequately is partially inhibited. It may be helpful to perform a second amplification of a sample dilution. The manipulation blank should also be diluted and amplified.
- 11. A reaction where the IPC is within normal range and the sample is very low or undetected is an indication of the absence of any amplifiable human DNA.
- 12. When y-intercept, slope or line fit fall outside of ideal ranges, DNA quantity data is generally still sufficiently accurate to produce good typing results. Only in the most extreme circumstances would the benefits of repeating the Quantifiler test outweigh the additional time and sample resources required. This decision should be made in consultation with DNA management.

#### 17.11 Assessing quantity of DNA present in samples

- After determining the quality of the results, determine whether sufficient DNA is present to proceed. The quantification value from the small autosomal target should be used to determine STR input.
- 2. The Trio Kit can detect DNA concentrations under 5 pg/ $\mu$ l. Significant variability in results below this level are due to stochastic effects.
- 3. The Degradation Index is a ratio of small/large target. As the value increases, a higher amount of degradation can be inferred. Degradation ratios of 3 or above may prompt increasing the Globalfiler amplification target value. The Degradation Index can be affected by the degree of degradation of the large autosomal target DNA and the presence of PCR inhibitors.
- 4. The IPC CT flag is triggered for "undetermined" or very high values and may indicate inhibition.
- 5. The Quality Index is the concurrent consideration of both the degradation index and the IPCCT flag. This may influence downstream sample clean-up or targeting decisions.

| Potential Interpretations of Degradation and Quality Indexes |              |                                     |  |  |  |
|--------------------------------------------------------------|--------------|-------------------------------------|--|--|--|
| IPCCT flag? Degradation Index Interpretation                 |              |                                     |  |  |  |
|                                                              | <1           | DNA not degraded or inhibited       |  |  |  |
| No                                                           | 1-10         | DNA slightly to moderately degraded |  |  |  |
|                                                              | >10 or blank | DNA is significantly degraded       |  |  |  |
| Yes                                                          | >1 or blank  | DNA is degraded and/or inhibited    |  |  |  |

#### 18 Globalfiler STR Profiling (see previous manuals for Identifiler STR kit interpretation guidelines)

#### 18.1 Introduction

STR loci are amplified using the polymerase chain reaction (PCR). The PCR products are then separated by capillary electrophoresis according to their size. The Globalfiler PCR Amplification Kit amplifies 24 loci in one PCR reaction, including 21 autosomal loci (D3S1358, vWA, D16S539, CSF1P0, TPOX, D8S1179, D21S11, D18S51, D2S441, D19S433, TH01, FGA, D22S1045, D5S818, D13S317, D7S820, SE33, D10S1248, D1S1656, D12S391, and D2S1338), one Y-STR (DYS391), one insertion/deletion polymorphic marker on the Y chromosome (Y Indel), and Amelogenin.

During capillary electrophoresis, the use of multicolor dye-labeled primers allows multiple loci, including those with overlapping fragment sizes, to be analyzed in a single injection. As the PCR products travel through the capillary they are separated according to size. As the DNA fragments electrophorese past a detection window, a laser excites the fluorescent dyes. The light emitted from the excited dyes is split and then reflected onto a CCD (charge coupled device) camera. The CCD camera then translates the intensity into real-time data which is observed as peaks on a computer screen. An internal size standard is loaded with each sample to allow for automatic sizing of the PCR products.

#### 18.2 Amplification of Globalfiler

The amplification kit for Globalfiler contains all the necessary reagents. Protect the primers, amplified DNA, allelic ladder, and size standard from light when not in use. After first use, store the reagents at 2-8°C.

Samples and blanks that have evaporated may be reconstituted to the expected remaining volume. The same aliquot TE used for reconstitution should be used for the negative amplification control or start a TE control blank. Log the volumes added in the case documentation.

- 1. The target DNA quantity is 1.0 ng and the sample volume is 15 ul. For samples below or equal to 0.067 ng /ul, use 15 ul. More concentrated DNA may require dilution.
- 2. TE 10:0.01 may be used as the diluent.
- 3. Consider targeting more DNA where the degradation index from Quant Trio is greater than or equal to 3.
- 4. Run positive (diluted 1 part positive: 2 parts TE this ratio can be adjusted based on apparent concentration of the kit positive control) and negative controls (TE) with each set of samples amplified. Positive control samples include current or previous lot kit controls or BCI NISTtraceable DNA.
- 5. Label the controls as follows:

| Pos-amp date-initials | Example: | Pos_ | 100224        | _JMC | <del>Pos 10-2-05 EB</del> |
|-----------------------|----------|------|---------------|------|---------------------------|
| Neg-amp date-initials | Example: | Neg_ | <u>100224</u> | _JMC | Neg 10-2-05 EB            |

6. Thaw the Master Mix and Primer Set, vortex and spin briefly before opening.

- 7. Prepare the reaction mixture:
  - Number of samples X 7.5  $\mu$ l of Globalfiler Master Mix
  - Number of samples X 2.5 µl of Globalfiler Primer Set
- 8. Mix the components thoroughly in a micro centrifuge tube and spin briefly. Dispense  $10 \mu l$  reaction mixture into each well of a MicroAmp Optical 96-Well Reaction Plate.
- 9. Pipette 15  $\mu$ l of sample DNA into the wells.
- 10. Seal plates with a clear thermal seal using a plate comb and ensuring the seal is secure all the way around the plate. Leave the tabs on the seal.
- 11. Centrifuge the plate at 3000 rpm for 20 seconds.
- 12. Place the PCR tubes or plate in the thermal cycler and start the program. Amplify with the following parameters for 29 cycles:

| Parameter       | Temp °C/time |
|-----------------|--------------|
| Hold            | 95/1 min     |
| Denature        | 94/10 sec    |
| Anneal/Extend   | 59/1:30 min  |
| Final Extension | 60/10 min    |
| Hold            | 4/∞          |

13. After amplification, store protected from light. Refrigerate up to two weeks; freeze for longer periods.

#### 18.3 Preparation of the 3500xL for Electrophoresis

Maintenance Wizards perform maintenance functions:

- 1. Install a capillary array
- 2. Remove bubbles
- 3. Wash pump chamber and channels
- 4. Fill array with fresh polymer
- 5. Replenish the polymer
- 6. Change capillary array
- 7. Shutdown the instrument

# 3500 components for Globalfiler KitDye setJ6Matrix setDS-36Capillary36 cmPolymerPOP-4FormamideHi-DiILSLIZ 600

#### 18.4 Starting the Software

1. Turn on the 3500xl by pressing the power button on the front of the instrument. Wait for the green light to appear.

Turn on the computer and log onto the computer and then log into the 3500 software (the icon looks like the instrument). The order of start-up is "ICS"-Instrument, Computer, then Software. The order of shutdown is the exact opposite, Software, Computer, Instrument.

- 2. Launch the application via Start > Programs > Applied Biosystems > 3500.
- 3. The Dashboard is the first screen displayed. It shows gauges, instrument and consumable information, and notifications.

#### 18.5 Re-Starting the Computer

1. Turn on the computer and wait for the login screen to show.

- 2. Turn on the 3500xl by pressing the power button on the front of the instrument. Wait for the green light to appear.
- 3. Log onto the computer and then log into the 3500 software (the icon looks like the instrument). or

Launch the application via **Start > Programs > Applied Biosystems > 3500.** The Dashboard is the first screen displayed. It shows gauges, instrument and consumable

information, and notifications.

#### **18.6** Checking maintenance notifications

- 1. Review the Maintenance Notification pane and perform any scheduled tasks. Click the checkmark to mark any completed tasks as performed.
- 2. Perform any routine maintenance tasks not listed in the Maintenance Notification pane.

"Days remaining for buffers" updates only when **Refresh** is clicked or when a run is started.

- 3. Click **Refresh** to update consumable status.
- 4. Check the consumables gauges.
- 5. Check the fill levels on buffers. Verify that the buffer level is at the top of the fill line and the septa are intact.
- 6. As needed, replenish polymer, change buffers, and change the capillary array.

### 18.7 Preparing the 3500xl

- 1. In the Dashboard, check consumables and buffers before each run.
- 2. Press the tray button to access the cathode buffer container. The cathode and anode buffer containers need to be changed after 14 days on the instrument. When changing the anode buffer, make sure the entire buffer is in the larger reservoir.
- 3. Check the polymer.
  - If it is less than two weeks old and sufficient to finish the runs (25-40 ul per injection), check for bubbles in the blocks and tubing.
  - If it is less than two weeks old but not enough to finish the runs OR is more than two weeks old, use the Replenish Polymer wizard.
- 4. If a capillary array has been installed or replaced, perform a spatial and spectral calibration (see User Manual).
- 5. If a new dye set is being used, the laser or CCD camera has been realigned, or if there is an increase in spectral separation (pull-up/pull-down peaks), perform a spectral calibration (see User Manual).
- 6. Set the oven temperature to 60°C and click **Start Pre-heat.** Pre-heating helps minimize first-run migration rate effects.
- 7. Check the pump assembly for bubbles. Remove bubbles using the wizard as needed.

### 18.8 Loading Samples/Allelic Ladder

- 1. An-injection is a defined set of 24 wells on a 96-well reaction plate. The injections are ordered vertically on the plate, so that wells A1-H3 are injected first, A4-H6 are injected second, etc.
- Prepare the formamide: size standard mixture This document is uncontrolled if viewed outside the BCI document management system.

- a. Use 0.4 µl GeneScan 600 LIZ and 9.6 µl Hi-Di formamide per sample.
- b. Vortex and spin briefly.
- 3. Add 10  $\mu$ l of formamide: size standard mixture to the wells in blocks of 24 so that all capillaries are submerged during the run.
- 4. Add 1  $\mu$ l of sample or allelic ladder (1 ladder per injection) to the wells and cover the plate with septa.
- 5. Centrifuge the plate to ensure the well contents are mixed and collected at the bottom.

#### **18.9** Preparing the Plate Assembly

- 1. Place the 96-well plate into the plate base.
- 2. Snap the plate retainer onto the reaction plate and plate base.
- 3. Verify that the holes of the plate retainer and the septa are aligned.
- 4. Place the plate assembly onto the autosampler with the labels facing the instrument door and the notched corner of the plate in the notched corner of the autosampler.
- 5. Close the instrument door.

#### 18.10 Check instrument status and Create a plate

- 1. Check instrument status in the Dashboard. Temperatures will be shown in green once they reach the set point.
  - a. Preheat oven 30 minutes if the instrument is cold.
  - b. On the Dashboard, click **Create New Plate (or Create New Plate From Template** to display the Open Plate Template from Library dialog box.)
- 2. Enter the plate name (i.e. mmddyy.gf/iq/manual.initials). Or if Select the template labeled "", then click **Open**.
- 3. In the Define Plate Properties screen, select HID, 96 wells, 36 cm for capillary length, and POP4 for polymer.
- 4. Save plate by clicking the "Save plate" button and then "save".
- 5. Press the" Assign Plate Contents" button at the bottom of the screen.
- 6. To add samples manually, double click on a well under Table View and not under Plate View to type in the sample name to ensure samples are assigned to correct wells.
- 7. To import a txt. File, click on "Import" to import the CE Set-up file. Browse to the correct file and import. Delete/edit any wells that are not needed by right clicking on the well and then click "delete".
- 8. Under Assays, click "Add from Library", select "GF\_POP4\_24s\_xl" and then add to plate or close box.
- 9. Under File Name Conventions, click "Add from Library", select "3500xl\_samplename", then add to plate or close box.
- 10. Under Results Groups, click "Add from Library", select "Globalfiler Local", add to plate or close box.
- 11. Double click on a well and click on the assays, file name conventions, and results group name to ensure that all wells contain a blue circle.
- 12. Click Link for plate run at the bottom.

#### 18.11 Linking the plate

- 1. Access the Load Plates for Run screen (from the Assign Plates for Run screen, click Link Plate for Run; from the Dashboard by clicking the Main workflow arrow and then selecting Load Plates for Run, or from the navigation pane by selecting Load Plates for Run).
- 2. Review the consumables information and the calibration information.
- 3. Enter a Run Name (mmddyy.gf/iq/manual.initials).
- 4. Link the plate. By default, the plate in position A is selected. As needed, click **Switch Plates** to assign the plate to the other position in the autosampler.
- 5. Click either Create Injection List or Start Run.

#### 18.12 Loading the plate and creating an injection list

- Access the Load Plates for Run screen (via the Assign Plate Contents screen by clicking Link Plate for Run; the navigation pane by selecting Load Plates for Run in the navigation pane; or the Dashboard by clicking the Main workflow arrow, then selecting Load Plates for Run in the navigation pane.). Review the consumables and calibration information and ensure the status is ready for a run.
- 2. Enter a Run Name.
- 3. Clicking "Load Plates for Run" on the Assign Plate Contents screen automatically links the plate.
- 4. If needed, click **Unlink**, then follow steps to link the plate.
- 5. Do either of the following: Click **Create Injection List** or click **Start Run.**

#### 18.13 Review and modify the injection list

- 1. The injection list can be modified from the Preview Run screen before the run is started.
- 2. In the Preview Run screen, click the icon above the plate to specify the attributes to display in plate view.
- 3. Click the plate tabs to display Plate A or Plate B.
- 4. To make modifications before or during a run, select an injection, then click **Move Up**, **Move Down**, or **Delete** as needed.

#### 18.14 Running the plate

- 1. A run can be started in either the Load Plates for Run screen or the Preview Run screen.
- When the injection list is configured, click Start Run.
   Note: When the instrument door is closed, it takes approximately 10 seconds for the instrument to initialize. Do not start a run until the instrument status light is green.
- 3. Save Files to the network.

#### 18.15 Analyzing Globalfiler with Genemapper IDX software

- 1. Follow the naming convention procedure for projects of (mmddyy.gf/iq/manual.initials/3500#.run date).
- 2. Globalfiler Analysis settings:
  - a. Evidence
     Analysis method: Globalfiler 100 RFU
     Panel: Globalfiler\_Panel\_v1-dup

Size Standard: GS600\_LIZ\_(60-460) Bin Set: Globalfiler\_Bins\_v1 Stutter ratio: Marker specific (specific stutter values are loaded into the Panel manager) Global Cut-off Value: 0.0 for all Marker Repeat Types

- b. Reference Standards
  Analysis method: Standards GF 20% Cut-off 100 RFU
  Panel: Globalfiler\_Panel\_v1-dup
  Size Standard: GS600\_LIZ\_(60-460)
  Bin Set: Globalfiler\_Bins\_v1
  Stutter ratio: Marker specific (specific stutter values are loaded into the Panel manager)
  Global Cut-off Value: 0.2 for the Tri and Tetra Marker Repeat Types and 0.0 for the others
- 3. The screenshots below demonstrate the correct settings within the Analysis method.
- 4. Turn on the marker-specific stutter filters for N-2, N-3, N-4, N+3 and N+4.
- 5. The analysis range can be changed from "full range" to a more "partial range" to avoid the primer front and/or if sizing issues arise with the GS600 LIZ. The first allele bin is located after the 60 bp peak and is located at D2S441. Sizing needs to include the 60 bp peak as well as all of the other LIZ peaks through 460 bp to ensure correct sizing results.

Ohio BCI Laboratory LM-DNA Methods Issuing Authority: Laboratory Director Effective Date: 2/9/2024 **Revision 30** Page 62 of 148

| Bin Set: GlobalFiler_Bins_v1                                                                                                    | uality SQ & GQ Setti    | ings                     |            | General Allele Peak Detec                              | tor Peak C    | Quality S  | Q & GQ Sett   | tings                |        |
|----------------------------------------------------------------------------------------------------|-------------------------|--------------------------|------------|--------------------------------------------------------|---------------|------------|---------------|----------------------|--------|
|                                                                                                    |                         | •                        |            | Bin Set: GlobalFiler_Bin                               | s_v1          |            |               |                      | 1.     |
| 👿 Use marker-specific stutter ratio a                                                                                                    | and distance if availab | ole                      |            | Use marker-specific                                    | stutter ratio | and dista  | nce if availa | ible                 |        |
| Marker Repeat Type:                                                                                                    | Tri Tetra               | Penta H                  | lexa       | Marker Repeat Type:                                    |               | Tri        | Tetra         | Penta                | Hexa   |
|                                                                                                    | 0.0 0.0                 | 0.0                      | 0.0        | Global Cut-off Value                                   |               | 0.2        | 0.2           | 0.0                  | 0.0    |
| MinusA Ratio                                                                                                    | 0.0 0.0                 | 0.0                      | 0.0        | MinusA Ratio                                           |               | 0.0        | 0.0           | 0.0                  | 0.0    |
|                                                                                                    | 0.0 0.0                 | 1000                     | 0.0        | MinusA Distance                                        | From          | 0.0        | 0.0           | 0.0                  | 0.0    |
|                                                                                                    | 0.0 0.0                 |                          | 0.0        |                                                        | То            | 0.0        | 0.0           | 0.0                  | 0.0    |
| Global Minus Stutter Ratio                                                                                                    | 0.0 0.0                 |                          | 0.0        | Global Minus Stutter Ratio                             |               | 0.0        | 0.0           | 0.0                  | 0.0    |
|                                                                                                    | 0.0 3.25                |                          | 0.0        | Global Minus Stutter Distan                            | ce From       | 0.0        | 3.25          | 0.0                  | 0.0    |
|                                                                                                    | 0.0 4.75                | 12.5                     | 0.0        |                                                        | То            | 0.0        | 4.75          | 0.0                  | 0.0    |
| 1212                                                                                                    |                         | 120                      | 1.00       | Global Plus Stutter Ratio                              | 1.63          | 0.0        | 0.0           | 0.0                  | 0.0    |
| Global Plus Stutter Ratio                                                                                                    | 0.0 0.0                 | -                        | 0.0        | Global Plus Stutter Distance                           | e From        | 0.0        | 0.0           | 0.0                  | 0.0    |
| Global Plus Stutter Distance From                                                                                                    | 0.0 0.0                 |                          | 0.0        |                                                        | То            | 0.0        | 0.0           | 0.0                  | 0.0    |
| То                                                                                                    | 0.0                     | 0.0                      | 0.0        |                                                        |               |            |               |                      |        |
| Amelogenin Cutoff 0.0                                                                                                    |                         |                          |            | Amelogenin Cutoff                                      | 0.0           |            |               |                      |        |
|                                                                                                    | J                       |                          |            |                                                        |               |            |               |                      |        |
| Range Filter                                                                                                    |                         | Factory D                | efaults    | Range Filter                                           |               |            |               | Eactor               | y Defa |
| General Allele Peak Detector Peak Q                                                                                                    | Quality SQ & GQ Set     | tings                    |            | General Allele Peak Deter                              |               | Quality S  | Q & GQ Sett   | tings                |        |
| Peak Detection Algorithm: Advanced                                                                                                    | Peak Deter              | chino                    |            | Quality weights are betwee<br>Sample and Control GQ We |               |            |               |                      |        |
| Ranges<br>Analysis Sizing                                                                                                    |                         | 10 00 00 NP2             | lular.     |                                                        |               |            |               |                      |        |
| Full Range                                                                                                    |                         | litude Threshol          | 100        |                                                        |               |            |               |                      |        |
| Start Pt: 3800 Start Size: 60                                                                                                    | -                       |                          |            | Broad Peak (BD)                                        | 0.8           |            | Allele Numb   | ber (AN)             |        |
| Stop Pt: 10000 Stop Size: 460                                                                                                    |                         |                          |            | Out of Bin Allele (BIN)                                | 0.8           |            | Low Peak H    | Height (LPH)         | ).     |
| Smoothing and Baselining                                                                                                    | Y: 100                  | 0 <b>O</b> :             | 100        | Overlap (OVL)                                          | 0.8           |            |               | Height (MPH          | 0      |
| Smoothing 🕐 None                                                                                                    |                         | Half Width:              | 2 pts      | Marker Spike (SPK)                                     | 0.3           |            | Off-scale (   | 2                    |        |
|                                                                                                    | Polynomia               | al Degree:               | 3          | AMEL Cross Check (ACC)                                 | 0.0           |            | Peak Heigh    | nt Ratio (PH         | R)     |
| <ul> <li>Light</li> </ul>                                                                                                    | Peak Wind               |                          | 13 pts     | Control Concordance (CC)                               | Weight = 1    | .0 (Only a | pplicable to  | controls)            |        |
| ) Light<br>() Heavy                                                                                                    | Slope Thre              |                          | 0.0        |                                                        |               |            |               |                      |        |
|                                                                                                    | Donk Ct-                | 't'                      | 0.0        |                                                        | 0.5           |            |               |                      |        |
| Heavy Baseline Window: 33 pts                                                                                                    | Peak Star               |                          |            | Diodu r Cak (UD)                                       | 0.0           |            |               |                      | _      |
| () Heavy                                                                                                    | Peak Star               | :                        | 0.0        |                                                        |               |            |               | 1.10                 |        |
| Heavy Baseline Window: 33 pts Size Calling Method 2nd Order Least Squares 3rd Order Least Squares                                                                       |                         |                          | 0.0        | -Allelic Ladder GQ Weighting                           |               |            |               |                      |        |
| Heavy Baseline Window: 33 pts Size Calling Method 2nd Order Least Squares 3rd Order Least Squares Cubic Spline Interpolation                                            | Peak End                |                          |            | -Allelic Ladder GQ Weighting<br>Spike (SSPK/SPK)       | [1 •]         |            | Off-scale (   | (OS)                 | 3      |
| Heavy Baseline Window: 33 pts Size Calling Method 2nd Order Least Squares 3rd Order Least Squares                                                                       | Peak End                | tion                     |            |                                                        |               |            | Off-scale (   | (OS)                 |        |
| Heavy Baseline Window: 33 pts Size Caling Method     Order Least Squares     Grdic Spline Interpolation     Ocolic Spline Interpolation     Ocolic Spline Interpolation | Peak End                | tion<br>ormalization, if | applicable | Spike (SSPK/SPK)                                       |               | 2:         |               | (OS)<br>ality Range: |        |
| Heavy Baseline Window: 33 pts Size Caling Method     Order Least Squares     Grdic Spline Interpolation     Ocolic Spline Interpolation     Ocolic Spline Interpolation | Peak End                | tion<br>ormalization, if |            | Spike (SSPK/SPK)<br>-SQ & GQ Ranges                    | 1 V           | 0. 2022 V  |               | ality Range:         |        |
| Heavy Baseline Window: 33 pts Size Caling Method     Order Least Squares     Grdic Spline Interpolation     Ocolic Spline Interpolation     Ocolic Spline Interpolation | Peak End                | tion<br>ormalization, if | applicable | Spike (SSPK/SPK)<br>SQ & GQ Ranges                     | 1 -           | 0. 2022 V  | Low Qua       | ality Range:         |        |
| Heavy Baseline Window: 33 pts Size Caling Method     Order Least Squares     Grdic Spline Interpolation     Ocolic Spline Interpolation     Ocolic Spline Interpolation | Peak End                | tion<br>ormalization, if | applicable | Spike (SSPK/SPK)<br>-SQ & GQ Ranges                    | 1 V           | to 1.0     | Low Qua       | ality Range:         |        |
| Heavy Baseline Window: 33 pts Size Caling Method     Order Least Squares     Grdic Spline Interpolation     Ocolic Spline Interpolation     Ocolic Spline Interpolation | Peak End                | tion<br>ormalization, if | applicable | Spike (SSPK/SPK) -SQ & GQ Ranges Sizing Quality: From  | Pass Range    | to 1.0     | Low Qua       | ality Range:         |        |
| Heavy Baseline Window: 33 pts                                                                                                    | reak stal               |                          | 252.27     | Broad Peak (BD)                                        | 0.5           |            |               | AP-201               |        |

#### 19 Automated Quantitation, Normalization, PCR Set-up and CE Set-up for Globalfiler and Y-Filer Plus Evidence Samples

#### 19.1 Quantifiler Trio Set-Up

- 1. Open EVOware Standard software.
- 2. Choose "Run an existing script" or "Edit an existing script".
- 3. Select Favorites folder and the quantitation script i.e., "Air\_Quantifiler\_Trio"
- 4. Select "Run". Select "Run" for the next prompt, also.
- 5. Enter number of samples to be quantified (include MB in calculation). Volume amounts of reagents will vary depending on number of samples entered to be quantified.
- 6. Choose the option of preparing the Master Mix manually or allowing the robot to prepare it.
- 7. Choose the option of preparing the standards or using previously made standards.
- 8. Follow screen prompts.
- 9. Tecan EVO 150 will begin processing
- 10. Once processing is complete, seal the sample plate with an optical adhesive cover.
- 11. Briefly spin sample plate.
- 12. Add sample plate to Life Technologies 7500.

#### 19.2 Normalization

- 1. Open EVOware Standard software and follow prompted instructions.
- 2. Choose "Run an existing script" or "Edit an existing script".
- 3. Select Favorites folder and the normalization script i.e., "Air\_Normalization".
- 4. Select "Run". Select "Run" for the next prompt, also.
- 5. Import calculations from spreadsheet.
- 6. Click "create robot norm" and "create robot amp" on the spreadsheet
- 7. Follow screen prompts.
- 8. Tecan EVO 150 will begin processing.
- 9. When sample transfer is complete, apply an adhesive seal and return to Te-Shake
- 10. Once processing is complete, briefly centrifuge the sample plate, remove the seal, and return the plate to the Te-shake.

### **19.3 Globalfiler Amplification**

- 1. Open EVOware Standard software and follow prompted instructions.
- 2. Choose "Run an existing script" or "Edit an existing script".
- 3. Select Favorites folder and the Globalfiler amplification script i.e., "AirLiha\_Globalfiler"
- 4. Select "Run". Select "Run" for the next prompt, also.
- 5. Click "create robot amp" on the spreadsheet
- 6. Enter number of samples to be amplified (include MB in calculation but do not include the positive and negative controls). Volume amounts of reagents will vary depending on number of samples entered to be amplified.
- 7. Follow screen prompts.
- 8. Tecan EVO 150 will begin processing.
- 9. Once processing is complete, seal the sample plate with an adhesive thermal seal.
- 10. Briefly centrifuge sample plate.
- 11. Place sample plate on the Proflex thermal cycler.

#### **19.4 Y-filer plus Amplification**

- 1. Proceed as with Globalfiler through quantification, normalization, and Globalfiler amplification. For Y-filer plus amplification of reference standards with DNA IQ extraction, perform normalization based on quantification results then proceed.
- 2. Open EVOware Standard software.
- 3. Choose "Run an existing script" or "Edit an existing script".
- 4. Select Favorites folder and the Yfiler plus amplification script i.e., "AirLiha\_YfilerPlus"
- 5. Enter number of samples to be amplified. Include MBs but NOT positive and negative amplification controls. The volume of reagents depends on number of samples entered.
- 6. Select t (tubes) for Y evidence amplification.
- 7. Select p (plate) for Y standards amplification.
- 8. Follow screen prompts.
- 9. Tecan EVO 150 will begin processing.
- 10. Once processing is complete, seal the sample plate with an adhesive thermal seal.
- 11. Briefly centrifuge sample plate.
- 12. Place sample plate on the Proflex thermal cycler.
- 13. Setup CE plate as with Globalfiler

#### 19.5 EVO 100 CE Setup

- 1. Open EVOware Standard software and follow prompted instructions.
- 2. Choose "run an existing script" or "Edit an existing script".
- 3. Select CE setup script i.e., "CESetup\_3500".
- 4. Select "Run". Select "Run" for the next prompt, also.
- 5. Enter number of samples to be setup, including MB. Volume of reagents depends on number of samples.
- 6. Follow screen prompts
- 7. Tecan EVO 100 will begin processing.
- 8. Once processing is complete, seal the sample plate with a plate septa. Briefly spin sample plate.
- 9. Place the plate with septa in a plate base and plate retainer.
- 10. Add plate to the Genetic Analyzer's auto sampler.

#### 20 Automated Globalfiler and Y-Filer Plus Testing of Standards

20.1 DNA IQ Non-Organic Extraction, Quantitation, Normalization, PCR Set-up and CE Set-up for Globalfiler and Y-Filer Plus Standards

#### 20.1.1 Tecan EVO 150 Extraction (DNA IQ Non-Organic)

- 1. Remove ~¼ of a swab or ~3mm<sup>2</sup> cutting of stain and place into a 2.0 mL tube inside basket.
- 2. Prepare a manipulation blank at this time and label as MB Date Initials
- 3. Add 250  $\mu L$  of prepared lysis/DTT buffer to each tube.
- 4. Incubate at 70°C for 30 minutes.
- 5. Centrifuge at maximum speed for 3 minutes to remove lysis/DTT buffer from the cutting. Discard the cutting.
- 6. Open EVOware Standard software and follow prompted instructions.
- 7. Choose "Run an existing script" or "Edit an existing script".

- 8. Select Favorites folder and the DNA IQ script i.e., "Air\_DNAIQ8Tip".
- 9. Select "Run". Select "Run" for the next prompt, also.
- 10. Enter number of samples to be extracted (include MB in calculation). Volume amounts of reagents will vary depending on number of samples entered to be extracted.
- 11. Enter up to a 100  $\mu$ L for elution volume.
- 12. Follow screen prompts. Tecan EVO 150 will begin processing.

Proceed with quantitation, normalization and amplification scripts for Globalfiler or Y-Filer Plus

#### 21 Interpretation of Globalfiler Results

Wherever feasible, interpret unknown samples prior to known reference standards.

#### 21.1 Assessment of Internal Lane Standard

The LIZ 600 internal size standard must have the expected size results for the 60.0, 80.0, 100.0, 114.0, 120.0, 140.0, 160.0, 180.0, 200.0, 214.0, 220.0, 240.0, 250.0, 260.0, 280.0, 300.0, 314.0, 320.0, 340.0, 360.0, 380.0, 400.0, 414.0, 420.0, 440.0, and 460.0 base pair fragments. The peaks must be sizable but do not have to be above 100 RFU.

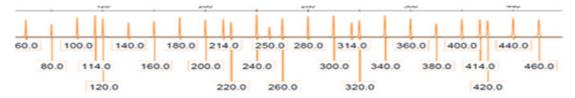

#### 21.2 Assessment of Allelic Ladder

Examine the allelic ladders to determine that the software has assigned all allele designations correctly. The following alleles at the specific loci must be labeled and are at least 100 RFU.

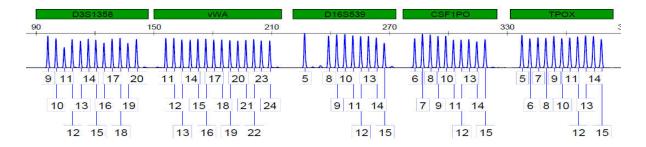

Ohio BCI Laboratory LM-DNA Methods Issuing Authority: Laboratory Director Effective Date: 2/9/2024 Revision 30 Page 66 of 148

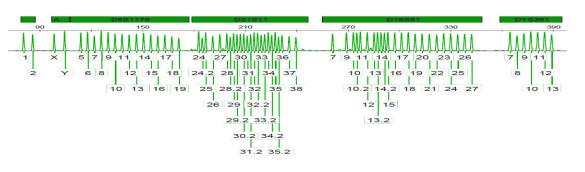

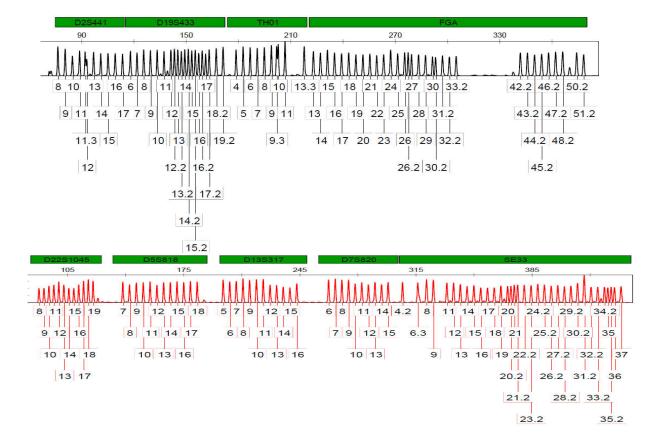

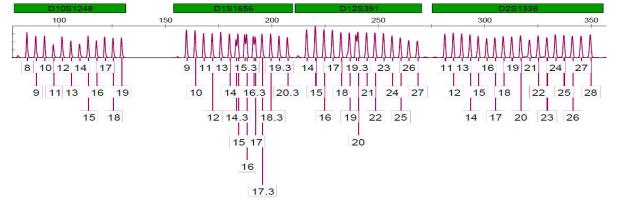

#### **21.3** Assessment of Controls

- Amplification negatives and manipulation blanks should contain no profiles. When only a single spurious peak, peaks consistent with cross-talk, or known artifacts are present, no further troubleshooting is required and data analysis may be performed. Where peaks above the 100 RFU analytical threshold are present, trouble-shoot as follows:
  - a. For a negative amplification blank, re-prepare and run again. If the peaks are still present, consult the TL.
  - b. For a manipulation blank, re-prepare and run again (unless there is a quant result for the blank), re-amplify from the extract tube to determine at what point the contaminant was introduced.
- 2. Bring the troubleshooting results and proposed remediation and preventative actions to the TL. Potential courses of action include re-extraction, re-amplification, re-injection, interpretation of a reduced number of loci or reporting the sample as inconclusive. Enter all incidents into the inquiry log and keep documentation in the case file.
- 3. Amplification positives (either the kit positive or the NIST-traceable standard may be used) should contain the profile as given in the table below. If the profile is different, consult DNA management for troubleshooting assistance. Rarely, positive controls will fail to give any profile. Consult TL to identify if a secondary positive control can be designated.
- 4. Amplification Positive Control Types. Discuss with the Technical Leader if a NIST-traceable standard will be used for the positive control.

| Globalfiler | Kit Positive 007 |
|-------------|------------------|
| D3S1358     | 15, 16           |
| vWA         | 14, 16           |
| D16S1539    | 9, 10            |
| CSF1PO      | 11, 12           |
| ТРОХ        | 8                |
| Y-Indel     | 2                |
| Amel.       | Х, Ү             |
| D8S117      | 12, 13           |
| D21S11      | 28, 31           |

| D18S51   | 12, 15   |
|----------|----------|
| DYS391   | 11       |
| D2S441   | 14, 15   |
| D19S433  | 14, 15   |
| TH01     | 7,9.3    |
| FGA      | 24, 26   |
| D22S1045 | 11, 16   |
| D5S818   | 11       |
| D13S317  | 11       |
| D7S820   | 7, 12    |
| SE33     | 17, 25.2 |
| D10S1248 | 12, 15   |
| D1S1656  | 13, 16   |
| D12S391  | 18, 19   |
| D2S1338  | 20, 23   |
|          |          |

#### 21.4 Assessment of Peaks

Peaks should fall within 100 to 30,000 RFU. Peaks below 100 RFU are below reporting standards. Those above 30,000 RFU and their associated stutter should be interpreted with caution. Consider diluting the amp product and re-injecting. A peak with good resolution is one with smooth sides and a sharp tip without excessive –A shouldering. Shoulders may be clicked off. The peak should originate from and return to the baseline, except in the case of peaks with only one base difference. Good background is a relatively flat baseline without excessive noise or spikes. An analytical threshold of 100 RFUs and a stochastic threshold of 600 RFUs should be used for interpretation.

#### 21.5 Artifacts

- 1. **Pull-Up**. Examine each sample for any small, labeled peaks present that approximately line up with a relatively large peak in a separate dye. This may indicate fluorescent pull-up. If Genemapper ID-X labeled the peak, click it off and label only with "pull-up" or "PU".
- 2. **Spikes**. Examine each sample for extraneous labeled peaks present in two or more dyes at the same relative base pair. Click off and label only with "spike".
- 3. **Stutter**. N-2 (SE33 and D1 only) N-3, N-4, and N+3 (D22 only) filters are on for casework evidence samples. Additional forward stutter filters are typically used. IDX does not label peaks in stutter positions within the pre-set averages. The stutter filter is a labor-saving device that may be overruled as needed. Analysts should consider RFU values to determine if forward stutter peaks should be labeled as true alleles. Reference samples may be analyzed with the Analysis Method Editor Allele settings at 0.2 for the Global Cut-off Value at the Tri and Tetra marker repeat types.

Ohio BCI Laboratory LM-DNA Methods Issuing Authority: Laboratory Director Effective Date: 2/9/2024 Revision 30 Page 69 of 148

| Globalfiler N-2, N-3, N-4 Stutter Filter Values |                                                 |               |                 |        |            |  |  |  |
|-------------------------------------------------|-------------------------------------------------|---------------|-----------------|--------|------------|--|--|--|
| D3S1358                                         | vWA                                             | D16S539       | CSF1PO TPOX     |        |            |  |  |  |
| 10.98                                           | 10.73                                           | 9.48          | 8.77            | 7 5.55 |            |  |  |  |
| D8S1179                                         | D21S11                                          | D18S51        | DYS391          |        |            |  |  |  |
| 9.60                                            | 10.45                                           | 12.42         | 7.43            |        |            |  |  |  |
| D2S441                                          | D19S433                                         | TH01          |                 | FGA    |            |  |  |  |
| 8.10                                            | 9.97                                            | 4.45          |                 | 11.55  |            |  |  |  |
| D22S1045 (n-3)                                  | D5S818                                          | D13S317       | D7S820          | SE33   | SE33 (n-2) |  |  |  |
| 16.26                                           | 9.16                                            | 9.19          | 8.32            | 14.49  | 3.97       |  |  |  |
| D10S1248                                        | D1S1656                                         | D1S1656 (n-2) | D12S391 D2S1338 |        |            |  |  |  |
| 11.46                                           | 12.21                                           | 2.45          | 13.66 11.73     |        |            |  |  |  |
| G                                               | Globalfiler N+2, N+3, N+4 Stutter Filter Values |               |                 |        |            |  |  |  |
| D3S1358                                         | vWA                                             | D16\$539      | CSF1PO TPOX     |        |            |  |  |  |
| 5.20                                            | 5.80                                            | 5.20          | 3.00            |        | n/a        |  |  |  |
| D8S1179                                         | D21S11                                          | D18S51        |                 | DYS39  | 1          |  |  |  |
| 3.90                                            | 4.80                                            | 9.90          |                 | 7.60   |            |  |  |  |
| D2S441                                          | D19S433                                         | TH01          |                 | FGA    |            |  |  |  |
| 11.70                                           | 6.10                                            | n/a           |                 | 9.40   |            |  |  |  |
| D22S1045 (n+3)                                  | D5S818                                          | D13S317       | D7S820          | SE33   | SE33 (n+2) |  |  |  |
| 6.69                                            | 3.90                                            | 5.50          | n/a             | 6.00   | n/a        |  |  |  |
| D10S1248                                        | D1S1656                                         | D1S1656 (n+2) | D12S391         | D      | 2S1338     |  |  |  |
| 5.40                                            | 4.80                                            | N/A           | 6.10 9.70       |        |            |  |  |  |

Values represent the mean plus three standard deviations.

- 4. Off-ladder alleles. Allele calls are made by comparing the size of the DNA fragments in samples to the size of the fragments in the allelic ladder. IDX labels many virtual alleles as well. Peaks not consistent with ladder peaks or virtual alleles are labeled as off-ladder by IDX. If the sample data is sufficient for comparison, resolve these by re-injecting the sample or by its presence in multiple samples. If the re-injection again sizes as an off-ladder allele, the dye containing the OL for each sample injection along with the ladder used for analysis should be zoomed in to the corresponding locus, labeled with the base pairs and printed together on the same page. The allele call is determined by using the base pair size of the closest ladder allele compared to the base pair size of the off ladder allele. Show the calculations on the zoomed-in printout. Designate the off- ladder as follows: x.1, x.2, or x.3, where x is the number of full repeats and the decimal represents the number of additional bases. If the off-ladder occurs outside the range for the ladder alleles for that locus, designate the off-ladder as greater or less than the closest allele.
- 5. **Known Globalfiler Artifacts**. Artifacts referenced in manufacturer documentation can be clicked off with no label required.

- 6. **Tri-allele.** Rarely, a sample containing three alleles at one locus may be from a single source (triallelism). Verify tri-alleles by re-injecting the sample or by its presence in multiple samples.
- 7. **Cross-Talk**. Cross-talk may occur between capillaries in an array when a sample with very high RFU values is injected adjacent to a capillary containing little or no DNA. The cross-talk data is typically observed in samples as off-ladder peaks with a similar pattern to the high RFU sample. When necessary if interpretation may be affected, samples with suspected cross-talk should be re-injected separately from the strong sample.
- 8. **Carry-over**. Carry-over is the physical transfer of DNA from one injection to the next. The wash between injections should clear the capillary and tip prior to entering the septa for the next sample. The evaluation of carry-over within a capillary is performed evaluating the subsequent injection for any sign of signal from a previous injection. These will typically be unlabeled peaks with the same pattern as the previous sample. This may be observed with allelic ladder injections or samples with high RFUs.

#### 21.6 Allele Call Sheet Guidelines

- 1. Complete separate result charts for each case. At a minimum, enter the case samples. The positive, negative, and manipulation blank may also be included.
- 2. If no results were detected for a particular locus or sample, note in the chart not detected by writing ND. Writing ND once followed by a long arrow through the remaining locus boxes is sufficient.
- 3. If reporting a sample as data not sufficient for comparison, note in the call sheet "DNSFC" with the reason. Writing "DNSFC" once is sufficient.
- 4. Enter all forensic sample profiles into LDIS as permitted by CODIS guidelines. In a case where several samples yield the same profile, only one of the samples needs to be entered.
- 5. Enter suspect known samples into LDIS if no suitable matching forensic profiles are found.

#### 21.7 Directions for Auto Populating a Globalfiler Call Sheet.

- 1. Open a Globalfiler project.
- 2. In "Table Setting" in the ID-X toolbar, select "GF Auto Call Sheet export".
- 3. Navigate to the "Genotypes tab" and it should display the following: Sample File, Sample Name, Marker, Dye, Allele 1, Height 1, etc...
- 4. Go to File and click on "export Combined Table".
- 5. In the new window, type a file name or leave as is and select a destination to save the text file.
- 6. In this new window, in "Export File As", select "tab-delimited text (.txt)".
- 7. In "Merge" box, select "One line per marker" and check "Include all marker Information".
- 8. Click export.
- 9. Open the Allele Call Sheet file.
- Click on "Import Data" in the "Start Here" tab.
   This document is uncontrolled if viewed outside the BCI document management system.

- 11. Navigate to the location where the text file was saved.
- 12. Click on the file name so it populates the "File Name" box. Click open.
- 13. All cases should show as individual tabs within the excel workbook and all fields populated with the injection (1 or 2) optional.
- 14. Click "save as" and save the file as the batch folder name.

#### 21.8 Interpretation Worksheet

Interpretation forms are available to document the thought process used in the interpretation of profiles. How the form is used is intended to be flexible. It is a tool but should capture details so that another scientist will understand the thought process to include number of contributors, number of major contributors, degradation on the right hand side, and/or one contributor degrading versus another, etc. Documentation of the loci used and interpretation information may be recorded directly on electropherograms. The alleles and/or combinations will be recorded on the statistic printouts.

#### **General Guidance:**

- Assessment of loci for use in potential statistical calculations will be made prior to comparison to known standards. It is acknowledged that some stats may be modified for scientifically justified reasons after comparison with known standards. Impacted loci likely would be excluded from the issued stat but may not in all situations.
- The Interpretation form(s) is not necessary for straight forward single source or single source major profiles where all locations would be used for a statistic, but will be used to document single source and single source major profiles when some loci would not be used in stats. Alternatively, the information can be captured on the electropherogram.
- Document why a sample is reported as insufficient for comparison with in the case file. This may be on the Allele Call Sheet, Interpretation form, or electropherogram. Multiple samples can be combined and identified with the same reason on an Interpretation form. Each does not need listed separately.
- General interpretation for a sample should be on the bottom of the allele call sheet. Many common options are listed on the bottom of the sheet but others may be applied.
- An interpretation form will accompany profiles that are mixtures with the exception of complete single source major and additional data not sufficient for comparison, "SS F2 maj plus vic carryover", or documented on the electropherogram.
- DNA Standards do not need to have an interpretation approach listed at the bottom of the allele call sheet.
- Even for cases without DNA standards for comparison, Popstats or ArmedXpert calculations will be included in the case file for partial single source, partial single source major, and mixture stats. Complete single source/major single source statistics do not have to be included in case files initially.
- A reason for not using loci in statistics will be documented. This could be due to degradation, drop-out or potential drop-out, indistinguishable major/minor, potentially stochastic data, etc.
- Multiple statistics may be issued for a profile; however, only one CPI mixture statistic can be determined. For example, you can have a single source major and general mixture stat. A minor RMP stat may be issued as well.

• Interpretation forms are a tool to help document interpretation approach. How the form is used is intended to be flexible but the assumptions used for the interpretation must be stated on the form or the electropherogram.

#### 22 Globalfiler Interpretation and Statistical Calculations.

#### 22.1 Determine if the e-gram is interpretable

- Use 100 RFU as the analytical threshold and 600 RFU as the stochastic threshold. Major profiles can be calculated where the peak height ratio of the highest minor contributor(s) allele to the lowest major allele is less than 40%. The peak height ratio for single source major contributors should have heterozygous pairs >60% and >600 RFUs. Homozygous alleles for the major should be at least 1200 RFUs and 4 times the RFU value of the highest minor allele. A minimum of 5 interpretable loci from a two person mixture is required. A minimum of 10 interpretable loci are required to report a three person mixture (1 or 2 major/3 contributors) or a major part of a four person mixture (1, 2, or 3 major contributors). Only a single source major may be reported for a sample with clearly five contributors. No interpretation for mixtures with greater than five contributors should be made.
- 2. If a sample is highly degraded but the smaller loci demonstrate strong data and 5/10 loci are not interpretable, fewer loci may be used based on discussion between the reporting analyst and technical reviewer.
- 3. The above guidelines apply to samples with reasonable DNA condition and quantity. Look at the egram as a whole. If peaks are present at only 5 loci, be aware that otherwise interpretable loci may be affected by allelic drop out or elevated stutter. Quantifiler Trio values correlate well with egram appearance but are still subject to some variation. Per-contributor targets below 0.25 ng are more likely to be affected.
- TARGET > 0.25 ng = good, keep in mind the proportion of contributors in mixtures. ≥0.75 ng generally needed for usable three person and higher mixtures.
   TARGET < 0.25 ng = stochastic</li>
  - DI = 2 predicts some degradation but take no action.
  - **DI** = ≥ **3** may benefit from increased target

If quant > 5 ng/ul, target 2 ng. Higher target will make left loci blow out. If quant less than 5 ng/ul, target ~3 ng.

If large amplicon not present AND IPC normal, amplify >1.0ng.

- 5. Interpretable samples with three or four contributors will generally have 0.75 ng or greater DNA input. In rare instances, the RFU values of a sample may indicate the quant value varied from the true concentration. Interpret with caution and ensure proper documentation of interpretation.
- If >3 contributors and target <0.75 ng, most likely "Data not suitable for comparison".</li>
   If 2-3 contributors, estimate each person's relative portion of the target.
   Use caution when interpreting major mixtures when ~2ng is targeted.

# 22.2 Stutter

- 1. For single source profiles with low quant targets, use caution when peaks are in stutter positions.
- 2. When first evaluating the profile, take RFU values for what they are. Locus specific stutter has been applied with called alleles higher than the stutter percentage. Stutter RFUs are not subtracted from the listed RFU values.
- 3. If remaining allele RFUs may be close to 600 after stutter filter application or to review if a rule is violated, then apply and subtract for stutter from right to left across a locus.
- 4. For single source and single source major profiles, evaluate adjacent alleles as called with GeneMapper. Do not subtract stutter RFUs from adjacent alleles in single source or major adjacent alleles for the single source donor in mixture.
- 5. In general, do not consider stutter when calculating for the 40% Rule. There is one exception:
  - i. When there are the max number of alleles for a major contributor or major group of contributors, it is appropriate to calculate stutter to determine if the 40% rule can be met.
- 6. When evaluating mixture statistics with peaks close to 600 RFU and in stutter positions, calculate stutter. If the peak drops below 600 RFU, consider application of allele, any or leave this locus out of the statistical calculation. This will be situation dependent.
- 7. Forward stutter will generally only be calculated when there are very high RFUs (>10k).

# 22.3 Determine if single source or mixture

**Single source** if no indication of second contributor outside of stutter positions. For low level samples, be mindful of unlabeled peaks near baseline and elevated stutter. 5 or more peaks in non-stutter locations = mixture.

For mixture, determine number of contributors

**Number of contributors** = greatest number of labeled and unlabeled peaks at any locus/2. Include unlabeled real peaks. Genotype of assumed contributors and peak heights may assist.

- 1. A profile is the sum total of all of the alleles at all of the loci tested. It may represent DNA from a single individual or from multiple individuals.
- 2. A single source profile is one where there are no more than two peaks at each autosomal locus, with the exception of occasional tri-allelic or trisomic samples.
- 3. In a single source sample, heterozygote peaks heights are generally within 60% of each other. Exceptions may occur due to very low DNA quantity causing stochastic artifacts, degradation where the larger allele is weaker, or primer site mutations.
- 4. Where extra peaks occur, multiple contributors may be present. A single unattributed peak should not be interpreted as an additional contributor. Rather, the entire multi-locus profile must be taken into consideration, and multiple indications of an additional contributor should be present. 5 or more additional peaks that are not in forward or reverse stutter positions is indicative of a mixture. Consider peaks above the analytical threshold and those below distinct from baseline.
- 5. Where data is ambiguous, the determination of single- or multiple-source profile is best made after a careful review of DNA quantity and condition and all locus data.
- 6. When there is a known or assumed contributor, treat the mixture as the number of contributors minus 1.

#### 22.4 Determine pattern of contributors

Based on entire e-gram, single source unresolvable major/minor removable known contributor major mixture/minor If no major, then a mixture stat if possible.

#### 22.5 Type of calculation

The allele frequencies loaded into the CODIS Popstats and ArmedXpert program may be used to calculate profile frequencies. The minimum allele frequency used with Popstats and ArmedXpert is 5/2n for each population database, where n is the number of contributors in the database for the given population.

#### **Random Match Probabilities (RMPs)**

If an individual is included as a possible source of the biological specimen, then a random match probability may be determined. RMPs are calculated with the Popstats or ArmedXpert software for single source samples. ArmedXpert may be used for RMPs associated with mixed samples. A frequency may be calculated at one or more loci for a profile.

The following Popstats and ArmedXpert equations are recommended by the National Academy of Sciences National Research Council for use in RMP calculations:

Heterozygotes: 2pq where p and q are the individual allele frequencies. Homozygotes:  $p^2 + p(1-p)(\Theta)$  where  $\Theta = 0.01$ 

Allele, Any:  $p^2 + p(1-p)(\Theta) + 2p(1-p)$ 

The product rule is used to calculate the combined profile frequency. Calculations for all available major racial groups should be made.

### **Combined Probability of Inclusion (CPI) Statistics with Mixtures**

The frequency of the population that CANNOT be excluded as potential contributors to mixtures or the major sources of mixtures can be determined with the CPI/rCPI. Popstats uses the formula  $(P_1 + P_2 + P_N)^2$  where P1 is the frequency of the first allele, etc. to calculate the frequency for each locus of the mixture. A theta value is included for the calculation. The product rule is then used to determine the overall combined probability of inclusion (CPI). A restricted CPI may be applied to multiple major contributors despite the presence of minor contributor(s) alleles as described below.

# 22.6 Determine type of calculation

CPI-no assumptions, use all loci lacking peaks under 600 RFU

rCPI - with number of contributor assumption

RMP (Random match probability) – Standard statistic

uRMP (unrestricted RMP) – no concern for drop-out, make assumptions based on # of contributors rRMP (restricted RMP) – can possibly deconvolute into contributors, allele combinations considered mRMP (modified RMP) – modified with use of "allele, any" where drop-out is considered fmRMP (forced modified RMP) – use of "allele, any" with data above 600 RFUs

### 22.7 Profile interpretation minimums

22.7.1

To promote uniformity in the interpretation of low-RFU data, minimum data requirements have been devised that take into consideration the stochastic amplification expected at low template levels as well as experience with various substrates.

|                                | Single<br>Source | Single Source<br>Major                   | 2p Mixture<br>OR<br>3p Mixture    | Single Source<br>Major                   | 2p Major Mix,<br>3p Major Mix            |
|--------------------------------|------------------|------------------------------------------|-----------------------------------|------------------------------------------|------------------------------------------|
| Total<br>Contributors          | 1                | 2                                        | 2 <u>OR</u> 3                     | 3, 4, 5                                  | Up to 4                                  |
| Het Peak<br>Height Min         | ≥ 100 RFU        | ≥ 600 RFU                                | ≥ 600 RFU<br>(consider stutter)   | ≥ 600 RFU                                | ≥ 600 RFU (consider<br>stutter)          |
| Het PHR Min                    |                  | ≥ 60%                                    |                                   | ≥ 60%                                    |                                          |
| Hom Rules                      | 600 RFU          | ≥ 1200 RFU<br>≥ 4x largest minor<br>peak | ≥ 1200 RFU                        | ≥ 1200 RFU<br>≥ 4x largest minor<br>peak | ≥ 1200 RFU<br>≥ 4x largest minor<br>peak |
| 40% Rule                       |                  | YES                                      |                                   | YES                                      | YES                                      |
| Min #<br>Interpretable<br>Loci | ≥1               | 5                                        | 2p Mixture = 5<br>3p Mixture = 10 | 10                                       | 10                                       |
| AX Use                         | *                | **                                       | ***                               |                                          | ***                                      |

See Appendix for specific examples.

\*For singular alleles between 100 and 600 RFU, apply "allele, any"

Due to possible sharing/allele overlap, the overall data should be considered in addition to the identification of a minimum number of loci for a statistic.

\*\*For a single source major, with a small amount of a second person in AX, you can:

- Apply "allele, any" to homs that are 600 1200 RFU, but meet the 4x rule.
- Apply "allele, any" to singular alleles (only one allele called at the locus) 600 1200 RFU where it is assumed the 2<sup>nd</sup> person has dropped out.
- One het allele over 600 RFU, one het < 600 RFU apply "allele, any" to the allele > 600 RFU.
- Two het alleles <600 RFU, leave locus out
- Do not apply this approach in profiles with lower ng targets, or if multiple minors are present.

\*\*\*Two, Three, or Four, Person Mixtures:

- When the maximum number of alleles are present for the assumed number of contributors (2 person example, 4 peaks called), they all need to be > 100 RFU after stutter considered.
- When there are the maximum number of alleles at a location for the number of contributors included in the statistic, consider only heterozygous combinations. Profile qualifications:
  - Applies to 2p, 3p, 2p major mix, and 3p major mix
    - For a major mixture, apply stutter to ensure all alleles considered in the statistic remain > 600 RFU.
  - Quant target generally >0.75ng. Use caution if below.
- For two-person and three-person mixtures, when there are the maximum number of alleles minus 1 (n-1), and <u>one</u> allele drops below 600 RFU, apply "allele, any" to the allele that drops below and choose other alleles.
  - Thought is you are possibly only missing one allele, considering "allele, any" for the allele that drops below 600 RFU will cover the lost allele.
- When you are using the expected contributor to deduce in a two-person mixture, treat the remainder as a single source profile.
  - PHR of remaining het peaks does not necessarily need to be 60%. Your assumption of two total contributors trumps the PH imbalance.

# 22.7.2

The following guidance to support minor data being from a single contributor emphasizes evidence typically submitted in sexual assaults. For other types of evidence, consider the intimate criteria when items would typically have DNA from a limited number of contributors.

Intimate samples: Intimate defined as orifice and skin swabs from area usually covered by clothing.

- If at least 3 heterozygous loci are indicated with data above or below AT and no indication of an additional minor contributor, a stat for the minor may be issued. Only one of the three loci with het minor must be labeled. Non-stutter heterozygotes are ideal. Baseline noise may impact confidence in some minor labeled peaks, interpret with caution.
- Otherwise report minor as additional DNFSC.
- Y-STR may still be recommended for partial minor data reported as DNSFC.

### Non-intimate samples:

- If at least 3 heterozygous loci with ≥600 RFUs (after stutter evaluation) are present, a stat for the minor may be issued. The rest of the minor data used in the stat can be 100 RFU or higher.
- Otherwise report minor as additional DNSFC.
- Y-STR may still be recommended for partial minor data reported as DNSFC.

# 22.8 Troubleshooting for weak e-grams

- Weigh the costs/benefits of producing a stronger e-gram.
- Inhibition may be resolved by stock dilution or clean-up steps.
- **DI = 2** predicts some degradation
- DI ≥ 3 may benefit from amplifications of increased target
- Ideal target = 1 ng generally giving 4000-8000 RFU heterozygote peaks at D3S1358.
- Is e-gram appearance consistent with quant data?

• Per-person targets under 0.25 ng expect stochastic behavior, e.g. caution with 3-person mixture under 0.75 ng

## 22.9 Deconvoluting overlapping contributors

Shared alleles in 2-person mixtures or major mixtures may be deconvoluted using proportion estimates informed by other loci and applying peak height ratio expectations. Due to heterozygote peak height variability, a potentially shared minor allele may not be deconvoluted in a major/minor mixture locus.

### 22.10 Multiple calculations on the same e-gram.

- major and minor contributors
- single source major and mixture
- major(s) and mixture
- Do not perform more than 1 CPI/rCPI <u>mixture</u> calculation on an e-gram.

#### 22.11 General guidelines

#### 22.11.1 When to calculate or report a statistic

Do not calculate a statistic if the presence of DNA from a victim, consent partner, or elimination standard is reasonably expected and not probative.

Examples -

- A vaginal swab or underwear match to the victim
- A vaginal swab or underwear match to the victim's consensual partner
- Resident or owner match to items from residence, vehicle, etc.

Do calculate a statistic for each evidence profile where a victim, elimination, or suspect is included and considered probative.

Example --

- A vaginal swab match to a suspect
- Knife blood stain match to a victim

A qualitative statement similar to the following must be used if a statistic is not provided. Victim – expected contributor

John Doe – consent partner

John Doe – owner of [Item]

#### 22.11.2 Multiple stains have been tested

- a. Calculate a statistic for each stain individually if different profiles.
- b. All identical profiles for the same stats entry can be lumped together for a single calculation.

- Seven blood stains at a B&E scene match the subject. All are complete profiles. All items would be lumped together in one calculation for reporting in the DNA Conclusions.
- Five blood stains on the victim's clothing match the suspect, five stains from the window at the scene match the suspect and five blood stains on the suspect's clothing match the victim. Each profile is different for statistic entry. Calculations for all inclusions are needed: each profile from the window, each profile from the victim's clothing and each profile from the suspect's clothing.

# 22.11.3 Documenting assumptions and other interpretation decisions.

When an assumption is made in the interpretation of a profile, document that assumption in the case file and at a macro level in the report. For the case file, the e-gram or the interpretation worksheet are available for use.

- a. Number of contributors
- b. Expected contributors
- c. Interpretation approach
- d. Reasons for not using a locus in the calculation
- e. Calculate a statistic for all e-grams except complete single source or complete single source major.

### 22.11.4 Reporting of statistics

- a. Calculations using the NIST population database are performed for casework profiles from Identifiler and Globalfiler testing. The FBI amended population database may be used for supplemental reports of previously reported statistical estimates made with the original FBI database.
- b. Report based on only the most common of the 3 default figures generated.
- c. Calculations rarer than 1 in 1 trillion are reported as "rarer than 1 in 1 trillion."
- d. Calculations more common than 1 in 1 trillion are reported in tiers by rounding down to the first digit (e.g., 100, 500, 1000, 5000, 10,000, 50,000, 100,000, etc.).
- e. Samples with the same tiered statistic can be grouped together for reporting.
- f. Report profiles more common than 1 in 300 as inconclusive.

# 22.11.5 Inclusions and exclusions--<u>Interpret/calculate a profile before examining the reference</u> <u>standards</u>

If an evidence profile is different from that of a reference standard, then that individual is excluded as the source of the biological specimen. An exclusion is independent of the frequency of the profile in the population. With the exception of alleles lost due to degradation or dropout, if the results for only one locus do not match, exclusion is determined.

If an evidence profile is the same as that of a reference standard, then that individual is included as a possible source of the biological specimen. A frequency may be calculated at one or more loci for a single source profile.

# A mixture inclusion requires:

The presence of the same alleles as found in standard at some or all of the loci in the evidence sample.

Where the profile is incomplete, the pattern of inclusive loci must make sense in terms of the relative performance of the loci. The strongest performing loci must contain alleles consistent with the standard.

The exact number of consistent loci/alleles required to make an inclusion is dependent upon the quality of the profile—number of contributors, presence of inhibition, presence of degradation, etc.

A mixture exclusion requires the strongest performing loci to lack alleles consistent with standard.

**An inconclusive** may be called where the presence of multiple contributors, low DNA quantity, degradation, and/or inhibition result in a poor profile.

# 22.11.6 Composite Profiles

Partial DNA profiles resulting from multiple amplifications and/or injections of the same DNA extract may be reported as a composite DNA profile. If there is a reasonable expectation that the samples originated from a common source (e.g. multiple swabs collected from the same orifice or multiple samples from the same bone) a composite DNA profile may be reported.

# 22.11.7 Comparisons to Data from other Sources

When making comparisons between profiles generated using different systems (for example, Profiler Plus vs. Identifiler or Powerplex) or between profiles generated by different labs (for example, BCI vs. a private lab), use the data as reported, rather than re-interpreting. Data from the Miami Valley Regional Crime Lab (MVRCL) is an exception, follow Appendix B.

# 23 DNA Analysis in ID-X v1.4/ArmedXpert v3.0.8.27

- 1. Launch the software by clicking on the ArmedXpert icon- (double helix) on the desktop.
- 2. In the login screen, enter your CODIS user name and click okay.
- 3. Click on the top left double helix which accesses the main menu and shows a drop- down list.
- 4. Select Import → Other. Navigate to the ID-X text file that was exported from ID-X, highlight the file and click "open".

To export a text file from ID-X:

- Open GM ID-X v1.4.
- Open the project and in the table settings in the top ribbon bar, select "ArmedXpert Export".
- Go to File and select "Export combined table".
- Name the txt file and navigate to where the file is to be saved. Make sure it is a txt file and one line per marker and click "Export".
- 5. A table appears with all of the samples that are contained in the selected file.
- 6. To view all of the samples in the table again, click "Views" and select the "All" radio button on the top left.

- 7. To save the project, navigate to the double helix in the top left corner of the main AX window and select "save". A new box will open asking to save the project, click "yes". Navigate to where the project will be saved and name accordingly. This generates a ".axp" file and is the saved ArmedXpert Project.
- 8. To begin an interpretation, click on the "Interpretation" tab. On the left hand side of the ribbon, click "Begin Mixture Interpretation". A new window will open referred to as the "Mixture Interpretation Window".
- 9. Within the "Mixture Interpretation Window" there are three different ways to select the sample to be analyzed:
  - a. Using the "Pick via mouse" button, click on the sample to be analyzed in the initial table of samples.
  - b. To the right of the "Pick via mouse" button there is a drop-down list. This list contains all of the samples imported. Choose the sample from this list to be analyzed.
  - c. To the right of the "Pick via mouse" button, you can type a portion of the sample name.
     This will sort the sample and give the filtered results in the drop down list. Use the computer mouse or arrow keys to select the sample.
- 10. When the sample is chosen, it will populate the "Mixture Interpretation Window". ArmedXpert will then present possible allele combinations for the selected sample and allow the user to assign combinations to different contributors (i.e. major, minor).

Note: Make sure to edit the number of contributors (top right corner of window). 11. Assigning allele combinations to contributors can be done in three ways:

- a. Select the name (i.e. major) in the drop-down box wand then select the alleles for the specified contributor. Then select the next name in the drop-down list (i.e. minor) and choose the other alleles to be assigned to the that contributor.
- b. Under the "Mixture Information" portion of the "Mixture Interpretation Window", right click on the allele combination presented, then click "send to major" or "send to minor".
- c. Use the "Popout Calls" button = Another window will open displaying all alleles called at a locus. The analyst can click the box of the corresponding alleles to be assigned to the major and minor contributors respectively. You can move to the next locus by clicking the arrow next to the locus name at the top of the "Popout calls" window.

Note: within the "Mixture Interpretation Window" is a checkbox labeled "Highest to lowest #". This will determine the order in which the loci are presented to the analyst. If checked, the loci with the most alleles called will be presented first. If this is not checked, the program will move through the profile starting at the top of the e-gram and working left to right.

12. Any allele combinations presented in the "Mixture Interpretation Window" with at least one allele below the stochastic threshold of 600 RFU will be highlighted in pink.

- 13. To determine what allele combinations presented by the program under the "Mixture Information" portion of the "Mixture Interpretation Window" should be considered, see Appendix A for additional guidelines. It may not be possible to assign a major and minor at every locus. For example, it may be possible to only deconvolute the major genotype.
- 14. Tools within the software allow for more than one allele combination to be considered for a given contributor. Using the obligate or "allele, any" functions will consider multiple allele combinations within the statistical calculation. Guidance on the use of these functions is provided within Appendix A.
  - a. Obligate allele will consider all allele combinations that include this allele
  - b. Allele, any will allow for a homozygous allele combination, as well as all heterozygous allele combinations with the selected allele (the selected allele and all other known alleles at that locus).
- 15. Once all of the loci have been evaluated, the deconvolution can be viewed using the "View Call Report" button. The pop-out call window can be closed.
- 16. The "View Call Report" displays all alleles of the original profile and the allele combinations chosen for each of the deconvoluted contributors.
- 17. To calculate a statistic, navigate to the interpretation tab at the top of the main ArmedXpert window. Click "RMP" or "Single Source". This will generate a red highlight box. Navigate to the Allele Call Report and click the name of the sample on which to calculate the statistic.
  - a. If calculating a single source statistic, a frequency table is generated with the calculation for three ethnic groups (African American, Caucasian, and Hispanic). To print this page, navigate to the main ArmedXpert window, click the double helix, select print and follow the prompts.
    - i. Select these settings when printing: portrait, sheet, and fit to two pages.
  - b. If calculating an RMP, a new window will open to show allele combinations for each locus chosen during the mixture interpretation.
    - i. Prior to the main window opening, a small window will pop up and say, "Add all homozygous and heterozygous allele combinations" with buttons to click yes or no.
      - 1. Yes will calculate a CPI on the alleles chosen during the interpretation and will include Theta in the mathematical calculation.
      - 2. No will only generate the mathematical calculations for locations where two alleles were chosen. The analyst will then need to specify the allele combinations to be included at the other loci.
    - ii. At this stage combinations can be added or removed. The statistic will be displayed at the bottom of the window and updates in real time as combinations are added or removed. At the bottom of the RMP window is a calculations tab which shows the mathematical calculation at each locus.

- 1. To include Theta in the calculations, choose the specific hom or het combos, or "all homs" and "all hets".
- iii. To delete a combination, hover over the combination and double click
- iv. To add a combination, click "Add combo" and choose the combination or group of combinations to be added.
- 18. Close the RMP window. Saving the file is optional since it will be printed for the case file.
- 19. Upon closing the "Mixture Interpretation Window", a save box will open "Save Changes to Mixture Interpretation Window-DDA Interp." click "yes". The interpretation itself will be saved within the ArmedXpert project and can be reopened.
  - a. To reopen: While in the general ArmedXpert project, navigate to the interpretation tab, click the organize button (right side), click the "+" sign next to "Windows", then select the appropriate "Mixture Interpretation" for the sample.

### 24 Kinship

# 24.1.1 Interpretation of Kinship Sets

The particular formulas used to calculate the locus Index values depend on the specific allele relationships in the kinships and are given in the Popstats supporting documentation. The overall profile Index is obtained by multiplying the individual locus Indexes together with the exception of vWA and D12S391.

The vWA and D12S391 loci are located on the p arm of chromosome 12. These loci were determined to be independent at the population level for calculation of RMP and CPI statistics. However, for kinship analysis/parentage calculations, the loci cannot be assumed to be independent. For kinship/parentage statistics, either the vWA or D12S391 locus can be included, but not both. As the default, the vWA locus should be used for these statistics. Be aware, there will be situations where vWA is not useful in discriminating the relationship of the individuals tested and the D12S391 locus should be used.

All loci are examined for common alleles consistent with inheritance. Due to the relatively high mutation rate of STR loci, three exclusions are required to conclude that the alleged parent is excluded. Popstats supports the calculation of one- and two-mutation trios. The default data in Popstats will routinely be used for these calculations.

### 24.1.2 Calculations for Paternity Test--Both Parental Reference Standards Present

The numerical value of a paternity match can be expressed in terms of the paternity index (PI), which is defined as the probability of the genetic observations if the alleged father is the true father divided by the probability of the genetic observation if the alleged father is not the true father.

Choose the paternity calculation option and enter the mother, alleged father and child profiles into the Popstats Program. The output gives the locus and overall profile parentage index (PI), probability of parentage (PP) and probability of exclusion (PE) for several population groups.

Ohio BCI Laboratory LM-DNA Methods Issuing Authority: Laboratory Director Effective Date: 2/9/2024 Revision 30 Page 83 of 148

### 24.1.3 Calculations for Reverse Parentage

When evidence samples such as unidentified remains, crime scene evidence, or kidnapped/abandoned babies are submitted for comparison to samples from both biological parents, a reverse parentage calculation is performed. The reverse parentage calculation requires three DNA profiles: Biological Mother, Biological Father, and Alleged Child. In Popstats select the subtype "Reverse" for the parentage calculation and enter the profiles. The output gives the locus and overall profile reverse parentage index (RPI), and probability of exclusion (PE) of reverse parentage is the proportion of all individuals that do not contain an allele that matches the biological mother and a second allele that matches the biological father. This can also be stated as the probability that a person randomly selected from a population can be excluded from being the biological child of two known parents.

# 24.1.4 Calculations for Single Parentage—Only One Parental Reference Standard Present

If a complete trio for the kinship analysis is not possible, a single parentage or "motherless paternity" calculation can be performed. In Popstats select the Kinship option and the "PO" abbreviation for parent-offspring. The DNA profile from the child must be entered into the Reference side in Popstats and the mother or father into the Evidence side. For this purpose, it does not matter if the unknown sample for investigative purposes was from the parent or the child of the known reference sample submitted to the laboratory. Popstats will apply potential mutation calculations to the DNA profile entered as the reference sample for determining the probability of exclusion. The output gives the parent-offspring index and the genetic data would be observed if the parent -offspring pair tested is true than if the pair is really from a random unrelated person. The probability of exclusion for single parent statistics gives the proportion of the given population that does not contain the types to be a biological parent of the child based on the child's DNA profile.

Remember, the probability of exclusion provided with Popstats in single parentage statistics is always for the sample from the child (entered as the Reference); therefore, this impacts the report conclusion wording.

### 24.1.5 Other Calculations for Kinship such as Full and Half Sibship

Additional relatedness statistics can be generated using Popstats. DNA profiles entered as Forensic Single Source with Relatedness Reports generated calculate the probability of person with a given degree of relatedness having the identical DNA profile as the profile observed in casework. Kinship likelihood ratios can also be entered for a range of possible relatedness for the sources of DNA. Based on the DNA profiles entered, the resulting ratios provide statistics for the selected kinship relationship between two individuals.

| Likelihood Ratio | Verbal Qualifier    |
|------------------|---------------------|
| 1                | Uninformative       |
| 2-99             | Limited Support     |
| 100-9,999        | Moderate Support    |
| 10,000-999,999   | Strong Support      |
| ≥1,000,000       | Very Strong Support |

#### 24.1.6 Scale of Verbal Qualifiers for Likelihood Ratios

#### 24.2 References

National Research Council, 1996. The Evaluation of Forensic DNA Evidence. Washington DC, National Academy Press.

Brenner, Charles H., pers communication May 15, 2001 and http://DNA-view.com/mudisc.htm.

Popstats on-line supporting documentation. US Department of Justice FBI

Budowle et al., Population data on the thirteen CODIS core... 1999 JFS 44(6)1277-1286.

Budowle et al., Source attribution of a forensic DNA profile. Forensic Science Communications July 2000

Budowle et al., Population genetic analyses of the NGM STR loci. Int J Legal Med 125(2011)

AABB 2002 Annual Report

AABB 2004 Annual Report

Life Technologies AmpFISTR Identifiler User's Manual (Life Technologies Publication Number 4322288, Revision J 2012)

Life Technologies AmpFISTR Y-filer User's Manual (Life Technologies Publication Number 4358101, Revision J 2014)

Life Technologies Globalfiler User's Manual (Life Technologies Publication Number 4477604, Revision A 2013)

DNA Fragment Analysis by Capillary Electrophoresis (Life Technologies Publication Number 4474504, Revision B 2014, includes 3130/xl and 3500 instruments)

Jennifer Smith and Bruce Budowle, Source identification of body fluid stains using DNA profiling Scientific Working Group on DNA Analysis Methods, 2010. SWGDAM Interpretation Guidelines for

Autosomal STR Typing by Forensic DNA Testing Laboratories

Scientific Working Group on DNA Analysis Methods, Y-chromosome Short Tandem Repeat (Y-STR) Interpretation Guidelines. Forensic Science Communications January 2009

Hill et al., U.S. population data for 29 autosomal STR loci. FSI: Genetics 7(2013) e82-e83 Recommendations of the SWGDAM ad hoc working group on genotyping results reported as likelihood

ratios. Approved by the Executive Board of SWGDAM on July 12, 2018.

### 25 REPORT WORDING GUIDELINES

The following is a guideline intended to help achieve uniform content and style in technical reports. Departures from the statements below will at times be necessary to accommodate specific circumstances. Reporting that is highly accurate, grammatically correct, and easily understood by nonscientific readers shall be acceptable. General practice to follow for taking additional samples for DNA testing and amended reports:

- If additional FB (screening procedure such as AP) is performed on an item after the initial report, an amended report should be issued.
- If additional testing will be performed with a different STR kit on a DNA extract from a sample, an amended report should be issued.
- If you take an additional sample from an item for DNA testing (no additional FB testing and even if from the same area, e.g. swab vs cutting or reswab), the report should not be amended.

#### **25.1** Discrepancies

| Situation                              | Action                                                                                      |
|----------------------------------------|---------------------------------------------------------------------------------------------|
| Item is different than stated on       | Contact ER – correct submission sheet and mail new submission sheet to                      |
| submission sheet – BCI error           | department. Use corrected information in report.                                            |
| Item different than stated on sub      | Leave item description as submitted followed by:                                            |
| sheet and/or packaging                 | found to contain/be [actual item found] OR                                                  |
|                                        | found to contain labeled                                                                    |
| Item labeled differently than on       | Leave item description as submitted followed by:                                            |
| submission sheet                       | found to be labeled [how labeled on packaging]                                              |
| Item quantity:                         | Leave item description as submitted followed by:                                            |
| description specifically states a # of | found to contain [actual quantity found]                                                    |
| swabs different than the # found       | Tound to contain [actual quantity found]                                                    |
| Item contains evidence stated on sub   | Leave item description as submitted followed by:                                            |
| sheet along with other items           | - also found to contain [list only the additional items found]                              |
|                                        | Leave item description as submitted followed by:                                            |
| Standards – not labeled with name on   | - found to contain unlabeled swabs                                                          |
| any packaging                          | - Subsequent reports will refer to them as unlabeled swabs                                  |
|                                        | - In Remarks, request new standard ("Please submit")                                        |
|                                        | OK as is. Does not include standards that are labeled: "Suspect – John Doe, Victim          |
|                                        | <ul> <li>Jane Doe" with no clarification on packaging as to which one the sample</li> </ul> |
| Standards – labeled on inner and/or    | originated from – these are considered unlabeled                                            |
| outer packaging                        | If discrepancy in the name itself use:                                                      |
|                                        | - found to be labeled                                                                       |
|                                        | <ul> <li>Minor spelling differences – just correct the error</li> </ul>                     |
|                                        | - Swab vs. swabs (no specific quantity specified at submission) – just add/remove           |
| Do NOT discrepancy                     | the "s" as needed                                                                           |
|                                        | <ul> <li>Different # of reference standard swabs</li> </ul>                                 |
|                                        | (remove the reference to the number of swabs from the Item description)                     |

### 25.2 FB Report Wording Guidelines

The following document is a guideline intended to help achieve uniform content and style in technical reports. Departures from the statements below will at times be necessary to accommodate specific circumstances. Reporting that is highly accurate, grammatically correct, and easily understood by non-scientific readers shall be acceptable.

| FB body fluid testing results table statements |                                                             |  |
|------------------------------------------------|-------------------------------------------------------------|--|
| Result is                                      | Conclusion                                                  |  |
| ALS- /(visual exam neg for bld)                | No stains for analysis                                      |  |
|                                                | No stains for semen analysis or No additional stains for    |  |
| ALS- /(visual exam pos for bld)                | analysis                                                    |  |
| AP +                                           | Positive for acid phosphatase activity*                     |  |
| AP-                                            | Negative for acid phosphatase activity*                     |  |
| * AD Faataata                                  | *Acid phosphatase is found in semen, saliva, vaginal        |  |
| * AP Footnote                                  | secretions, and some bacteria                               |  |
| Sperm Search+                                  | Semen identified                                            |  |
|                                                | Positive for acid phosphatase activity*, no sperm           |  |
| AP +, Sperm Search -                           | identified                                                  |  |
| Sperm Search -                                 | No semen identified                                         |  |
| Sperm Search + (one cell)                      | Single sperm cell identified                                |  |
| Sperm Search + (few) – typically for           | Trees amounts of comen identified                           |  |
| testing of non-orifice swab evidence           | Trace amounts of semen identified                           |  |
| Sperm Search + (few) - orifice swab            | Semen identified                                            |  |
| Sperm Search -/PSA+                            | Presumptive positive for seminal fluid, no sperm identified |  |
| Sperm Search -/PSA-                            | No semen identified                                         |  |
|                                                | Inconclusive for semen due to cell(s) lacking definitive    |  |
| Sperm Search QNC                               | morphological sperm cell characteristics                    |  |
| Shorm Soorch ONIC/DSA                          | Inconclusive for semen due to cell(s) lacking definitive    |  |
| Sperm Search QNC/PSA-                          | morphological sperm cell characteristics                    |  |
|                                                | Presumptive positive for seminal fluid, inconclusive for    |  |
| Sperm Search QNC/PSA+                          | semen due to cell(s) lacking definitive morphological       |  |
|                                                | sperm cell characteristics                                  |  |
| Sperm Search -/PSA unable to                   | No semen identified                                         |  |
| document                                       | No semen identified                                         |  |
| W/L+                                           | Amylase identified                                          |  |
| W/L-                                           | No amylase identified                                       |  |
| W/L unable to document                         | No amylase identified                                       |  |
| TMB +                                          | Presumptive positive for blood                              |  |
| TMB -                                          | No blood identified                                         |  |
| TMB inconclusive                               | Inconclusive for blood due to insufficient information      |  |
|                                                | obtained from the testing                                   |  |
| HemDirect +                                    | Human blood identified                                      |  |
| HemDirect -                                    | No human blood identified                                   |  |
| Creatinine +                                   | Creatinine identified                                       |  |
| Creatinine -                                   | No creatinine identified                                    |  |
| Urobilinogen +                                 | Urobilinogen identified                                     |  |

| Urobilinogen -                                                                                           | No urobilinogen identified                                                                                                    |
|----------------------------------------------------------------------------------------------------|----------------------------------------------------------------------------------------------------|
| Inmate case, no circled area                                                                             | No circled area for analysis                                                                                                    |
| Inmate case with unknown fluid<br>thrown; creatinine negative, amylase<br>test results in speckling only | No creatinine identified<br>Amylase identified<br>Add the following to the Remarks: The positive amylase<br>area is similar to a mist or spatter pattern. Coughing and<br>sneezing cannot be ruled out as possible origins of the<br>stain. |
| DNA standard retained                                                                                    | Sample collected for DNA analysis                                                                                                    |
| Item swabbed/retained, no testing                                                                        | Sample collected for DNA analysis                                                                                                    |
| Item not examined                                                                                        | Not examined                                                                                                    |
| Orifice swabs not in kit                                                                                 | Not found in kit                                                                                                    |
| Very moldy/extremely dirty                                                                               | Not suitable for analysis due to condition of item                                                                                                    |

| Hair statements for FB results table   |                                                            |
|----------------------------------------|------------------------------------------------------------|
| Note: Mito referrals for violent cases | s only. Discuss individual case circumstances with DNA     |
| management prior to writing report.    | Include report wording for body fluids as needed.          |
| Description Conclusion                 |                                                            |
| Pubic hair/Head hair standard          | No stains for analysis                                     |
|                                        | Found to be empty                                          |
|                                        | Not examined                                               |
|                                        | Trace debris present                                       |
| Dubic boir combines                    | No trace debris present                                    |
| Pubic hair combings                    | No stains for analysis                                     |
|                                        | Not examined                                               |
|                                        | Not examined                                               |
| Trace debris from Item X               | Suitable for nuclear DNA analysis                          |
|                                        | Not suitable for nuclear DNA analysis                      |
|                                        | Not suitable for nuclear DNA analysis; may be suitable for |
|                                        | mitochondrial DNA analysis                                 |

## 25.3 DNA Report Wording Guidelines

| Situations    | DNA Conclusions                                              |
|---------------|--------------------------------------------------------------|
|               | DNA profile consistent with suspect/victim – The estimated   |
|               | frequency of occurrence of the DNA profile is 1 in X ${f I}$ |
| Single source | unrelated individuals.                                       |
|               | Suspect/Victim – excluded                                    |

|                                                                                                    | Page 88 of 148                                                                                                    |
|----------------------------------------------------------------------------------------------------|----------------------------------------------------------------------------------------------------|
|                                                                                                    | Unknown [male/female] – sufficient for comparison                                                                                                    |
| Mixture –no major<br>Non-differential                                                                                                    | <ul> <li>Mixture (X contributors)</li> <li>Consistent with [contributions from]: <ul> <li>Victim – expected contributor</li> <li>Suspect – The estimated frequency of occurrence of the DNA profile [not attributed to (victim)] is 1 in X<sup>①</sup> unrelated individuals.</li> <li>Suspect – The estimated proportion of the population that cannot be excluded as possible contributors to the mixture of DNA profiles is 1 in X<sup>①</sup> unrelated individuals.</li> <li>Unknown [male/female/includes male] – sufficient for comparison</li> </ul> </li> <li>Suspect/Victim – inconclusive [due to insufficient data/due to relatedness/due to the number of contributors]</li> </ul>                                                                                                    |
| Mixture – major single source or clear<br>major mixture<br>Non-differential<br>Reference to a male portion should<br>generally be used when it is not already<br>apparent that male DNA is present. | <ul> <li>Mixture (X major contributors)</li> <li>Major - Consistent with [contributions from]: <ul> <li>Victim – expected contributor</li> <li>Suspect – The estimated frequency of occurrence of the [major] DNA profile [not attributed to (victim)] is 1 in X<sup>①</sup> unrelated individuals.</li> <li>Suspect – The estimated proportion of the population that cannot be excluded as possible major contributors to the mixture of DNA profiles is 1 in X<sup>①</sup> unrelated individuals.</li> <li>Unknown [male/female/includes male] – sufficient for comparison</li> </ul> </li> <li>Suspect / Victim – inconclusive [due to insufficient data/due to relatedness/due to the number of contributors] <ul> <li>If one major</li> <li>Suspect – not the major contributor</li> </ul> </li> <li>Suspect – not a major contributor</li> <li>Suspect, Victim – not major contributors</li> <li>Suspect, Victim – not major contributors</li> <li>Suspect/Victim – excluded</li> <li>The remainder of this mixture contains DNA [, at least some portion of which is from a male,] that is not of sufficient quality for comparison to a standard from any individual.</li> </ul> |

|                                                                                                    | Page 89 of 148                                                                                                    |
|----------------------------------------------------------------------------------------------------|----------------------------------------------------------------------------------------------------|
| Differential<br>Major section identifier may be used for<br>clarity. For a two person mixture with<br>carryover between fractions, do not add<br>"major" or "minor" for the single source<br>stat to the report to avoid possible<br>interpretation by customer as sample<br>having a third contributor. Reference to<br>a male portion should generally be used<br>when it is not already apparent that<br>male DNA is present. | <ul> <li>Mixture (X [major] contributors)</li> <li>[Major -] Consistent with [contributions from]: <ul> <li>Victim – expected contributor</li> </ul> </li> <li>Suspect – The estimated frequency of occurrence of the [major] DNA profile [in the sperm/non-sperm fraction, not attributed to (name)] is 1 in X<sup>①</sup> unrelated individuals.</li> <li>Suspect – The estimated proportion of the population that cannot be excluded as possible major contributors to the mixture of DNA profiles in the sperm/non-sperm fraction is 1 in X<sup>①</sup> unrelated individuals.</li> <li>Unknown [male/female/includes male] – sufficient for comparison</li> <li>Suspect/Victim – inconclusive [due to insufficient data/due to relatedness/due to the number of contributors]</li> <li>If one major</li> <li>Suspect – not the major contributor</li> <li>Suspect – not a major contributor</li> <li>Suspect, Victim – not major contributors</li> <li>Suspect, Victim – not major contributors</li> <li>Suspect, Victim – not major contributor</li> </ul> |
| Differential/Non-differential – matches<br>victim on intimate item when looking for<br>foreign DNA<br>Do not use if the victim's DNA answers<br>the question of the source of the stain<br>(e.g., non-menstrual blood stain on item<br>for which the source of the stain is the<br>question).                                                                                                    | quality for comparison to a standard from any individual.<br>No DNA profile foreign to [Victim]                                                                                                    |
| Profile could only be used to exclude.<br>Reference to a male portion should<br>generally be used in sexual assault<br>samples only.                                                                                                    | The DNA profile [,at least some portion of which is from a male,] is not sufficient for inclusion.<br>Mixture<br>Consistent with contributions from two individuals:<br>• Victim – expected contributor                                                                                                    |

|                                                                                                    | Page 90 of 148                                                                                                    |
|----------------------------------------------------------------------------------------------------|----------------------------------------------------------------------------------------------------|
|                                                                                                    | The remainder of this mixture contains DNA from a male that                                                                                                    |
|                                                                                                    | is not sufficient for inclusion.                                                                                                    |
|                                                                                                    | Suspect/Victim – excluded                                                                                                    |
|                                                                                                    | Suspect/Victim – inconclusive due to insufficient data/due to                                                                                                    |
|                                                                                                    | relatedness                                                                                                    |
| DNA Standard                                                                                                    | Profile used for comparison purposes                                                                                                    |
| DNA Stalidard                                                                                                    | Not suitable for use as a reference standard                                                                                                    |
| Complex mixture (includes unresolvable<br>4 person mixtures) / Partial profile<br>cannot include or exclude<br>"male" should generally be used in<br>sexual assault samples only.                                                                                         | The DNA profile [,at least some portion of which is from a male,] is not of sufficient quality for comparison [due to insufficient data/due to the number of contributors].<br>The DNA profile [,at least some portion of which is from a male,] is not of sufficient quality for comparison due to insufficient data and the number of potential contributors. |
| Limited additional minor peaks                                                                                                    | Additional data consistent with [victim] or # additional peaks                                                                                                    |
| consistent with victim                                                                                                    | consistent with [victim]                                                                                                    |
| No DNA profile                                                                                                    | No DNA profile                                                                                                    |
| Item not examined                                                                                                    | Not examined                                                                                                    |
| Item swabbed/retained, no testing                                                                                                    | No DNA analysis                                                                                                    |
| No Y STR testing based on quant and<br>report needed                                                                                                    | No Y-STR testing performed due to insufficient male DNA                                                                                                    |
| 5 or more additional peaks that are not<br>in forward or reverse stutter positions.<br>Consider peaks above the analytical<br>threshold and those below distinct from<br>baseline. No statement is needed if less<br>than 5 additional peaks above or below<br>threshold. | The remainder of this mixture contains DNA that is not of sufficient quality for comparison to a standard from any individual.                                                                                                    |

| Footnotes                                                                                                    |                                                                                                    |
|----------------------------------------------------------------------------------------------------|----------------------------------------------------------------------------------------------------|
| Database used for frequency calculations                                                                                        | ① Based on the national database provided by the National Institute of Standards and Technology                                                                                                    |
| For use as needed in cases in which<br>a blind swab type sample is taken<br>and cohabitation/caregiver should<br>be considered. | #The occurrence of incidental transfer of DNA between household<br>members is well established. The circumstances surrounding the<br>deposition of the male/caregiver/family member DNA herein<br>cannot be determined based on DNA results. |
| When the <sup>Y</sup> symbol is used next to a<br>sample conclusion to denote Y -STR<br>testing eligibility                     | <sup>Y</sup> Sample eligible for Y-STR analysis                                                                                                    |

# **Kinship Report Wording**

| Kinship Conclusions                                                                                                    |                                                                                                    |  |
|----------------------------------------------------------------------------------------------------|----------------------------------------------------------------------------------------------------|--|
| Situation                                                                                                    | Conclusions                                                                                                    |  |
| Suspect included –<br>Standard trio                                                                                                    | <ul> <li>[Suspect] cannot be excluded as the biological father of [child/fetus].</li> <li>Based on the national database provided by the National Institute of Standards and Technology, the evidence is XXX times more likely if the [suspect] is biological father of [child/fetus] than if a random man is the biological father of [child/fetus].</li> <li>Using a prior probability of 0.5, the probability that [suspect] is the biological father of [child/fetus] is XX.XXXX% (use 4 decimal places)</li> </ul>                                                                                                    |  |
| Reverse Parentage                                                                                                    | [Child/fetus/donor] cannot be excluded as being the biological child of [father]<br>and [mother]. Based on the national database provided by the National Institute<br>of Standards and Technology, the evidence is XXX times more likely if<br>[Child/fetus/donor] is a biological child of [father] and [mother] than if<br>[Child/fetus/donor] is a biological child of two randomly selected individuals.<br>Given the genetic profiles of [mother] and [father], the probability of excluding<br>a random individual as being the biological offspring is XX.XXXX% (use 4<br>decimal places).                                                  |  |
| Suspect included –<br>Single parentage<br>(Using Popstats,<br>the RMNE is based<br>on the profile<br>entered as the<br>reference which is<br>generally for the<br>child) | [Suspect/known] cannot be excluded as being the biological [father/mother] of<br>[child/fetus/donor]. Based on the national database provided by the National<br>Institute of Standards and Technology, the evidence is XXX times more likely if<br>[suspect/known] is the biological [father/mother] of [child/fetus/donor] than if a<br>random individual is the biological [father/mother] of [child/fetus/donor].<br>Given the genetic profile of the [child/fetus/donor-entered as the Reference in<br>Popstats], the probability of excluding a random [male/female] as the biological<br>[father/mother] is XX.XXXX% (use 4 decimal places). |  |
| Relatedness for a single source profile                                                                                                    | <ul><li>**Note the RMNE should be based on the child's profile for this conclusion.</li><li>The probability of a [full sib, half sib, etc.] having the same DNA profile as [suspect] is approximately 1 in XXX.</li></ul>                                                                                                    |  |
| Relatedness of individuals                                                                                                    | Based on the national database provided by the National Institute of Standards<br>and Technology, the evidence is XXX times more likely if [person X] and [person<br>Y] are [full sib, half sib, etc] than if random unrelated individuals.                                                                                                    |  |
| Suspect excluded                                                                                                    | [Suspect] is not the biological father of [child/fetus].                                                                                                    |  |

| Standard run in<br>new kit in case A to<br>compare to case B.<br>This is to report<br>new kit testing for<br>standard in case A | Additional DNA testing performed on this item.<br>Profile used for comparison in a separate case.<br>Please contact this office for additional information. |
|----------------------------------------------------------------------------------------------------|----------------------------------------------------------------------------------------------------|
|----------------------------------------------------------------------------------------------------|----------------------------------------------------------------------------------------------------|

#### 25.4 Remarks

| Disposition of items                                                              |                                                                                                    |  |
|-----------------------------------------------------------------------------------|----------------------------------------------------------------------------------------------------|--|
| Situation                                                                         | Remarks                                                                                                    |  |
| FB only report retain samples                                                     | All samples will be retained by the laboratory until DNA testing is completed.                                                                                                    |  |
| NIBIN retained sample Remarks section                                             | All evidence items are being returned to the submitting<br>agency. If a correlation is made in NIBIN on firearms related<br>evidence, please contact DNA laboratory management for<br>possible testing.                                                                                                    |  |
| Weapons Under Disability case with no standard– firearm swabs to be returned      | All evidence items are being returned to the submitting<br>agency. Upon submission of a DNA reference standard<br>consisting of two oral swabs from the suspect, please<br>resubmit Container XXX.                                                                                                    |  |
| FB only report do not retain samples for DNA:                                     | All evidence will be returned to the submitting agency.                                                                                                    |  |
| Container(s) to be returned - we cannot proceed without consumption authorization | All evidence items are being returned to the submitting agency. Upon submission of consumption authorization, please resubmit Containers 1 and 2.                                                                                                    |  |
| Sample consumed                                                                   | Item X was consumed during analysis. Additional sample<br>from the other items is available should independent<br>analysis be requested. All remaining items will be returned<br>to the submitting agency. The remaining DNA extracts will<br>be retained by the laboratory.<br>(this is only used when an item cannot be re-swabbed/re-cut<br>and is consumed) |  |
| Sample not consumed                                                               | Additional sample from each item is available should<br>independent analysis be requested. All remaining items will<br>be returned to the submitting agency. The remaining DNA<br>extracts will be retained by the laboratory.                                                                                                    |  |
| Extract consumed                                                                  | Additional sample from each item is available should<br>independent analysis be requested. All remaining items will<br>be returned to the submitting agency. The DNA extract for<br>Item X was consumed during analysis. The remaining DNA<br>extracts will be retained by the laboratory.                                                                      |  |

| Other                                                                                                    |                                                                                                    |
|----------------------------------------------------------------------------------------------------|----------------------------------------------------------------------------------------------------|
| If case will go to DNA even if we don't<br>get a standard and FB report only<br>report issued             | Please submit a reference [elimination] standard consisting<br>of two oral swabs from the suspect [consensual partner]. Or<br>Please submit reference standards consisting of two oral<br>swabs each from the consensual partner and any suspects.                                                                                                    |
| Need consumption authorization or unknown if capital case                                                 | It is our opinion that the DNA analysis most likely to produce<br>a DNA profile from Item X requires consuming the entire<br>sample. Written authorization from the prosecutor may be<br>required before testing can begin on this sample. Please<br>contact this office for additional information.<br>Samples are not being forwarded for DNA analysis at this<br>time. |
| Need standard for Ys and no other DNA testing will be performed                                           | It is our opinion that the DNA analysis procedure most likely<br>to produce data foreign to (victim) is Y-STR analysis.<br>Submission of a reference standard consisting of two oral<br>swabs from (suspect) and resubmission of container(s) xxx<br>are required before DNA analysis will begin. Samples are not<br>being forwarded for DNA analysis at this time.       |
| All items are negative                                                                                    | Additional items of evidence may be submitted.<br>Samples are not being forwarded for DNA analysis at this<br>time.                                                                                                    |
| No suspect, hair without root, case is<br>one we might send forward for mito if<br>a suspect is developed | Not suitable for nuclear DNA analysis<br>(in Remarks, add: The hair from Item X may be suitable for<br>mitochondrial DNA analysis. If a suspect is developed, please<br>resubmit the hair along with a reference standard consisting<br>of two oral swabs.)                                                                                                    |
| Consent partner status unknown but profile will be entered                                                | Please ensure any available elimination standards are submitted.                                                                                                    |
| Item not examined – will usually be in the table                                                          | Item x was not examined.                                                                                                    |
| Additional DNA testing to be<br>completed                                                                 | Additional analysis will be performed on Item XXX/Items XXX.                                                                                                    |
| Simple reports when exclusions are not<br>specifically listed. See Other<br>Guidelines.                   | Comparisons were made between all evidence samples and<br>all known samples from which a profile was obtained. If no<br>statement is made regarding a specific individual in the<br>conclusions under an item, then that individual can be<br>excluded as being a possible contributor of the biological<br>material from that item.                                      |
| Have profile and standards, have unidentified probative profile                                           | (Additional) DNA comparisons can be made upon submission<br>of a reference standard consisting of two oral swabs from (a<br>suspect, the consensual partner, the victim).                                                                                                    |

|                                                                                                    | Page 94 of 148                                                                                                    |
|----------------------------------------------------------------------------------------------------|----------------------------------------------------------------------------------------------------|
| Sending samples for Y-STR                                                                                                    | Samples are being forwarded for Y-STR analysis which may<br>be helpful in determining the source of any male DNA that is<br>present.                                                                                                    |
|                                                                                                    | Y-STR analysis may be helpful in determining the source of<br>any male DNA that is present. Please contact this office for<br>additional information.                                                                                                    |
|                                                                                                    | Should a reference standard consisting of two oral swabs<br>from (suspect) be submitted, samples can be forwarded for<br>Y-STR analysis. Please ensure any available elimination<br>standards are submitted.                                                               |
| May send samples for Y-STR                                                                                                    | Should a suspect be developed and a reference standard<br>consisting of two oral swabs be submitted, samples can be<br>forwarded for Y-STR analysis. Please ensure any available<br>elimination standards are submitted.                                                   |
|                                                                                                    | Y-STR analysis may be helpful in determining the source of<br>any male DNA that is present. Submission of a reference<br>standard consisting of two oral swabs from (suspect) [and<br>resubmission of container(s) X] is/are required before DNA<br>analysis will proceed. |
| Have profile, entered into CODIS –<br>applies to both CODIS and suspect case<br>samples. Y-STR profiles are not<br>entered into CODIS. | Eligible DNA profiles (Items X, Y, and Z) have been entered<br>into the CODIS database in accordance with state and<br>national regulations, where regular searches will be<br>performed. If investigative information becomes available or                                |
| No-suspect paternity, paternal<br>haplotype entered into CODIS                                                                         | a profile is removed from CODIS, your agency will be notified.                                                                                                    |
| Have profile, not entered (no suspect standard and the evidence profile not eligible)                                                  | The forensic DNA profile developed was not suitable for CODIS entry.                                                                                                    |
| Reporting a profile removed from                                                                                                    | The forensic DNA profile (Item X) has been removed from                                                                                                    |
| CODIS in a subsequent report                                                                                                    | the CODIS database.<br>A one-time search of the (local/state) CODIS database was                                                                                                    |
| One time CODIS search                                                                                                    | performed on all eligible DNA profiles. No investigative information was obtained. <b>OR</b> Your agency will be notified of any available investigative information.                                                                                                    |
| Need more info for CODIS eligibility                                                                                                   | Based on the information provided regarding Item XXX, any<br>forensic DNA profiles developed are not eligible for CODIS<br>entry. If information becomes available to indicate a crime<br>likely occurred, please contact this office.                                     |

|                                        | Page 95 of 148                                                |
|----------------------------------------|---------------------------------------------------------------|
| Need standard for CODIS                | The forensic DNA profiles developed were not eligible for     |
|                                        | CODIS entry without a reference standard from XXX.            |
|                                        | Eligible DNA profiles (Items X, Y replacing W, and Z) have    |
|                                        | been entered into the CODIS database in accordance with       |
| Replacing suspect standard with        | state and national regulations, where regular searches will   |
| evidence                               | be performed. If investigative information becomes available  |
|                                        | or a profile is removed from CODIS, your agency will be       |
|                                        | notified.                                                     |
|                                        | The occurrence of incidental transfer of DNA between          |
| Cababitation notantial an issue        | household members is well established. The circumstances      |
| Cohabitation potential an issue        | surrounding the deposition of the male DNA herein cannot      |
|                                        | be determined based on DNA results.                           |
| CODIS case, have profile, need         | Should a suspect be developed, please submit a reference      |
| standard                               | standard consisting of two oral swabs.                        |
| Amondod roport for orror               | This report replaces the original report by NAME issued DATE  |
| Amended report for error               | in its entirety.                                              |
| Additional work on the same extract or | This report supplements the original testing performed on     |
| FB testing of item                     | Item(s) X issued in the report issued DATE.                   |
|                                        | This report was re-issued due to the lack of availability for |
| Original analyst cannot testify        | testimony purposes of the original reporting Forensic         |
|                                        | Scientist NAME originally issued DATE.                        |
|                                        | The above listed items were re-examined for quality           |
| QA reanalysis – same findings          | assurance purposes. The findings concur with those outlined   |
|                                        | in the report issued by XX, dated DATE.                       |
| QA reanalysis – different findings     | Varies - consult DNA management                               |

### 25.5 Analytical Detail

### Analytical Detail section

A description of the methods used for testing should be included in the Analytical Detail section of the report. Select the appropriate Method Statements based on the testing performed. The combined statements should summarize the methods used for all samples.

| Situation                   | Analytical Detail                                          |
|-----------------------------|------------------------------------------------------------|
| ALS/IR Camera               | An [alternate light source/infrared camera] was used to    |
| ALS/IR Callera              | assist in detection of stains.                             |
|                             | Presumptive analysis for semen was performed using         |
|                             | chemical testing. [Presumptive analysis for seminal fluid, |
| Semen (AP/PSA/Sperm Search) | the liquid component of semen, was performed using         |
|                             | immunological testing.] [Microscopic analysis was used for |
|                             | confirmation of semen.]                                    |
|                             | Presumptive analysis for blood was performed using         |
| Blood (TMB/HemDirect)       | chemical testing. [Confirmation of human blood was         |
|                             | performed using immunological testing which may cross-     |
|                             | react with higher primate and ferret blood.]               |

|                                               | Page 96 of 148                                                                                          |
|-----------------------------------------------|----------------------------------------------------------------------------------------------------|
| Wurster/Laux                                  | Analysis for amylase, a component of saliva and other body fluids, was performed using a chemical test. |
| Creatinine                                    | Analysis for creatinine, a component of urine and other                                                 |
|                                               | body fluids, was performed using a chemical test.                                                       |
| Urobilinogen                                  | Analysis for urobilinogen, a component of feces and other                                               |
|                                               | body fluids, was performed using a chemical test.                                                       |
| Trace debris (examined)                       | Microscopic examination of trace debris was performed to                                                |
|                                               | determine if a hair root is present for nuclear DNA analysis.                                           |
| Results: Allele Table in report               | DNA profiling was performed using PCR with the                                                          |
|                                               | Globalfiler <sup>®</sup> STR kit. The results are listed in Table 1.                                    |
|                                               | DNA profiling was performed using PCR with the                                                          |
| Results: No Allele Table in report            | Globalfiler <sup>®</sup> STR kit on samples from Item x. (Only refer to                                 |
|                                               | the parent item not subs – unless needed for clarity)                                                   |
| Results: Referring to some previously         | DNA profiling was performed using PCR with the                                                          |
| reported results – same case. Clarify which   | Globalfiler <sup>®</sup> STR kit on samples from Item x. The additional                                 |
| samples are newly tested.                     | samples listed above were previously analyzed. See                                                      |
| samples are newly tested.                     | report(s) issued X (and Y).                                                                             |
| Results: Referring to all previously reported | DNA profiling was performed using PCR with the Globalfiler®                                             |
| results – same case. Clarify which samples    | STR kit on samples from Item x. This report is inclusive of                                             |
| are newly tested.                             | results for all samples previously analyzed in the report(s)                                            |
| are newly tested.                             | issued X (and Y).                                                                                       |
|                                               | DNA profiling was performed using PCR with the                                                          |
| Results: Referring to previously reported     | Globalfiler <sup>®</sup> STR kit on samples from Item x and compared                                    |
| results – different case                      | to a previously analyzed sample from BCI 08-99999 Item y                                                |
| Tesuits – unierent case                       | (see report issued xxx). Only use "see report issued" if                                                |
|                                               | referencing report to same agency.                                                                      |
| Results: Referring to previously reported     | DNA profiling was performed using PCR with the                                                          |
| vendor data from same case                    | Globalfiler <sup>®</sup> STR kit on samples from Item x and compared                                    |
|                                               | to a previously analyzed sample from Item y (see [vendor                                                |
| Under the submitted items reference the       | name] case [vendor case #] report dated xxx).                                                           |
| vendor lab sample name as                     | This sample is also referred to as                                                                      |
|                                               | DNA profiling previously performed on a sample from Item x                                              |
|                                               | (see report issued xxx) was compared to a previously                                                    |
| Results: Referring to samples in new report   | analyzed sample from BCI 08-99999 Item y (see report                                                    |
| for which no new testing is-reported          | issued xxx). – Only use "see report issued" if referencing                                              |
|                                               | report to same agency                                                                                   |
|                                               | DNA analysis was begun on the vaginal swabs (Item X) and                                                |
|                                               | anal swabs (Item y) but was halted due to the limited                                                   |
|                                               | quantity of male DNA detected.                                                                          |
| Analysis halted to send for Ys                |                                                                                                    |
|                                               | (Remarks would state: Samples from the vaginal swabs and                                                |
|                                               | I Thematiks would state. Samples nom the vaginal swaps and                                              |
|                                               | anal swabs, along with the standard from Suspect (Item Z)                                               |

|                                                                                  | ** may also need to add consumption wording if needed                                                                                                    |
|----------------------------------------------------------------------------------|----------------------------------------------------------------------------------------------------|
| Analysis halted                                                                  | DNA analysis was begun on Item X and halted at the request of [Det. Or Pros. Name].                                                                                         |
| Standard re-tested with Globalfiler                                              | DNA profiling was performed using PCR with the Globalfiler <sup>®</sup> STR kit on a sample from Item X to be used for future comparison purposes as needed.                |
| Swab collected in different lab than where tested                                | The swab of X (Item Y) was collected in the Bowling<br>Green/London/Richfield laboratory. The remainder of the<br>testing was performed in the Richfield/London laboratory. |
| Extract transferred from lab without a report being issued in the extracting lab | The DNA extracts from Items X, Y, and Z were transported to<br>the London Laboratory for Y-STR testing. The data were<br>analyzed and reported in the Richfield laboratory. |

#### 25.6 Other Guidelines

1. If there is an event during the testing process that requires an additional sample to be taken, then the statement below or similar is required in the Remarks section of the report. Issues with controls, robots, or other instrumentation may result in the need for use of this statement. If insufficient results at quant or in the STR profile require additional testing and sample use, this does not require the below statement. Use only when additional sample must be used due to a negative event in the testing process. Successful reamp of a sample (failed initially for positive/neg issue or something during amp set-up) would not trigger below since no additional sample was required. This only applies to evidence samples, not reference standards.

Data from an initial analysis of Item X was not used due to \_\_\_\_\_ (for example, instrumentation failure, extraneous DNA from a BCI employee, or control failure). Additional analysis was performed and reported above.

2. Reports that include only single source samples for which a known individual is included with a statistic of rarer than 1 in 1 trillion do not require each additional person be listed as excluded. Samples with statistics more frequent than 1 in 1 trillion require exclusion statements. Samples reported as mixtures require statements for exclusions.

Add "Comparisons were made between all evidence samples and all known samples from which a profile was obtained. If no statement is made regarding a specific individual in the conclusions under an item, then that individual can be excluded as being a possible contributor of the biological material from that item." to the remarks section of simple reports with single source samples where each person excluded is not specifically listed in table.

Even simple reports with conclusions of unknown male/female require exclusion statements for males and females.

3. When subsequent DNA reports are issued for cases where additional testing was performed, the report will be inclusive of the previously reported DNA results/conclusions for all samples that had profiles sufficient for comparison. This practice will help ensure conclusions for all reference standards are reported and available for court testimony, if needed.

The following are additional guidelines:

- It is optional to make the report completely inclusive by including FB results, prior reporting for samples with no DNA profiles foreign to the DNA profile of a reference standard, and/or samples with no/insufficient DNA profiles for comparison.
- Comparison to newly submitted reference standards will be made to new and previously reported samples that have profiles sufficient for comparison even when the source of the DNA is explained by submitted reference standards. This includes comparison of the Globalfiler profile for reference standards submitted for Y-filer Plus testing.
  - One exception is for findings of no DNA profile foreign to the expected contributor – this does not require additional exclusion statements to be made or carried through to subsequent reports.
- Exceptions may be made for cases in which many rounds of testing have been performed. Consult with DNA lab management in these cases.
- 4. For reporting the presence of male DNA, at least two of the following should be detected: a Y quant, a callable Y-allele at Amelogenin, indel, or DYS391.
- 5. If an Allele Table is included with the Report, list evidence samples with alleles in numerical order as follows:
  - 1. Evidence (differentials) in numerical order
  - 2. Evidence (non-differentials) in numerical order
  - 3. Standards
- 6. For reference in reports to unknown single source or major profiles, use the following nomenclature.

One unknown profile: "Unknown Male/Female"

Additional occurrence of the same profile without needing to identify another unknown profile: "Same unknown male/female"

Multiple unknown profiles: "Male/Female 1" and "Male/Female 2", etc.

If a standard is submitted for an unknown profile, replace the identifier with the name of the individual. Maintain the original numbering for unknown profiles. Do not modify the numbering.

- 7. When called to another section to evaluate an item, add the following wording to the item description in the submitted section of the report: Based on consultation with the [Latent Prints] section, subsequent DNA examination was performed.
- 8. Trash pull samples:

Below is an example to guide reporting for trash pull sample submissions. Note that if the same profile is obtained from multiple items in the trash pull, they are grouped together in the same box even if not in numerical order. The same applies for trash pull samples that are not sufficient for comparison,

combine these in a single box. No statistic frequencies will be included for evidence profiles consistent with profiles from trash pull items, note the # footnote wording. More reliable secondary standards *may* be handled differently.

The trash pull comparison reports only need to be the relevant unknown profiles. A comprehensive report is not required.

Table 1

| <mark>ltem</mark>                   | DNA Conclusions                                                   |  |
|-------------------------------------|-------------------------------------------------------------------|--|
|                                     | Positive for acid phosphatase activity*                           |  |
|                                     | Mixture (2 major contributors)                                    |  |
|                                     | Major:                                                            |  |
|                                     | <ul> <li>Unknown male – consistent with male profile G</li> </ul> |  |
| 1.8.2 Skin stain swab – "Chest"     | obtained from Item 6.3#                                           |  |
| 1.8.2 SKIII Stall Swad – Chest      | <ul> <li>Victim – expected contributor</li> </ul>                 |  |
|                                     | <mark>Mario – not a major contributor</mark>                      |  |
|                                     | The remainder of this mixture contains DNA that is not of         |  |
|                                     | sufficient quality for comparison to a standard from any          |  |
|                                     | individual.                                                       |  |
| 1.10.1 DNA standard – Victim        | Profile used for comparison purposes                              |  |
| <mark>2 DNA standard – Mario</mark> | Profile used for comparison purposes                              |  |
|                                     |                                                                   |  |

\*Acid phosphatase is found in semen, saliva, vaginal secretions, and some bacteria # DNA conclusions with statistical analysis can be made upon submission of a reference standard consisting of two oral swabs from the donor of the DNA from Item 6.3.

Table 2 Comparison samples submitted from Trash Pull(s)

| ltem                                                               | DNA Conclusions                                                                                      |
|--------------------------------------------------------------------|----------------------------------------------------------------------------------------------------|
| 3.1 Cigarette butt                                                 | Male profile A used for comparison purposes                                                          |
| 4.1 Cigarette butt                                                 | Male profile B used for comparison purposes                                                          |
| 5.1 Swab from mouth/cap of<br>bottle<br>5.5 Swab from mouth of can | Male profile C used for comparison purposes<br>Major male profile C used for comparison purposes     |
| 5.2 Swab from mouth/cap of<br>bottle                               | Female profile D used for comparison purposes                                                        |
| 5.3 Swab from mouth of bottle                                      | Female profile E used for comparison purposes                                                        |
| 5.4 Swab from mouth of can<br>5.6 Swab from mouth of can           | The DNA profile is not of sufficient quality for comparison due to insufficient data.                |
| <mark>6.1 Swab from can</mark><br><mark>6.2 Swab from can</mark>   | Female profile F used for comparison purposes<br>Major female profile F used for comparison purposes |

6.3 Swab from mouth/cap of bottle

Male profile G used for comparison purposes

Unless stated in Table 1, profiles in Table 2 are not consistent with the Unknown profile(s) in Table 1.

Single source and major single source profiles obtained from trash pull samples are referenced in Table 2 and were used for comparison purposes. Any minor data is not of sufficient quality for comparison.

#### 26 Y-FILER PLUS STR PROFILING

#### 26.1 Introduction

The AmpFLSTR Y-filer Plus® kit contains primers to amplify the short tandem repeat loci DYS576, DYS389I, DYS365, DYS389II, DYS627, DYS460, DYS458, DYS19, YGATAH4, DYS448, DYS391, DYS456, DYS390, DYS438, DYS392, DYS518, DYS570, DYS437, DYS385, DYS449, DYS393, DYS439, DYS481, DYFS387S1, and DYS533.

Storage of kit components: Store unopened kits frozen. For the single in-use kit, store components refrigerated. Ladders go to the PCR area.

NOTE: Y-filer Plus STR testing is performed based on case information and DNA quantitation results. If the Quantifiler Trio results indicate an amplification target of < 0.02 ng male DNA from orifice/skin stain swabs or < 0.125 ng for other sample types (e.g. clothing), no Y-filer Plus testing needs to be performed. This specialized male specific testing is reserved for eligible cases with considerations of caregiver, cohabitation, sample type, and other relevant case facts.

#### Additional guidance

If the Quantifiler Trio results indicate an amplification target of ≥0.02 ng male DNA from the samples types listed below, these can be sent forward for Y-STR testing:

- Orifice samples (vaginal, anal, perianal, oral)
- Skin swabs from covered areas on the body (genitals, breasts, sites of ejaculation such as back or abdomen)

If the Quantifiler Trio results indicate an amplification target of ≥0.125 ng male DNA from other sample types listed below, these can be sent forward for Y-STR testing:

- Clothing including underwear
- Drug baggies
- Skin swabs from uncovered areas of the body based in unique case circumstances
- Neck swabs
- Circumoral swabs collected up to 24 hours post incident

Case scenarios should be considered along with STR and Quantifiler Trio results when selecting and sending samples forward for Y-STR testing. Consult with a supervisor for case specific scenarios and consideration of Y-STR testing.

#### 26.2 PCR Amplification

- 1. Prepare DNA samples to a target of 1.0 ng male DNA in a volume of 10 ul.
- 2. Amplification controls consist of positive control DNA from the Yfiler Plus kit and 10 ul of the same TE used to set up the reactions.
- 3. Label the controls:

| Pos_amp date-initials | Example: Pos_100205EB |
|-----------------------|-----------------------|
| Neg-amp date-initials | Example: Neg010516EB  |

- 4. Prepare a Yfiler Plus Amplification master mix. Thaw (if necessary) the Yfiler Plus Master Mix and Primers Tubes. Briefly vortex and spin the tubes. Make an amplification master mix consisting of 10 ul master mix and 5 ul primers per sample.
- 5. Dispense 15 ul of the mixture into each sample well.
- 6. Add 10 ul sample to each tube.
- 7. Amplification Parameters for the Proflex Thermal Cycler (about 1.5 hours):

| Parameter       | °C/min     |
|-----------------|------------|
| Hold            | 95/1 min   |
| Denature        | 94/4 sec   |
| Anneal/Extend   | 61.5/1 min |
| Cycles          | 30         |
| Final Extension | 60/22 min  |
| Hold            | 4/∞        |

#### 26.3 Capillary Electrophoresis

- Follow Globalfiler set-up directions. Prepare CE master mix consisting of 0.4 ul LIZ internal lane standard and 9.6 ul formamide. Add 1.0 μL Y-STR amp product to 10 ul CE master mix. Run one allelic ladder per 24 samples. Use 1.0 ul allelic ladder stock.
- 2. Use 24-second injection.

### 26.4 Genemapper Analysis

- 1. Follow project creation procedure as for Globalfiler.
- 2. Y-filer Plus settings:

Analysis Method = Yfiler Plus Panel = Yfiler\_Plus\_Panel\_v3 Bin = Yfiler\_Plus\_Bins\_v3 Stutter ratio = marker specific (values must be loaded into the Panel Manager)

Ohio BCI Laboratory LM-DNA Methods Issuing Authority: Laboratory Director Effective Date: 2/9/2024 Revision 30 Page 102 of 148

| General Allele Peak                                             | Detector P  | eak Quality     | SQ & GQ               | Settings   |            |           |      |
|-----------------------------------------------------------------|-------------|-----------------|-----------------------|------------|------------|-----------|------|
| Peak Detection Algorit                                          | hm: Advance | ed              |                       |            |            |           |      |
| Ranges                                                          |             |                 | Peak D                | etection   |            |           |      |
| Analysis                                                        | Sizing      |                 | Peak                  | Amplitude  | Threshold  | ls:       |      |
| Full Range 🛛 👻                                                  | Partial Siz | Partial Sizes 👻 |                       | 100        | R          | 100       |      |
| Start Pt: 0                                                     | Start Size  | : 60            | B:<br>G:              | 100        | - R.       | 100       | -    |
| Stop Pt: 10000                                                  | Stop Size:  | 460             | 100                   |            | = 00       | -         | -    |
| Smoothing and Baselir                                           | ina         |                 | Y:                    | 100        | 0:         | 100       |      |
| Smoothing (> None                                               |             |                 | Min. Peak Half Width: |            | Nidth:     | 2         | pts  |
| O L                                                             |             |                 | Polyn                 | omial Degr | ee:        | 3         |      |
|                                                                 | leavy       |                 | Peak                  | Window Si  | ze:        | 15        | pts  |
| Baseline Window:                                                | 51 pt       | ÷               | Slope                 | Threshold  | -          | -255<br>G | - 10 |
| Dasemie window:                                                 |             | Peak Start:     |                       | 0.0        |            |           |      |
| Size Calling Method                                             |             |                 | Peak End:             | 0.0        |            |           |      |
| O 2nd Order Least                                               |             |                 | -                     | 19 - 35 -  |            |           | -12  |
| 3rd Order Least                                                 |             |                 |                       | alization  |            |           |      |
| <ul> <li>Cubic Spline Inte</li> <li>Local Southern I</li> </ul> |             |                 | <b>V</b> U:           | e Normali: | zation, if | applicat  | ole  |
| Global Southern                                                 |             |                 | 8                     |            |            |           |      |
|                                                                 |             |                 | _                     | Ē          | Factory    | Dofaul    | ta   |
|                                                                 |             |                 |                       |            |            |           |      |

| internet internet             | <u>.</u>  |           |               |        |            |
|-------------------------------|-----------|-----------|---------------|--------|------------|
| Bin Set: Yfiler_Plus_Bins_v   | 3         |           |               |        | <b>•</b>   |
|                               |           |           |               |        |            |
| Vse marker-specific stut      | ter ratio | and dista | nce if availa | ble    |            |
| Marker Repeat Type:           |           | Tri       | Tetra         | Penta  | Hexa       |
| Global Cut-off Value          |           | 0.0       | 0.0           | 0.0    | 0.0        |
| MinusA Ratio                  |           | 0.0       | 0.0           | 0.0    | 0.0        |
| MinusA Distance               | From      | 0.0       | 0.0           | 0.0    | 0.0        |
|                               | То        | 0.0       | 0.0           | 0.0    | 0.0        |
| Global Minus Stutter Ratio    |           | 0.0       | 0.0           | 0.0    | 0.0        |
| Global Minus Stutter Distance | From      | 0.0       | 3.25          | 0.0    | 0.0        |
|                               | То        | 0.0       | 4.75          | 0.0    | 0.0        |
| Global Plus Stutter Ratio     |           | 0.0       | 0.0           | 0.0    | 0.0        |
| Global Plus Stutter Distance  | From      | 0.0       | 0.0           | 0.0    | 0.0        |
|                               | To        | 0.0       | 0.0           | 0.0    | 0.0        |
| Amelogenin Cutoff             | 0.0       | 7         |               |        |            |
|                               | 0.0       | 1         |               |        |            |
| . 1                           |           |           |               | (      | ]          |
| Range Filter                  |           |           |               | Factor | y Defaults |

Ohio BCI Laboratory LM-DNA Methods Issuing Authority: Laboratory Director Effective Date: 2/9/2024 Revision 30 Page 103 of 148

| neral Allele Peak Dete                                                                                                  | ctor Peak Qu                        | ality SQ & GQ Settin                   | gs                    |       |  |
|----------------------------------------------------------------------------------------------------|-------------------------------------|----------------------------------------|-----------------------|-------|--|
| uality weights are betwee                                                                                               | n 0 and 1.                          |                                        |                       |       |  |
| ample and Control GQ We                                                                                                 | ighting                             |                                        |                       |       |  |
|                                                                                                    |                                     |                                        |                       |       |  |
|                                                                                                    | 0.8                                 | ماليات كالربيان                        | - (450)               | 1.0   |  |
| Broad Peak (BD)                                                                                                    |                                     | Allele Number (AN)                     |                       | 0.3   |  |
| Dut of Bin Allele (BIN)                                                                                                 | 0.8                                 |                                        | Low Peak Height (LPH) |       |  |
| Overlap (OVL)                                                                                                    | 0.8                                 |                                        | Max Peak Height (MPH) |       |  |
| Marker Spike (SPK)                                                                                                    | 0.3                                 |                                        | Off-scale (OS)        |       |  |
| AMEL Cross Check (ACC)                                                                                                  | 0.0                                 | Peak Height                            | Ratio (PHR)           | 0.3   |  |
| Control Concordance (CC)<br>Q Weighting                                                                                 |                                     | (Only applicable to c                  | ontrois)              |       |  |
|                                                                                                    | 0.5                                 | (Only applicable to cr<br>Off-scale (O |                       | [1 ]  |  |
| Q Weighting<br>Groad Peak (BD)<br>Ielic Ladder GQ Weighting                                                             | 0.5                                 |                                        |                       | [1 ]  |  |
| Q Weighting<br>Broad Peak (BD)<br>Ielic Ladder GQ Weighting<br>Spike (SSPK/SPK)                                         | 0.5                                 | Off-scale (O                           |                       | [1]   |  |
| Q Weighting<br>Broad Peak (BD)<br>Ielic Ladder GQ Weighting<br>Spike (SSPK/SPK)                                         | 0.5                                 | Off-scale (O                           | s)                    | [1 •] |  |
| Q Weighting<br>Froad Peak (BD)<br>lelic Ladder GQ Weighting<br>Spike (SSPK/SPK)<br>Q & GQ Ranges                        | 0.5<br>1 •<br>Pass Range:<br>0.75 1 | Off-scale (O                           | S)                    |       |  |
| Q Weighting<br>iroad Peak (BD)<br>lelic Ladder GQ Weighting<br>Spike (SSPK/SPK)<br>Q & GQ Ranges<br>izing Quality: From | 0.5<br>1 •<br>Pass Ranget<br>0.75 1 | Off-scale (O                           | s)<br>by Range:       |       |  |

| General   | Allele             | Peak Detector Peak Qu | ality SQ & GQ Settings |                  |
|-----------|--------------------|-----------------------|------------------------|------------------|
| Min/Ma    | x Peak I           | Height (LPH/MPH)      |                        |                  |
| Homoz     | ygous m            | nin peak height       | 100.0                  |                  |
| Hetero    | zygous             | min peak height       | 100.0                  |                  |
| Max Pe    | ak Heig            | ht (MPH)              | 35000.0                |                  |
| Peak H    | eight Ra           | atio (PHR)            |                        |                  |
| Min pea   | ak heigh           | it ratio              | 0.7                    |                  |
| Broad P   | Peak (BD           | )                     |                        |                  |
| Max pe    | ak widt            | h (basepairs)         | 1.5                    |                  |
| Allele N  | umber (            | (AN)                  |                        |                  |
| Max ex    | pected             | alleles:              |                        |                  |
| For       | autosor            | nal markers & AMEL    | 2                      |                  |
| For       | Y marke            | ers                   | 1                      |                  |
| Allelic L | adder S            | pike                  |                        |                  |
| Spike D   | etection           | n                     | [Enable 🖵 ]            |                  |
| Cut-off   | <sup>F</sup> Value |                       | 0.2                    |                  |
| Sample    | Spike D            | etection              |                        |                  |
| Spike D   | etection           | n                     | Enable 🔪               |                  |
|           |                    |                       |                        |                  |
|           |                    |                       | [                      | Factory Defaults |

Ohio BCI Laboratory LM-DNA Methods Issuing Authority: Laboratory Director Effective Date: 2/9/2024 Revision 30 Page 104 of 148

| GM IDX Y | /filer Plus Stutter Filter | Y-Filer Plus Positive Control |                                          |       |       |
|----------|----------------------------|-------------------------------|------------------------------------------|-------|-------|
| Locus    | N - 4 (-2)                 | N + 4 (+2)                    | Y-Filer Plus Positive Control<br>Alleles |       |       |
| DYS576   | 15.2                       | 3.4                           | Locus Kit 007 SMW                        |       |       |
| DYS3891  | 9.2                        | 3.5                           | DYS576                                   | 19    | 16    |
| DYS635   | 13.4                       | 3.3                           | DYS3891                                  | 13    | 10    |
| DYS389II | 18.8                       | 3.7                           | DYS635                                   | 24    | 21    |
| DYS627   | 15.2 (2.7)                 | 2.6                           | DYS389II                                 | 29    | 29    |
| DYS460   | 11.7                       | 4.3                           | DYS627                                   | 21    | 19    |
| DYS458   | 15.3                       | 2.5                           | DYS460                                   | 11    | 11    |
| DYS19    | 12.7 (10.1)                | 3.7 (3.4)                     | DYS458                                   | 17    | 16    |
| YGATAH4  | 11.5                       | 2.3                           | DYS19                                    | 15    | 14    |
| DYS448   | 4.7                        | 2.3                           | YGATAH4                                  | 13    | 11    |
| DYS391   | 10.0                       | 3.4                           | DYS448                                   | 19    | 19    |
| DYS456   | 15.4                       | 3.7                           | DYS391                                   | 11    | 10    |
| DYS390   | 13.6                       | 3.5                           | DYS456                                   | 15    | 13    |
| DYS438   | 5.9                        | 2.8                           | DYS390                                   | 24    | 24    |
| DYS392   | 16.9                       | 11.0                          | DYS438                                   | 12    | 9     |
| DYS518   | 25.5                       | 4.9                           | DYS392                                   | 13    | 11    |
| DYS570   | 15.7                       | 2.9                           | DYS518                                   | 37    | 39    |
| DYS437   | 8.1                        | 1.7                           | DYS570                                   | 17    | 17    |
| DYS385   | 18.3                       | 3.7                           | DYS437                                   | 15    | 16    |
| DY \$385 | 23.2                       | 4.2                           | DYS385                                   | 11,14 | 13,17 |
| DY 5449  | 14.1                       | 4.2<br>5.0                    | DYS449                                   | 30    | 28    |
|          |                            |                               | DYS393                                   | 13    | 12    |
| DYS439   | 9.9                        | 3.4                           | DYS439                                   | 12    | 12    |
| DYS481   | 28.6 (9.6)                 | 5.6                           | DYS481                                   | 22    | 24    |
| DYF387S1 | 15.7                       | 0.0                           | DYF387S1                                 | 35,37 | 38    |
| DYS533   | 12 (1.9)                   | 4.6                           | DYS533                                   | 13    | 12    |

3. Review raw data to troubleshoot sizing difficulties. Check Analysis Method Editor to verify that the sizing range (3000-6000) brackets the set of GS600 LIZ size standards as shown, all peaks are correctly labeled and no artifacts are labeled. The LIZ 600 internal size standard must have the expected size results for the 60.0, 80.0, 100.0, 114.0, 120.0, 140.0, 160.0, 180.0, 200.0, 214.0, 220.0, 240.0, 250.0, 260.0, 280.0, 300.0, 314.0, 320.0, 340.0, 360.0, 380.0, 400.0, 414.0, 420.0, 440.0, and 460.0 base pair fragments. The peaks must be sizable but do not necessarily have to be above 100 RFU.

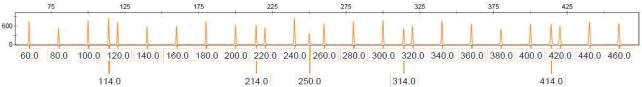

- 4. To edit a particular size standard peak, right-click the peak.
- 5. Examine the allelic ladders to determine that the software has assigned all allele designations correctly and the peaks are at least 100 RFU. The following alleles at the specific loci must be labeled.

Ohio BCI Laboratory LM-DNA Methods Issuing Authority: Laboratory Director Effective Date: 2/9/2024 Revision 30 Page 105 of 148

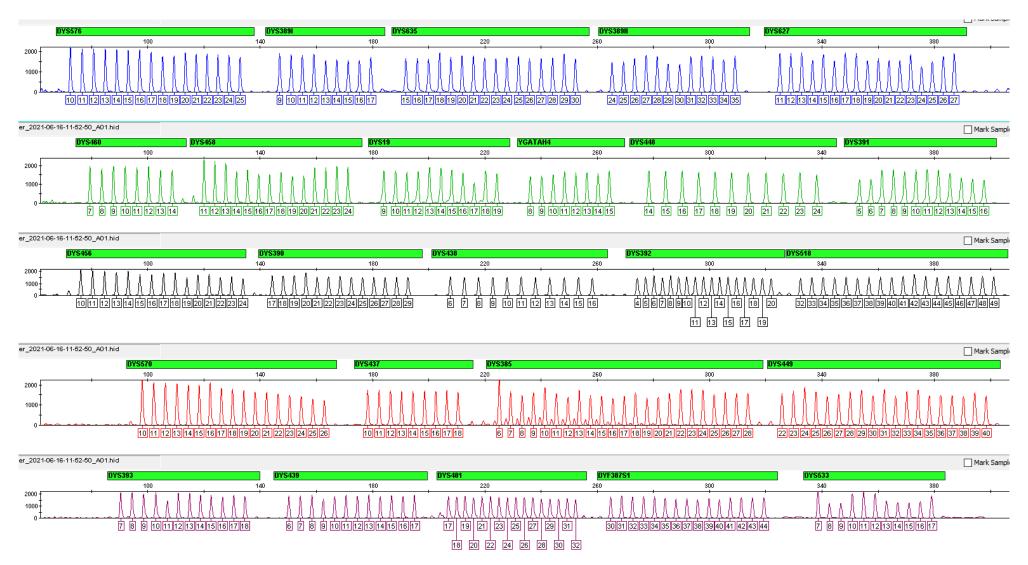

- 6. Verify that positive controls give the correct type. Rarely, if the positive control fails to amplify, a single-profile case sample can be re-run with a working positive control and then used as a secondary positive control.
- 7. Check for peaks in negative controls. If a non-artifact peak above threshold is detected in a manipulation blank or negative control, investigate following the Globalfiler procedure.
- 8. Review samples and mark artifacts: spikes, pull-up, raised base line, -A, dye blobs, and nonspecific female DNA amplification.
- 9. Print the e-grams.
  - a. Base pair range for X-axis = 60-460
  - b. Y-axis = scale to top of highest peak for each dye color
  - c. Negative sample Y-axis = 75
  - d. Print allele call and bp only
  - e. Font size = 6
  - f. Consider printing a second zoomed-in view where a very minor profile is present.

### 26.5 Interpretation

- The analytical minimum and interpretational threshold is 100 RFU. The stochastic threshold is 400 RFU. Peaks above 30,000 RFU and their associated stutter should be interpreted with caution. True peaks (base broader than tip and somewhat symmetrical, and not dye blobs, spikes, crystals, or other artifacts) above the listed thresholds are callable peaks. For Y-filer Plus, the analytical threshold will be the same as the interpretational threshold (unless sample is a mixture).
- 2. Microvariants are named using the same syntax as Globalfiler.
- 3. Off-ladder alleles are named using >/< the largest or smallest ladder allele. If an allele is intermediate between two loci, assign it to the locus missing data. Check the bp size of OLs when making inclusions.
- 4. Genemapper ID-X stutter filtering is on, using the published ID-X locus-specific values. The stutter filter de-labels stutter peaks at or below the set values. Additional potential stutter may be marked manually. Actions of the stutter filter are not considered to be interpretation and may be overridden either way by the analyst.
- 5. A DNA profile may be from a single individual if one allele is observed at each locus, except DYS385a/b and DYF387S1 which may contain two alleles. The peak height ratios at duplicated loci are generally 50% or greater for single source samples down to ~.25 ng input. Allele sharing may impact this ratio.
- 6. Mixture criteria for normal template quantity amplifications
  - a. Three or more loci contain more than one peak
  - b. All potential artifacts are ruled out as causes of the peaks
  - c. Based on chromosomal location, the extra peaks do not raise suspicion of duplication (JFS 50:853-859)
- 7. Where there is reasonable suspicion that the appearance of a mixture may result from one or more artifact, do not report a mixture. As a rule of thumb, do not report an additional contributor unless you would be able to make an inclusion given an appropriate reference standard. Rather, consider reporting additional peaks.
- 8. To the extent possible, review the unknown samples before the reference standards. Compare questioned profile to known profile. If the DNA profiles are distinctly different, the

individual is excluded. If the DNA profiles appear consistent, the individual cannot be excluded.

- 9. Known contributors (e.g. male victim, consensual partner) may be subtracted from mixtures.
- 10. Major-minor contributor profiles can be interpreted separately where the peak height of the major allele is 4X greater than the largest minor allele. If a small number of loci do not meet this requirement, exclude them from the statistical calculation. If more loci do not meet the 4X requirement, then the mixture is unresolvable.
- 11. Where degradation, drop-out or inhibition exists, at least 6 interpretable loci are required to make an inclusion. However, exclusions can be made with any number of loci.
- 12. Report a statistical frequency for all inclusions.

# 26.6 Statistical Calculations

- 1. Given the male lineage non-recombinatorial pattern of inheritance, haplotype frequencies are estimated using the counting method.
- 2. Due to the common duplication of the DYS385 and DYF387S1 loci, these loci should not be included in haplotype calculations if the zygosity (<300RFU) is questioned.
- 3. To calculate a single source frequency, go to <a href="http://yhrd.org/">http://yhrd.org/</a>.
  - a. From the "Search the Database" option, select to manually enter the haplotype then select the "Yfiler Plus" kit option and the "Y27" dataset to perform a masked search. After searching the haplotype, close the panel for the Worldwide option and add the "National Database (with Subpopulations, 2014 SWGDAM-compliant)" option. Print the YHRD report which will include the number of matches in the haplotype dataset and the 95% Upper Confidence Interval (UCI) for the United States (Overall).
  - b. Keep the "Yfiler Plus" kit selected and change to the "Y17" dataset option to perform a transient search. After searching the haplotype, close the panel for the Worldwide option and add the "National Database (with Subpopulations, 2014 SWGDAM-compliant)" option. Print the YHRD report which will include the number of matches in the haplotype dataset and the 95% Upper Confidence Interval (UCI) for the United States (Overall).
- 4. Report the most discriminating search which is generally the one which gave the lowest proportion of matching haplotypes per number of profiles compared.
- 5. Frequency estimate calculations are made using the counting method. In cases where a Y STR profile is observed a particular number of times (X) in a database containing N profiles, its frequency (p) can be calculated using p = X/N
- 6. An upper bound confidence interval of 95% can be placed on the profile's frequency. In 95% of intervals constructed in this way, the true frequency is higher than this value; thus, with 95% confidence the actual haplotype frequency will be rarer than that provided by the estimate. The US Y-STR-suggested formula for calculating a 95% confidence limit is:

$$\sum_{k=0}^{s} \binom{n}{k} p_{0}^{k} (1-p_{0})^{n-k} = 0.05$$

Where:

$$\binom{n}{k} = \frac{n!}{k!(n-k)!}$$
 with n = successes in k trials

7. If no observations were made of the profile in the database, the following formula is used to estimate the frequency with a 95% confidence interval:

 $1 - (0.05)^{1/n}$  *n* = database size

- 8. If both autosomal and Y-STR data are collected on a sample, the product rule may be used to combine the autosomal STR genotype match probability and the Y-STR haplotype frequency information.
- 9. When reporting a statistic from the Y Chromosome Haplotype Database, include both the release number and date of the last update in the casework documentation. As the database is updated, statistical calculations may change.

# 26.7 Report Wording

Other report wording may follow the style used for Globalfiler.

# **Table Report**

| Situation                                 | Y-STR DNA Conclusions                                                                                                    |
|-------------------------------------------|----------------------------------------------------------------------------------------------------|
| Partial profile or unresolvable           | The Y-STR DNA profile is not of sufficient quality for                                                                                                    |
| mixtures                                  | comparison [due to insufficient data/due to the number of                                                                                                    |
|                                           | contributors].                                                                                                    |
| No Y-STR DNA profile                      | No Y-STR DNA profile                                                                                                    |
| Single source profile                     | Unknown male – sufficient for comparison                                                                                                    |
| Single source Y profile with an inclusion | Y-STR DNA profile consistent with Suspect – Neither the listed<br>individual nor any of his paternal male relatives can be<br>eliminated as the [major] source of the Y-STR DNA profile [in<br>the sperm fraction]. This Y-STR profile has been observed (X)<br>times in the Y-Chromosome Haplotype Database of (Y) profiles<br>and is not expected to occur more frequently than 1 in (Z)<br>male individuals in the U.S. population <sup>(2)</sup> .                                                                                                    |
| Mixture with major Y profile with         | Mixture (1 major contributor)                                                                                                    |
| an inclusion, additional data not         | Major – consistent with:                                                                                                    |
| sufficient for comparisons                | <ul> <li>Suspect – Neither the listed individual nor any of his paternal male relatives can be eliminated as the major source of the Y-STR DNA profile [in the sperm fraction, not attributed to X]. This Y-STR profile has been observed (X) times in the Y-Chromosome Haplotype Database of (Y) profiles and is not expected to occur more frequently than 1 in (Z) male individuals in the U.S. population<sup>®</sup>. The remainder of this mixture contains DNA that is not of sufficient quality for comparison to a standard from any individual.</li> </ul> |
| Mixture with major and minor              | Mixture (2 contributors)                                                                                                    |
| contributors                              | <ul> <li>Consistent with contributions from:</li> <li>Suspect 1 – Neither the listed individual nor any of his</li> </ul>                                                                                                    |
|                                           | <ul> <li>Suspect 1 – Neither the listed individual nor any of his<br/>paternal male relatives can be eliminated as the major source</li> </ul>                                                                                                    |
|                                           | of the Y-STR DNA profile [in the sperm fraction, not attributed                                                                                                    |
|                                           | to X]. This Y-STR profile has been observed (X) times in the Y-                                                                                                    |
|                                           | Chromosome Haplotype Database of (Y) profiles and is not                                                                                                    |
|                                           | expected to occur more frequently than 1 in (Z) male                                                                                                    |
|                                           | <ul> <li>individuals in the U.S. population<sup>®</sup>.</li> <li>Suspect 2 – Neither the listed individual nor any of his</li> </ul>                                                                                                    |
|                                           | paternal male relatives can be eliminated as the minor source                                                                                                    |
|                                           | of the Y-STR DNA profile [in the sperm fraction, not attributed                                                                                                    |
|                                           | to X]. This Y-STR profile has been observed (X) times in the Y-                                                                                                    |
|                                           | Chromosome Haplotype Database of (Y) profiles and is not                                                                                                    |
|                                           | expected to occur more frequently than 1 in (Z) male                                                                                                    |
|                                           | individuals in the U.S. population <sup>2</sup> .                                                                                                    |

| Exclusion statements              | Suspect – excluded                                          |  |
|-----------------------------------|-------------------------------------------------------------|--|
|                                   | Suspect – not the major contributor                         |  |
|                                   | Suspect 1, Suspect 2 – not the major contributor            |  |
| Data not sufficient for inclusion | The Y-STR DNA profile is not sufficient for inclusion.      |  |
|                                   | Suspect – inconclusive [due to insufficient data/due to the |  |
|                                   | number of contributors. Upon submission of [a consensual    |  |
|                                   | partner standard/any relevant elimination standards],       |  |
|                                   | additional Y-STR conclusions may be possible.               |  |

| Situation                             | Analytical Detail                                                                   |
|---------------------------------------|-------------------------------------------------------------------------------------|
| Extracts sent for Y amplification     | DNA profiling was performed using PCR with the Y-filer                              |
|                                       | Plus <sup>®</sup> STR kit on previously extracted samples from Item X               |
|                                       | (see report issued XXXXX).                                                          |
| Suspect standard for GF/Y and         | DNA profiling was performed using PCR with the                                      |
| evidence profiles for Y amplification | GlobalFiler <sup>®</sup> and the Yfiler <sup>®</sup> Plus STR kits on a sample from |
|                                       | Item x and with the Y-filer <sup>®</sup> Plus STR kit on previously                 |
|                                       | extracted samples from Item X (see report issued XXXXX).                            |
| GF and Y's run on evidence and        | DNA profiling was performed using PCR with the                                      |
| standard, all issued under one        | GlobalFiler <sup>®</sup> and the Yfiler <sup>®</sup> Plus STR kits on samples from  |
| report                                | Items x and y.                                                                      |
| Standard run in GF but not Ys due to  | DNA profiling was performed using PCR with the                                      |
| evidence run in Ys with no usable     | GlobalFiler <sup>®</sup> STR kit on a sample from Item x and with the Y-            |
| profile                               | filer <sup>®</sup> Plus STR kit on previously extracted samples from Item           |
|                                       | X (see report issued XXXXX).                                                        |
| No Y profile for evidence and         | DNA profiling was performed using PCR with the                                      |
| standard run in GF only. Do not       | GlobalFiler <sup>®</sup> STR kit on a sample from Item Y and with the               |
| include the standard in the table     | Yfiler <sup>®</sup> Plus STR kit on previously extracted samples from               |
| that is for Y-STR conclusions.        | Item X (see report issued XXXXX).                                                   |

| Footnotes               |                                                                                                    |  |
|-------------------------|----------------------------------------------------------------------------------------------------|--|
| Database used for Y-STR | <sup>②</sup> Based on the Y Chromosome Haplotype Database ( <u>www.yhrd.org</u> , Release:                                                                                                    |  |
| frequency calculations  | # Updated [DATE]) using the 95% upper confidence interval                                                                                                    |  |
| Caregiver/cohabitation  | The occurrence of incidental transfer of DNA between household members is<br>well established. The circumstances surrounding the deposition of the<br>male/caregiver/family member DNA herein cannot be determined based on<br>DNA results. |  |

# 26.8 References

Scientific Working Group on DNA Analysis Methods, 2014. Interpretation Guidelines for Y-Chromosome STR Typing

# 27 Report ExamplesReport Examples - FB27.1 Example 1

| То:      | Ottawa Hills Police Department | BCI Lab Number: | 05-00000       |
|----------|--------------------------------|-----------------|----------------|
|          | Detective Bob Jones            |                 |                |
|          | 2125 Richards Road             | Analysis Date:  | Issue Date:    |
|          |                                | April 15, 2005  | April 17, 2005 |
|          | Ottawa Hills, OH 43604         |                 |                |
| Re:      | Rape                           | Agency Number:  | A100           |
| Subject: | Robert Smith                   |                 |                |
| Victim:  | Jane Doe                       |                 |                |

#### Submitted by Officer Mark Johnson on March 3, 2005

- 1. Rape kit from Jane Doe
- 2. Shirt from Jane Doe
- 3. Hair brush from Jane Doe residence
- 4. Underwear from Jane Doe residence

| Item                                    | Conclusions                                  |
|-----------------------------------------|----------------------------------------------|
| 1 Rape kit – Jane Doe                   |                                              |
| 1 1/1 2 Vaginal camples                 | Semen identified                             |
| 1.1/1.2 Vaginal samples                 | Samples collected for DNA Analysis           |
| 1.3/1.4 Anal samples                    | No semen identified                          |
| 1.5/1.6 Oral samples                    | Not found in kit                             |
| 1.7 Skin stain swabs                    | No semen identified                          |
| 1.7 SKIII Stall Swabs                   | Samples collected for DNA Analysis           |
| 1.8 DNA Standard - Jane Doe             | Samples collected for DNA Analysis           |
| 1.9 Head hair standard                  | Not examined                                 |
| 1.10 Pubic hair standard                | Not examined                                 |
| 1.11 Pubic hair combings                | Not examined                                 |
| 1.12 Fingernail samples                 | Not examined                                 |
| 2 Shirt                                 | Not examined                                 |
| 3 Hair brush                            | Not examined                                 |
|                                         | Positive for acid phosphatase*               |
| 4 Underwear                             | Amylase identified                           |
|                                         | Samples collected for DNA Analysis           |
| *Acid phosphatase is found in semen, sa | aliva, vaginal secretions, and some bacteria |

#### **Remarks**

All samples will be retained by the laboratory until DNA testing is completed.

Please submit reference standards consisting of two oral swabs each from the suspect and the consensual partner.

#### Analytical Detail

An alternate light source was used to assist in detection of stains. Presumptive analysis for semen was performed using chemical testing. Presumptive analysis for seminal fluid, the liquid component of semen, was performed using immunological testing. Microscopic analysis was used for confirmation of semen.

Analysis for amylase, a component of saliva and other body fluids, was performed using a chemical test.

Ohio BCI Laboratory LM-DNA Methods Issuing Authority: Laboratory Director Effective Date: 2/9/2024 Revision 30 Page 112 of 148

# 27.2 Example 2 (Optional Administrative Close Letter)

| То:         | Agency              | BCI Laboratory Number: | 15-12345         |
|-------------|---------------------|------------------------|------------------|
|             | Detective           |                        |                  |
|             | 409 E. Street       | Date:                  | December 4, 2015 |
|             | City, OH 45402-1374 |                        | 45 400           |
| 0           | Crime               | Agency Case Number:    | 15-123           |
| Offense:    | Crime               |                        |                  |
| Subject(s): | Robert Smith        |                        |                  |
| Victim(s):  | Jane Thompson       |                        |                  |

#### Submitted on December 1, 2015 by Detective:

1. Evidence item

Based on the current guidelines regulating the CODIS database and the information currently provided to the lab regarding the submitted item(s), any forensic DNA profile that may be developed is not eligible for database entry without additional required information.

DNA testing has not been performed and the item is being returned to your department. Please provide the selected information below to our agency and resubmit the above item(s) for testing.

 Synopsis/brief narrative of case facts to include: Description of incident
 Where the items of evidence were located
 Who the items of evidence belong to
 How the evidentiary items relate to the crime in question

□ Reference standards from subject and any individuals for elimination

🗆 Victim

 $\hfill\square$  Individuals with known contact to the crime scene evidence

🗆 Other: \_\_\_\_\_

Please contact me by telephone or email if you have any questions.

Robert Jones Forensic Scientist (330) 659-4600 Robert.Jones@ohioattorneygeneral.gov

#### **REPORT EXAMPLES—DNA**

# 27.3 Example 3

| To:         | Police Department         | BCI Laboratory Number: | 18-81236       |
|-------------|---------------------------|------------------------|----------------|
|             | 123 Main Street           | Analysis Date:         | Issue Date:    |
|             | Any Town, OH 12345        | April 15, 2018         | April 17, 2018 |
| Offense:    | Rape                      | Agency Case Number:    | 2013-1235      |
| Subject(s): | Frank Thompson, Sam Smith |                        |                |
| Victim(s):  | Jane Doe                  |                        |                |
|             |                           |                        |                |

#### Submitted on April 03, 2018 by John Smith:

- 1. Brown paper bag containing underwear from Jane Doe
- 2. One manila envelope containing known standard from Frank Thompson
- 3. One manila envelope containing known standard from Sam Smith
- 4. One manila envelope containing elimination standard from Joe Cook
- 5. One manila envelope containing known standard from Jane Doe

| Items                                                                                                    | DNA Conclusions                                                                                                    |
|----------------------------------------------------------------------------------------------------|----------------------------------------------------------------------------------------------------|
| 1 Underwear from Jane Doe                                                                                                  | Positive for acid phosphatase activity*                                                                                                    |
| 1.1 Swabbing from Underwear                                                                                                | Mixture (3 major contributors)                                                                                                    |
|                                                                                                    | Major - Consistent with contributions from:                                                                                                    |
|                                                                                                    | • Jane Doe – expected contributor                                                                                                    |
|                                                                                                    | • Joe Cook – consent partner                                                                                                    |
|                                                                                                    | • Frank Thompson – The estimated proportion of the population that cannot be excluded as possible major contributors to the mixture of DNA profiles in the sperm fraction is 1 in 300,000 <sup>①</sup> unrelated individuals. |
|                                                                                                    | Sam Smith - not a major contributor                                                                                                    |
|                                                                                                    | The remainder of the mixture contains DNA that is not of sufficient                                                                                                    |
|                                                                                                    | quality for comparison to a standard from any individual.                                                                                                    |
| 2 DNA standard – Frank<br>Thompson<br>3 DNA standard – Sam Smith<br>4 DNA standard – Joe Cook<br>5 DNA Standard – Jane Doe | Profile used for comparison purposes                                                                                                    |
|                                                                                                    | H men, saliva, vaginal secretions, and some bacteria     e provided by the National Institute of Standards and Technology                                                                                                    |

<sup>①</sup> Based on the national database provided by the National Institute of Standards and Technology

#### **Remarks**

Eligible DNA profiles (Items 1.1 and 3) have been entered into the CODIS database in accordance with state and national regulations, where regular searches will be performed. If investigative information becomes available or a profile is removed from CODIS, your agency will be notified.

Additional sample from each item is available should independent analysis be requested. All remaining items will be returned to the submitting agency. Any remaining DNA extracts will be retained by the laboratory.

#### Analytical Detail

An alternate light source was used to assist in detection of stains. Presumptive analysis for semen was performed using chemical testing.

DNA profiling was performed using PCR with the Globalfiler® STR kit on samples from Items 1-4.

# 27.4 Example 4

| To:         | Police Department  | BCI Laboratory Number: | 18-81237       |
|-------------|--------------------|------------------------|----------------|
|             | 123 Main Street    | Analysis Date:         | Issue Date:    |
|             | Any Town, OH 12345 | April 15, 2018         | April 17, 2018 |
| Offense:    | Rape               | Agency Case Number:    | 2013-1235      |
| Subject(s): | Tom Smith          |                        |                |
| Victim(s):  | Jane Doe           |                        |                |
|             |                    |                        |                |

#### Submitted on April 03, 2018 by John Smith:

1. Brown paper bag containing underwear from Jane Doe

| Items                                          | DNA Conclusions                                                             |  |
|------------------------------------------------|-----------------------------------------------------------------------------|--|
| 1 Rape kit from Jane Doe                       |                                                                             |  |
| 1.1/1.2 Vaginal samples                        | Positive for acid phosphatase activity*                                     |  |
| 1.1/1.2 Vaginai samples                        | No DNA profile foreign to Jane Doe <sup>Y</sup>                             |  |
| 1.3/1.4 Anal/Perianal samples                  | No DNA profile foreign to Jane Doe                                          |  |
| 1.5/1.6 Oral samples                           | No DNA profile foreign to Jane Doe                                          |  |
| 1.7 Underwear                                  | Positive for acid phosphatase activity*                                     |  |
| 1.7 Onderwear                                  | Presumptive positive for blood                                              |  |
| 1.7.1 Cutting from stain in crotch             | No DNA profile foreign to Jane Doe                                          |  |
|                                                | Mixture (1 major contributor)                                               |  |
|                                                | Major – consistent with:                                                    |  |
| 1.7.2 Swab of inside front panel and<br>crotch | <ul> <li>Jane Doe – expected contributor</li> </ul>                         |  |
| croten                                         | The remainder of the mixture contains DNA that is not of sufficient quality |  |
|                                                | for comparison to a standard from any individual.                           |  |
|                                                | Mixture (1 major contributor)                                               |  |
|                                                | Major – consistent with:                                                    |  |
| 1.7.3 Swab of inside back panel                | <ul> <li>Jane Doe – expected contributor</li> </ul>                         |  |
|                                                | The remainder of the mixture contains DNA, at least some portion of         |  |
|                                                | which is from a male, that is not of sufficient quality for comparison to a |  |
|                                                | standard from any individual. <mark>Y</mark>                                |  |
| 1.8 DNA standard                               | Profile used for comparison purposes                                        |  |

\* Acid phosphatase is found in semen, saliva, vaginal secretions, and some bacteria <sup>Y</sup>Sample eligible for Y-STR analysis

<u>Remarks</u>

Additional sample from each item is available should independent analysis be requested. All remaining items will be returned to the submitting agency. The remaining DNA extracts will be retained by the laboratory.

The forensic DNA profiles developed were not suitable for CODIS entry.

Y-STR analysis may be helpful in determining the source of any male DNA that is present. Submission of a reference standard consisting of two oral swabs from Tom Smith is required before analysis will proceed. Please ensure any available elimination standards are submitted.

**Robert Jones** 

Robert.Jones@ohioattorneygeneral.gov

Forensic Scientist

<sup>(330) 659-4600</sup> 

Based on visual examination and scientific analyses performed, this report contains opinions and interpretations by the analyst whose signature appears above. Examination documentation and any demonstrative data supporting laboratory conclusions are maintained by BCI and will be made available for review upon request.

#### 27.5 Example 5

| To:         | Police Department  | BCI Laboratory Number: | 18-81236       |
|-------------|--------------------|------------------------|----------------|
|             | 123 Main Street    | Analysis Date:         | Issue Date:    |
|             | Any Town, OH 12345 | April 15, 2018         | April 17, 2018 |
| Offense:    | Rape               | Agency Case Number:    | 2013-1235      |
| Subject(s): | Frank Thompson     |                        |                |
| Victim(s):  | John Smith         |                        |                |

#### Submitted on April 03, 2018 by John Smith:

- 1. White envelope containing blood card from John Smith
- 2. One manila envelope containing known standard from Frank Thompson (alleged father)
- 3. One manila envelope containing known standard from Sue Smith (mother)

| Items                              | DNA Conclusions                      |
|------------------------------------|--------------------------------------|
| 1 DNA standard from John Smith     | Profile used for comparison purposes |
| 2 DNA standard from Frank Thompson | Profile used for comparison purposes |
| 3 DNA standard from Sue Smith      | Profile used for comparison purposes |

#### **Conclusions and Statistical Information**

Frank Thompson cannot be excluded as being the biological father of John Smith.

Based on the national database provided by the National Institute of Standards and Technology, the evidence is 6,292,000,000,000,000,000 times more likely if Frank Thompson is the biological father of John Smith than if a random male is the biological father of John Smith.

Using a prior probability of 0.5, the probability that Frank Smith is the biological father of John Smith is 99.9999%.

#### **Remarks**

The eligible DNA profile (Item 2) has been entered into the CODIS database in accordance with state and national regulations, where regular searches will be performed. If investigative information becomes available or a profile is removed from CODIS, your agency will be notified.

Additional sample from each item is available should independent analysis be requested. All remaining items will be returned to the submitting agency. Any remaining DNA extracts will be retained by the laboratory.

#### Analytical Detail

DNA profiling was performed using PCR with the Globalfiler® STR kit on samples from Items 1-3.

Robert Jones Forensic Scientist (330) 659-4600

Robert.Jones@ohioattorneygeneral.gov

Based on visual examination and scientific analyses performed, this report contains opinions and interpretations by the analyst whose signature appears above. Examination documentation and any demonstrative data supporting laboratory conclusions are maintained by BCI and will be made available for review upon request.

Ohio BCI Laboratory LM-DNA Methods Issuing Authority: Laboratory Director Effective Date: 2/9/2024 Revision 30 Page 116 of 148

#### 27.6 Example 6

| То:                     | Sheriff's Office   | BCI Laboratory Number:  | 20-12345          |
|-------------------------|--------------------|-------------------------|-------------------|
|                         | Det.               | Cross Reference Number: | 15-12345          |
|                         | 123 Main Street    | Match Date:             | Issue Date:       |
|                         | Any Town, OH 12345 | June 27, 2020           | November 09, 2020 |
|                         |                    | Agency Case Number:     | 2013-1235         |
|                         |                    | BCI Agent:              |                   |
| Offense:<br>Subject(s): | LINK               |                         |                   |
| Victim(s):              | John Doe           |                         |                   |

#### Submitted on March 26, 2020 by S/A:

1. One manila envelope containing tooth and a bone from John Doe 1.1 Tooth

#### 15-12345 Submitted on September 29, 2015 by Sergeant (Police Department):

1. One manila envelope containing standard from Jane Smith (mother of Joe Smith)

#### Missing Persons DNA Database Report

A search of the CODIS (Combined DNA Index System) database has resulted in an association between the following reference sample and remains sample (CODIS Rank ID DCR000012345):

#### **Reference Sample**

| UNT Center for Human ID         | 3500 Camp Bowie Blvd, CBH-624, Fort Worth,TX 76107 |
|---------------------------------|----------------------------------------------------|
| Laboratory Specimen ID          | UNTHSC-15-12341                                    |
| Agency Submitting sample to UNT | Ohio Bureau of Criminal Investigation BCI 15-12345 |
| Specimen Category               | Biological Mother                                  |
| Reference Item Name             | Jane Smith                                         |
| Reference for Missing Person    | Joe Smith. (NamUs MP12345)                         |
|                                 | Sex: Male                                          |
|                                 | DOB: 9/01/1990                                     |
|                                 | Race: African-American                             |
|                                 | Date of Last Contact: 10/01/2013                   |

#### Remains

| Ohio Bureau of Criminal Investigation | London Office – see report by Robert Jones issued July 7, 2020 |
|---------------------------------------|----------------------------------------------------------------|
| Laboratory Specimen ID                | 20-212345 1.1 G127                                             |
| Specimen Category                     | Unidentified Person (NamUs UP12345)                            |
| Item Type                             | Tooth                                                          |

#### Kinship Conclusions and Statistical Information

Jane Smith (UNTHSC-15-12345.1) cannot be excluded as being the biological mother of the donor of the DNA from the tooth (BCI 20-12345 1.1). Based on the national database provided by the National Institute of Standards and Technology, the evidence is 13,500 times more likely if Jane Smith (UNTHSC-15-12345.1) is the biological mother of the donor of the DNA from the tooth (BCI 20-12345 1.1) than a random individual.

Given the genetic profile of the donor of the DNA from the tooth (BCI 20-12345 1.1), the probability of excluding a random female as the biological mother is 99.9999%.

#### Analytical Detail and Remarks

DNA profiling previously performed on a sample from BCI 20-12345 1.1 (see report issued July 7, 2020) was compared to the DNA profile entered into CODIS for Jane Smith (UNTHSC-15-12345.1/BCI 15-12345).

In addition to these genetic results, further investigation and/or review of additional case information may be required before declaring the identity of the human remains.

Ohio BCI Laboratory LM-DNA Methods Issuing Authority: Laboratory Director Effective Date: 2/9/2024 Revision 30 Page 117 of 148

# 28 Appendix A – Globalfiler Interpretation Aid

Locus examples for CPI and RMP:

CPI Examples:

# **Unrestricted CPI Examples**

• All alleles are above the stochastic threshold of 600 RFUs and all contributors are expected to be represented.

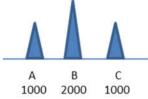

- A, B, and C used for unrestricted CPI statistic.
  - A minor allele is present and above the stochastic threshold of 600 RFUs; however, the peak may be completely from stutter or a composite of a stutter product and a true allele. Not every peak in the stutter position should be considered as indistinguishable from stutter (e.g., two minor alleles present in non-stutter positions or reasonable to assume the minor data is from an expected contributor).

See SWGDAM Interpretation Guidelines for Autosomal STR Typing by Forensic DNA Testing Laboratories, Approved 01/12/2017

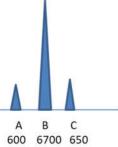

Assuming a 10% stutter filter, the A would not be labeled. Given the RFU value of B, the A and C could be the genotype of the minor contributor. An unrestricted CPI may not be appropriate.

# **Restricted CPI Examples**

• An assumption of a number of contributors is made and the maximum possible alleles are detected. For example, two contributors and 4 alleles called.

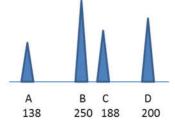

If assuming two contributors to profile, then use A,B,C,D for mixture calculation.

• A major profile is subtracted from the mixture and the remaining alleles represent the genotype of the additional contributor.

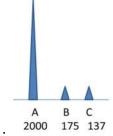

Major = A,A. If assuming two contributors, the second person must be B,C. Use locus as appropriate for the calculation.

• The victim or elimination profile is subtracted from the mixture and the remaining alleles represent the genotype of the additional contributor.

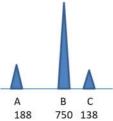

Victim = B,B. If assuming two contributors, the second person must be A,C. Use locus as appropriate for the calculation.

• A major mixture stat can be issued with clear distinction between the major and minor contributions. For example, the highest contribution from the minor contributor should be less than 40% of the lowest RFU allele of the major contribution.

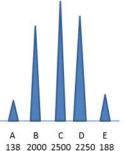

Use B,C,D in major mixture calculation because clearly distinct from the minor A,E alleles.

ArmedXpert Examples:

# NOTE: DO NOT USE AN ANY (^) AND AN OBLIGATE (\*) TOGETHER AT LOCI IN ArmedXpert.

#### Single Source Major:

| Qualifications                                                                                                    | Example                                                                                                    |
|----------------------------------------------------------------------------------------------------|----------------------------------------------------------------------------------------------------|
| In the event the PHR between the two largest<br>peaks drops below 60%, but remains above 25%,<br>obligate the tallest allele and click the next highest<br>allele.<br>The minor allele that is not considered as from the<br>major contributor must be <40% of the lower<br>major allele. If the PHR is >40%, perform a uRMP<br>with the three alleles (assuming alleles >600 RFU).<br>Tallest allele must be > 1200 RFU to be obligate. | FGA       280     Tube 8, FGA       19*, 22       22/19 = 55.3%       20       1016       22       2898                                                        |
| In the event there is a 3 peak pattern at a locus in<br>a profile where a SS Major is being considered,<br>apply stutter.<br>If this does not decrease the peak to <40%,<br>consider applying a uRMP at this location.<br><i>Further clarification below.</i>                                                                                                    | D7S820         280         Tube 64, D7         10/8 = 62.9%         8         1440         8,10,11 (all combos)         10         906         11         1550 |

Example 1: (5:1:1 Tube 121, Mix 2)

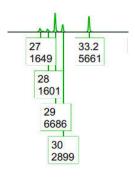

D21S11 210

First evaluate the two highest peaks for a possible het major (33.2/29 = 84.6%). If they are > 60% PHR, then consider the 3<sup>rd</sup> highest peak to the 2<sup>nd</sup> highest peak to evaluate the 40% rule (30/33.2 = 51.2%). If the 40% rule is not met then consider doing a uRMP on the major group (29,30,33.2).

Then evaluate the smallest allele in the major group to the highest minor peak (27/30 = 56.9%). *Remember, when calculating the 40% rule for a major group stutter is not considered.* Therefore, this **does not meet** the 40% rule, and this location would be left out of the major statistic.

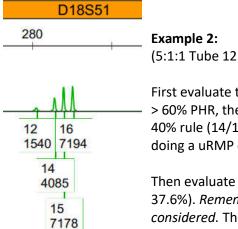

(5:1:1 Tube 121, Mix 2)

First evaluate the two highest peaks for a possible het major (15/16 = 99.7%). If they are > 60% PHR, then consider the  $3^{rd}$  highest peak to the  $2^{nd}$  highest peak to evaluate the 40% rule (14/15 = 56.9%/ 52.5% with stutter). If the 40% rule is not met then consider doing a uRMP on the major group (14,15,16).

Then evaluate the smallest allele in the major group to the highest minor peak (12/14 =37.6%). Remember, when calculating the 40% rule for a major group stutter is not considered. Therefore, this does meet the 40% rule, and this location would be used in the major statistic.

When – stutter considered, 14 drops to 3304, 15 drops to 6285.

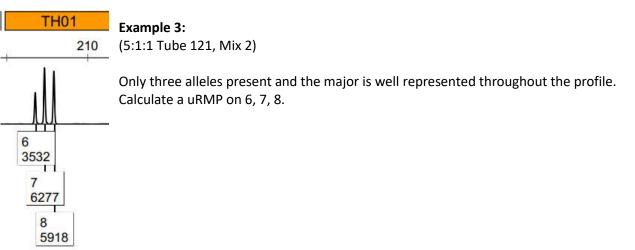

# **2p Mixtures – Deconvolution into Major/Minor Contributors**

# **Four Peak Patterns:**

| Qualifications                                                                                                    | Example                                                                                   |
|----------------------------------------------------------------------------------------------------|-------------------------------------------------------------------------------------------|
|                                                                                                    | D3S1358 vWA                                                                               |
| Locus cannot be deconvoluted into major and minor contributors – 40% rule broken.                                             | 140 210<br>M2 2 to 1                                                                      |
| While it may seem like you could eliminate<br>combinations based off of the peak height ratios at<br>these locations, do not. | 15     15     (1.0ng)       3351     1819     D3, vWA       16     16       2896     1208 |
| Approach:<br>Choose all heterozygous combinations                                                                             | 17     17       1120     658       18     18       1243     1738                          |

# Three Peak Patterns:

| Qualifications                                                                                                    | Example                                                                                                    |
|----------------------------------------------------------------------------------------------------|----------------------------------------------------------------------------------------------------|
| Overall good data<br>All three peaks are above ST<br>Major – 15,16<br>Minor – obligate the third allele 11*, 15, 16                                                                                                    | D22S1045<br>Tube 8 D02, D22<br>11<br>1591<br>15<br>6094<br>16<br>5742                                                  |
| <ul> <li>Major strong, above ST</li> <li>Minor peak is in stutter position</li> <li>Consider locus specific stutter</li> <li><u>Approach:</u></li> <li>Major → 11, 15</li> <li>Minor →</li> <li>Does Allele drop below <u>ST</u>? <ul> <li>If yes, apply "allele, any" to minor allele.</li> <li>If no, and the minor is not stochastic throughout, obligate the minor allele.</li> </ul> </li> </ul> | D22S1045<br>11 15 16<br>16 at 1500 RFU goes down to 463 RFU after stutter applied.<br>Designate minor type as 16, any. |

| Qualifications                                                                                                    | Example                                                                             |
|----------------------------------------------------------------------------------------------------|-------------------------------------------------------------------------------------|
| Major strong, above ST<br>Minor peak present, below ST<br><u>Approach:</u><br>Major → 12, 13<br>Minor → apply "allele, any" to minor allele | D13S317<br>210<br>Designate minor type as 8, any.<br>8 12<br>454 5158<br>13<br>3675 |

|                                                                                                    | Page 122 c                                                                                                    |
|----------------------------------------------------------------------------------------------------|----------------------------------------------------------------------------------------------------|
| <ul> <li>Major strong, above ST</li> <li>Minor allele in stutter position, below ST</li> <li>Consider locus specific stutter</li> <li><u>Approach:</u></li> <li>Major → 8, 11</li> <li>Minor →</li> <li>Does allele drop below <u>AT</u>?</li> <li>If yes, do not include this locus in minor statistic.</li> <li>If no, apply "allele, any" to minor allele.</li> </ul>                                                                                                    | D7S820<br>280<br>Tube 4 H01, D7<br>10 goes down to 28 with stutter<br>10<br>198<br>11<br>2119                                                                                                    |
| <ul> <li>Major strong, above ST</li> <li>Two major alleles, 1 minor allele in sandwich stutter</li> <li>Consider locus specific stutter</li> <li><u>Approach:</u></li> <li>Major → 16, 18</li> <li>Minor →</li> <li>Does allele drop below <u>ST</u>? <ul> <li>If yes, apply "allele, any" to minor allele.</li> <li>If no, obligate singular minor allele and choose the two major. (16, 17*, 18)</li> </ul> </li> <li>Does allele drop below <u>AT</u>? <ul> <li>If yes, do not include this locus in minor statistic.</li> <li>If no, apply "allele, any" to minor allele.</li> </ul> </li> </ul> | D3S1358<br>Tube 3 G01, D3<br>17 at 1493 RFU goes down to<br>999 RFU after stutter applied.<br>Note: In <i>rare instances</i> plus<br>stutter could be considered<br>when the major is very strong<br>(approx. 10k+ RFU peaks). |

| Qualifications                                                                                                 | Example                                                       |
|----------------------------------------------------------------------------------------------------|---------------------------------------------------------------|
| Overall good data<br>All peaks above ST<br>No visible major/minor contributors<br>Major → uRMP<br>Minor → uRMP | D12S391<br>10<br>Tube 32 E05, D12<br>17<br>4580<br>20<br>1184 |

| <ul> <li>Major strong, above ST (some locations not clear)<br/>Minor stochastic, peak heights vary greatly</li> <li>Approach:         <ul> <li>Major → First apply general interpretation<br/>guidelines. If still unclear, calculate a uRMP or<br/>mRMP if one allele drops below ST when stutter<br/>considered.</li> <li>Minor → uRMP or can apply "allele, any" (mRMP)<br/>if one falls below ST</li> </ul> </li> </ul> | D13S317<br>210<br>11<br>746<br>12<br>1266<br>14<br>1627 | Note: 13 considered elevated stutter<br>Quant target less than 0.75ng<br>Major is strong, minor stochastic<br>and peak heights vary greatly<br>11 goes down to 630 after stutter<br>applied |
|----------------------------------------------------------------------------------------------------|---------------------------------------------------------|----------------------------------------------------------------------------------------------------|

# **Two Peak Patterns:**

| Qualifications                                                                                                    | Example                                               |
|----------------------------------------------------------------------------------------------------|-------------------------------------------------------|
| Two peaks well above ST<br>PHR > 60%<br>All other minor peaks above ST throughout the<br>profile                                                                                                    | D8S1179<br>140                                        |
| <ul> <li>Approach:</li> <li>Major → 10, 13</li> <li>Minor → 10,13 OR uRMP <ul> <li>Dependent on analyst comfort with minor profile and contributor ratios throughout.</li> </ul> </li> <li>Note: If minor is stochastic throughout profile, leave this location out of the minor statistic.</li> </ul> | Tube 20 H03, D8                                       |
| Two peaks well above ST<br>PHR < 40%<br>4x Rule not met<br>All other minor peaks above ST throughout the<br>profile, no concern for drop out of either<br>contributor.<br>Approach:<br>Major $\rightarrow$ uRMP<br>Minor $\rightarrow$ uRMP                                                            | D16S539<br>2 person 1ng A<br>11<br>1865<br>12<br>5803 |

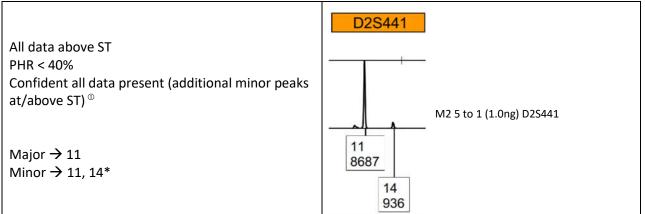

| Qualifications                                                                                                    | Example                                                                |
|----------------------------------------------------------------------------------------------------|------------------------------------------------------------------------|
| One peak below ST<br>PHR < 40%<br>Confident Major is fully represented<br>Minor may have drop out<br>Approach <sup><math>0</math></sup> :<br>Major $\rightarrow$ 12<br>Minor $\rightarrow$ 10, any                                                                           | CSF1PO<br>280<br>M2 10 to 1 (1.0ng), CSF<br>10<br>464<br>12<br>5900    |
| <ul> <li>Major is above ST, minor is stochastic</li> <li>Possible concern for drop out</li> <li>PHR &gt; 60%</li> <li>Also applies when one peak is above ST and one is below ST.</li> <li>Approach:</li> <li>Major → use in statistic</li> <li>Minor → leave out</li> </ul> | CSF1PO<br>80<br>4<br>10<br>900<br>12<br>1468<br>M2 1 to 2 (0.5ng), CSF |

① In most situations, when you have a two-peak pattern in a two-person mixture, you need one peak that is distinguishable as the minor contributor to use the location in a minor statistic. Meaning, you need the PHR between the two peaks to be less than 40% to ensure the presence of at least one minor peak. Unless you have the epitome of a good quality profile, do not use the location in the statistic. Ideally, both contributors will be well above the stochastic range to use a one peak location in a 2p/3p statistic. It is preferred, there is one visible peak belonging to the second contributor present, or PHR less than 40% to use the location in the statistic.

#### **Deduced using Known:**

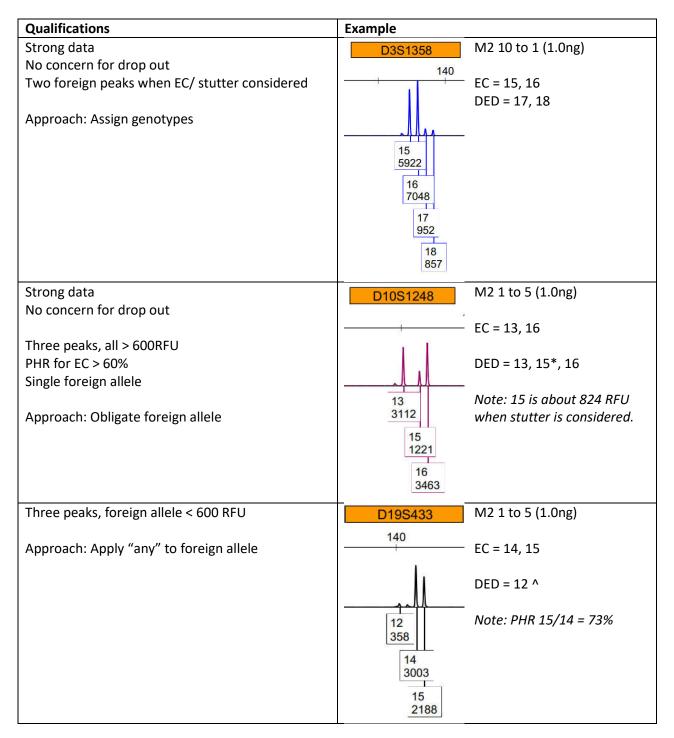

| Qualifications                                                                                                    | Example                                |                                                  |
|----------------------------------------------------------------------------------------------------|----------------------------------------|--------------------------------------------------|
| Strong data                                                                                                    |                                        | FGA M2 2 to 1 (1.0ng)                            |
| No concern for drop out                                                                                                    | 280                                    |                                                  |
| Three peaks, all > 600RFU<br>EC PHR < 60%, can infer sharing<br>Approach:<br>• Choose combo w/ sharing<br>• Obligate singular foreign allele in<br>combination with the remaining two<br>alleles<br>3 peak pattern<br>EC is A,C. DED can be B,B. (B>1200RFU) | 20<br>1067<br>22<br>1228<br>23<br>2012 | EC = 20,23 (53%)<br>DED = 22, 23<br>Or 20,22*,23 |
| Strong data                                                                                                    | A B C<br>188 1300 175<br>D13S317       | Tube 14 1.0ng                                    |
| No concern for drop out                                                                                                    |                                        | 1                                                |
| Two peaks<br>EC PHR > 60%<br>No foreign allele<br>Approach: uRMP Approach:<br>Major → 8, 12<br>Minor → 8, 12 OR uRMP<br>• Dependent on analyst comfort with minor<br>profile and contributor ratios throughout.                                              | 210<br>pull-up<br>8 12<br>7010 8108    | EC = 8, 12<br>DED = 8*, 12*<br>Or 8, 12          |
| Two peak location                                                                                                    | CSF1PO                                 | M2 1 to 1 (1.0ng)                                |
| EC is hom (larger peak)<br>No concern for drop out                                                                                                    | 280                                    | EC = 12                                          |
| Approach: Consider ratio of contributors<br>throughout profile, obligate foreign allele                                                                                                    | 10<br>1234<br>12<br>2377               | 10/12 = 53%<br>DED = 10*, 12                     |

| Qualifications                                                                                                    | Example                                                                                                    |
|----------------------------------------------------------------------------------------------------|----------------------------------------------------------------------------------------------------|
| Two peak location<br>EC is hom (smaller peak)<br>No concern for drop out<br>Approach: Profile should give indication using ratio<br>as to whether or not unknown could be hom (big<br>allele) at this location                            | TPOXTube 14 2 to 1 1.0 ng $350$ $EC = 11$ $DED = 8$ $Note: contributor types$ $8$ $6232$ $11$ $1170$            |
| Two peak location<br>No concern for drop out<br>EC is het<br>PHR < 60%<br>Approach: choose higher allele as hom<br>Note: Depending on the health of the overall<br>profile and the ratios of the contributors, can also<br>choose 11*, 12 | CSF1PO     Tube 14 2 to 1 1.0ng       280     EC = 11,12       DED = 11       11       7894       12       1299 |
| Single peak<br>No concern for drop out<br>Approach: choose allele                                                                                                    | D16S539       Tube 14 2 to 1 1.0ng         EC = 12       DED = 12         12       8652                         |

| Qualifications                                                                                                    | Example                                                                                        |
|----------------------------------------------------------------------------------------------------|------------------------------------------------------------------------------------------------|
| Stochastic data                                                                                                    | TPOX M2 2 to 1 (0.75ng)                                                                        |
| Two foreign alleles                                                                                                    |                                                                                                |
| >100 RFU after stutter                                                                                                    | 350<br>EC = 9, 10                                                                              |
| Approach: Pick combo                                                                                                    | DED = 8, 11                                                                                    |
| Stochastic data                                                                                                    | D21S11 M2 2 to 1 (0.75ng)                                                                      |
| Three peak location                                                                                                    | 210                                                                                            |
| Peaks at/near 600 RFU                                                                                                    | EC = 28, 30                                                                                    |
| One foreign allele                                                                                                    | DED = 33.2^                                                                                    |
| <ul> <li>Approach:</li> <li>Apply "any" to foreign allele</li> <li>If locus is on the left hand side, not concerned about drop, could obligate foreign allele</li> </ul>                                       | OR<br>28<br>679<br>303<br>EC = 30, 33.2<br>30<br>678<br>DED = 28^                              |
| Stochastic data                                                                                                    | D19S433 Tube 16 2 to 1 TPOX                                                                    |
| Two peak location                                                                                                    | 140 (0.5ng) 350                                                                                |
| <ul> <li>PHR &lt;60%, one foreign allele</li> <li>Approach: <ul> <li>Foreign allele &gt; 600 RFU → obligate foreign</li> <li>Foreign allele &lt; 600 RFU → "allele, any" foreign allele</li> </ul> </li> </ul> | Left:<br>EC = 13<br>DED = 13, 15*<br>13<br>2898<br>Right:<br>15<br>1025<br>EC = 8<br>DED = 11^ |
| Stochastic data                                                                                                    | D3S1358 VWA Tube 17 2 to 1                                                                     |
| Two peak location                                                                                                    |                                                                                                |
| PHR < 60%, no foreign allele<br>Approach: Leave out                                                                                                    | vWA<br>EC= 18, 19<br>(55%)<br>17<br>945<br>18<br>1243<br>DED: Leave out                        |

| Qualifications                                                                                                    | Example                                          |                                                    |
|----------------------------------------------------------------------------------------------------|--------------------------------------------------|----------------------------------------------------|
| Stochastic data                                                                                                    | CSF1PO T                                         | Tube 35 2:1 (0.25ng)                               |
| Singular peak                                                                                                    | 80 350                                           | )                                                  |
| No foreign alleles                                                                                                    |                                                  | ТРОХ                                               |
|                                                                                                    |                                                  | EC: 8                                              |
| Approach: Would need to be absolutely sure<br>unknown is there before using. In a stochastic<br>profile, best to leave out. | 10<br>319<br>11<br>212<br>12<br>394<br>13<br>124 | DED: Leave out<br>Note: DED truth data<br>is 8, 11 |

#### **2p** Mixtures – <u>NO</u> Deconvolution into Contributors

# **Two Person Mixture - Four Peak Patterns:**

| Qualifications                                                                                                    | Example                                                                                                    |
|----------------------------------------------------------------------------------------------------|----------------------------------------------------------------------------------------------------|
| Profile cannot be deconvoluted into major and<br>minor contributors at most locations.<br>Locus has the maximum number of alleles for the<br>assumed number of contributors.<br>Approach: consider all heterozygous genotypes<br>(uRMP)                                               | vWA     D10S1248       21                                                                                                    |
| Profile cannot be deconvoluted into major and<br>minor contributors at most locations.<br>While it may seem like you could eliminate<br>combinations based off of the peak height ratios at<br>these locations, do not.<br>Approach: consider all heterozygous combinations<br>(uRMP) | D3S1358     VWA       140     210       140     210       140     210       140     210       15     15       15     15       15     1819       16     16       17     16       17     17       18     18       18     18       1738     18 |

#### **Two Person Mixture - Three Peak Patterns:**

| Qualifications                                                                                                    | Example                                                                                                    |
|----------------------------------------------------------------------------------------------------|----------------------------------------------------------------------------------------------------|
| All alleles above ST<br>Approach: consider all allele combinations (uRMP)                                                                                                    | D22S1045     D13S317       Left: Tube 50     210       H07, D22     Right: M2 2 to 1       11     (1.0ng) D13       15     2922       16     2310                                                                                               |
| One allele below ST<br>Consider drop out<br>Approach: calculate a modified RMP<br>mRMP – will apply "allele, any" approach to allele<br>below ST only.                                                                                                    | TPOX           350           8, 10, 11^           8           2077           10           960           11           469                                                                                                    |
| <ul> <li>Limited use Approach</li> <li>Profile characteristics: <ul> <li>Two person mixture (confident in #)</li> <li>Profile straddles ST throughout</li> <li>N-1 alleles present at the locus for the assumed number of contributors</li> <li>2-3 alleles below ST</li> </ul> </li> <li>Approach: apply "allele, any" to alleles below ST</li> <li>Caution: The use of a location like this could inflate an overall stochastic profile where it is hard to assume the number of total contributors.</li> </ul> | D13S317<br>210<br>Left:<br>11^, 12, 14^<br>M2 2 to 1<br>(0.75ng)<br>D13<br>11<br>556<br>Right:<br>12<br>16<br>444<br>16<br>444<br>17<br>550<br>14<br>16<br>444<br>17<br>550<br>14<br>16<br>444<br>17<br>550<br>18<br>18<br>F03, D3<br>18<br>571 |

#### **Two Person Mixture – Two Peak Patterns:**

| Qualifications                                                                                                    | Example                                                           |
|----------------------------------------------------------------------------------------------------|-------------------------------------------------------------------|
| Input is high<br>Good quality data<br>No concern for drop out<br>Approach: consider all allele combinations (uRMP)                                                                                                    | D19S433<br>140<br>Tube 2 F01, D19<br>13<br>6306<br>15<br>5180     |
| Overall profile is above ST<br>No concern for drop out<br>PHR < 40%<br>Approach: consider all allele combinations (uRMP)                                                                                                    | D2S441<br>M2 1 to 2 (0.5ng), D2S441<br>11<br>2289<br>14<br>738    |
| Data to left and right of locus near ST<br>Possible concern for drop out<br>PHR > 60%<br>Also applies when one peak is above ST and one is<br>below ST.<br>Approach: leave this locus out of the statistic, as<br>you could be losing one of the contributors | CSF1PO<br>80<br>10<br>900<br>12<br>1468<br>M2 1 to 2 (0.5ng), CSF |
| Input is low<br>Not good quality data<br>Concern for drop out (alleles close to/ below ST)<br>Approach: leave this locus out of the statistic                                                                                                    | D19S433<br>140<br>Tube 29 G02, D19<br>13<br>551<br>14<br>300      |

Two Person Major – Four Contributors

| Major alleles of 30, 32.2, 33.2, 36<br>Two major contributors, clear separation from minor<br>portion                                                                   | = 1.0 ng 2020-09-16-16-33-36 /<br>D24S1/1                            |
|----------------------------------------------------------------------------------------------------|----------------------------------------------------------------------|
| Approach: Het combos only, 30, 32.2<br>30, 33.2<br>30, 36<br>32.2, 33.2<br>32.2, 36<br>33.2, 36<br>If assume a major contributor (Known 30, 32.2), can<br>use 33.2, 36. | 28 31.2 35<br>302 302 153<br>3950 1409<br>322<br>2452<br>332<br>3044 |

# Three Person Major – Four Contributors

| of three major     |      | D10S1248           | D1S1656            | D12S391                 | D2S1       | 338        |
|--------------------|------|--------------------|--------------------|-------------------------|------------|------------|
| contributors from  | 70   | 140                | 21                 | 0                       | 280        | 350        |
| the minor          | -    |                    |                    |                         | 1          |            |
| uRMP               | 2500 |                    | 11                 | 1 cm                    |            |            |
| D10                | o [  |                    | -11-115            |                         | 114        | 11         |
| 13, 14, 16, 17     |      | 13 17<br>3750 1515 | 11 15<br>2883 1339 | 17.3 22<br>1770 1528    | 16<br>348  | 23<br>1244 |
| D1                 |      | 1945               | 12 16<br>3698 468  | 18<br>2898              | 17<br>1323 | 24<br>1028 |
| 11, 12, 14, 15,    |      | 16<br>4925         | 14 17.3            | 19                      | 15         |            |
| 15.3               |      | 4925               | 1882 166           | 1927                    | 3694       |            |
|                    |      |                    | 15.3 2002          | 20 1234                 | 19<br>1737 | ,          |
| D12                |      |                    | Territorit (A Sec  | 20<br>1234<br>21<br>358 | Antoniolo  |            |
| 17.3, 18, 19, 20,  |      |                    |                    | 358                     |            |            |
| 22                 |      |                    |                    |                         |            |            |
|                    |      |                    |                    |                         |            |            |
| D2                 |      |                    |                    |                         |            |            |
| 17, 18, 19, 23, 24 |      |                    |                    |                         |            |            |

# 29 Appendix B Miami Valley Regional Crime Lab (MVRCL) Legacy Data Procedures

1. DNA Extracts

DNA extracts from the MVRCL may be tested by BCI. Refer to section 17 of the DNA Methods manual to begin testing procedures. The reagent blank associated with the MVRCL extract must be tested by BCI and meet the requirements set forth in the DNA QA manual section 9.5.1 and the DNA Methods manual in order to report additional STR kit results for MVRCL DNA extracts. Extracts and blanks will be entered into LIMS as items received. The chain of custody for the MVRCL DNA extracts and reagent blanks will be tracked in the case documentation.

2. Data Re-analysis

Data generated by the MVRCL may be re-analyzed using GeneMapper v1.4 software. For each amplification kit, refer to the DNA Methods manual unless addressed below. For MVRCL legacy data comparisons, random match probabilities (RMP) for single source and major single source profiles and restricted/unrestricted combined probability of inclusion (rCPI and CPI) for mixtures will be issued using PopStats.

The following situations are NOT considered a re-interpretation:

- The generation of a letter for the comparison of 2 samples as a result of a CODIS high stringency match is not considered reinterpretation of legacy data.
- If a casework (forensic) DNA profile interpretation has been previously documented regarding the genotypes that would be allowed for possible contributors, that interpretation is not considered re-interpretation.
- The import of a MVRCL .fsa or .hid file into GeneMapper ID-X to compare only the allele calls to the CODIS entry is not considered re-interpretation, but an administrative check.

The following situations are considered re-interpretation:

- Assessing/reevaluating allele calls and/or genotype calls (to include RFU values, potential allelic drop-out, number of contributors) for MVRCL data.
- Changing the assumptions used for MVRCL data.
- Adding allele/locus to an existing CODIS entry.
- Removing alleles/loci from an existing CODIS entry.
- Adding obligate allele indicators (+) to an existing CODIS entry.

# **Fusion Amplification Kit**

# Re-analyzing MVRCL Fusion with GeneMapper IDX software

- 1. Review the MVRCL case information to determine which run contains the .hid files for the samples and controls for reanalysis. Import the sample, controls, and ladder files into GeneMapper IDX.
- 2. Fusion analysis settings:

Analysis method: MV Fusion 6C 24s or 40s Panel: PowerPlex\_Fusion\_6C\_Panels\_IDX\_v1.2 Size Standard: WEN\_ILS\_500\_CS Bin Set: PowerPlex\_Fusion\_6C\_Bins\_IDX\_v1.2 Stutter ratio: Marker specific (specific stutter values are loaded into the Panel manager)

Global Cut-off Value: 0.0 for all Marker Repeat Types

- 3. The screenshots below demonstrate the correct settings within the Analysis method for 40s Fusion injections. The dye thresholds will be 100 RFU for the 24s injection time.
- 4. Turn on the marker-specific stutter filters for N-2, N-3, N-4, N+3 and N+4.

|          | Fusion N-2, N-3, N-4, N-5 Stutter Filter % Values |                 |                  |         |         |  |  |
|----------|---------------------------------------------------|-----------------|------------------|---------|---------|--|--|
| D3S1358  | D1\$1656                                          | D2S441          | D1051248         | D135317 | Penta E |  |  |
| 13.5     | 14.3/3.6 (N-2)                                    | 9               | 13               | 10.3    | 7.2     |  |  |
| D16S1539 | D18551                                            | D2S1338         | CSF1PO           | Penta D |         |  |  |
| 12       | 14.6                                              | 13.6            | 11.1             | 4.5     |         |  |  |
| TH01     | vWA                                               | D21511          | D75820           | D5S818  | трох    |  |  |
| 4.8      | 14.4                                              | 12.7            | 9.7              | 11      | 5.4     |  |  |
| D8S1179  | D12S391                                           | D195433         | SE33             |         |         |  |  |
| 11.8     | 17.4                                              | 12.1/1.4 (N-2)  | 16.1/6.6 (N-2)   |         |         |  |  |
| D22S1045 | DY\$391                                           | FGA             | DY\$576          | DY\$570 |         |  |  |
| 16.8     | 9.4                                               | 12.4/1.2 (N-2)  | 12.5             | 13      |         |  |  |
|          | Fusion N                                          | +3, N+4, N+5 St | utter Filter % V | alues   |         |  |  |
| D3S1358  | D1S1656                                           | D2S441          | D1051248         | D13S317 | Penta E |  |  |
| 1.7      | 2.3                                               | 1.8             | 1.3              | 2.2     | 1.9     |  |  |
| D16S1539 | D18551                                            | D2S1338         | CSF1PO           | Penta D |         |  |  |
| 3        | 2.8                                               | 2.2             | 3.7              | 3.7     |         |  |  |
| TH01     | vWA                                               | D21511          | D7\$820          | D5S818  | трох    |  |  |
| 1.5      | 2.7                                               | 2.8             | 1.8              | 2.3     | 1.1     |  |  |
| D8S1179  | D12S391                                           | D195433         | SE33             |         |         |  |  |
| 3.4      | 2.7                                               | 2.6             | 3.3              |         |         |  |  |
| D22S1045 | DY\$391                                           | FGA             | DY\$576          | DY\$570 |         |  |  |
| 9        | 2                                                 | 2.8             | 3.4              | 2.4     |         |  |  |

5. The analysis range can be changed from "full range" to a more "partial range" to avoid the primer front and/or if sizing issues arise with the LIZ. Sizing needs to include the 60 bp peak as well as all of the other LIZ peaks through 500 bp to ensure correct sizing results.

| neral Allele Peak Detector Pea               | k Quality | 5Q & GQ 9                  | Settings | 5              |              | General Allele Peak Detec                                           | 335 90          | ty so a oo seconds      |                                        |
|----------------------------------------------|-----------|----------------------------|----------|----------------|--------------|---------------------------------------------------------------------|-----------------|-------------------------|----------------------------------------|
| ak Detection Algorithm: Advanced             | i i       |                            |          |                |              | Quality weights are between<br>Sample and Control GQ Weig           |                 |                         |                                        |
| Ranges Peak Detection                        |           |                            |          |                |              |                                                                     |                 |                         |                                        |
| nalysis Sizing                               | Pea       | Peak Amplitude Thresholds: |          |                |              |                                                                     |                 |                         |                                        |
| ull Range V All Sizes                        | × B:      | 175                        | R        | 175            |              | Broad Peak (BD)                                                     | 0.8             | Allele Number (AN)      | 1.0                                    |
| tart Pt: 0 Start Size: 0                     | G:        | 175                        | P:       | 175            |              | Out of Bin Allele (BDV)                                             | 0.8             | Low Peak Height (LPH)   | 0.3                                    |
| top Pt: 10000   Stop Size: 1000              | Y         | 175                        |          | 100            |              | Overlap (OVL)                                                       | 0.8             | Max Peak Height (MPH)   | 0.3                                    |
| noothing and Baselining                      |           |                            |          |                | 144          | Marker Spike (SPK)                                                  | 0.3             | Off-scale (OS)          | 0.8                                    |
| moothing O None                              |           | . Peak Hal                 |          | -              | pts          | AMEL Cross Check (ACC)                                              | 0.0             | Peak Height Ratio (PHR) | 0.3                                    |
| Light                                        | Poly      | Polynomial Degree:         |          | 3              |              |                                                                     |                 |                         |                                        |
| O Heavy                                      |           | Peak Window Size:          |          |                | 15 pts       | Control Concordance (CC) Weight = 1.0 (Only applicable to controls) |                 |                         |                                        |
| Baseline Windo 51 pts Slope Threshold        |           |                            |          |                | SQ Weighting |                                                                     |                 | i de                    |                                        |
| Peak Start: 0.0                              |           |                            |          |                |              | 0.5                                                                 |                 |                         |                                        |
| ze Calling Method                            | Pea       | Peak End: 0                |          | 0.0            |              | Broad Peak (BD) 0.5                                                 |                 |                         |                                        |
| 2nd Order Least Squa<br>3rd Order Least Squa |           |                            |          |                | -            | Allelic Ladder GQ Weighting                                         | с.<br>11. — 11. |                         | - 11 - 11 - 11 - 11 - 11 - 11 - 11 - 1 |
| Cubic Spline Interpola                       | 1.00      | malization                 |          |                | 40           | Spike (SSPK/SPK)                                                    | 1               | Off-scale (05)          | 1 -                                    |
| Local Southern Met                           |           | Use Normalization, if appl |          | SQ & GQ Ranges |              |                                                                     |                 |                         |                                        |
| Global Southern Me                           | _         |                            |          |                |              | _                                                                   | Pass Range:     |                         |                                        |
|                                              |           | 3                          | Factory  | Defau          | Its          | _                                                                   |                 |                         |                                        |
|                                              |           |                            |          |                |              | Sizing Quality: Prom                                                | 0.75 to         | 1.0 From 0.0 to 0.25    |                                        |
|                                              |           |                            |          |                |              |                                                                     | -               |                         |                                        |
|                                              |           |                            |          |                |              | Genotype Quality: From                                              | 0.75 to         | 1.0 From 0.0 to 0.25    |                                        |
|                                              |           |                            |          |                |              |                                                                     |                 |                         |                                        |
|                                              |           |                            |          |                |              |                                                                     |                 | Reset D                 | efa ite                                |

Ohio BCI Laboratory LM-DNA Methods Issuing Authority: Laboratory Director Effective Date: 2/9/2024 Revision 30 Page 135 of 148

| AN 966 1 691    | erPlex_Fusion_6C_Bir     | IS_IDX_1 | /1.2        | 2         | Y        |
|-----------------|--------------------------|----------|-------------|-----------|----------|
| Use mark        | ver-specific stutter rat | io and c | listance if | available | 8        |
| Marker Repeat   | Type:                    | Tri      | Tetra       | Penta     | Неха     |
| Global Cut-off  | Value                    | 0.0      | 0.0         | 0.0       | 0.0      |
| MinusA Ratio    |                          | 0.0      | 0.0         | 0.0       | 0.0      |
| MinusA Distanc  | e From                   | 0.0      | 0.0         | 0.0       | 0.0      |
|                 | То                       | 0.0      | 0.0         | 0.0       | 0.0      |
| Global Minus S  | tutter Ratio             | 0.0      | 0.0         | 0.0       | 0.0      |
| Global Minus S  | tutter Distance From     | 0.0      | 3.25        | 0.0       | 0.0      |
|                 | То                       | 0.0      | 4.75        | 0.0       | 0.0      |
| Global Plus Stu | tter Ratio               | 0.0      | 0.0         | 0.0       | 0.0      |
| Global Plus Stu | tter Distance From       | 0.0      | 0.0         | 0.0       | 0.0      |
|                 | To                       | 0.0      | 0.0         | 0.0       | 0.0      |
| Amelogenin C    | utoff 0.0                |          |             |           |          |
| Range Filter.   |                          |          | i.          | Factory   | Defaults |

# **Assessment of Internal Lane Standard**

The WEN\_ILS\_500\_CS internal size standard must have the expected size results for the 60.0, 65.0, 80.0, 100.0, 120.0, 140.0, 160.0, 180.0, 200.0, 225.0, 250.0, 275.0, 300.0, 325.0, 350.0, 375.0, 400.0, 425.0, 450.0, 475.0, and 500.0 base pair fragments. The peaks must be sizable but do not have to be above 100 RFU.

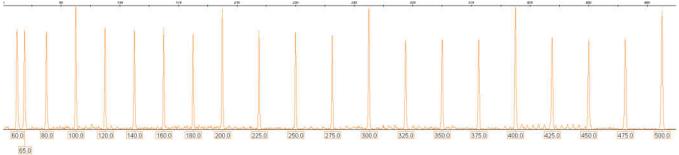

#### **Assessment of Allelic Ladder**

Examine the allelic ladders to determine that the software has assigned all allele designations correctly. The following alleles at the specific loci must be labeled and are at least 100 RFU.

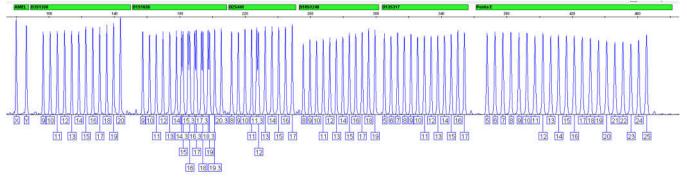

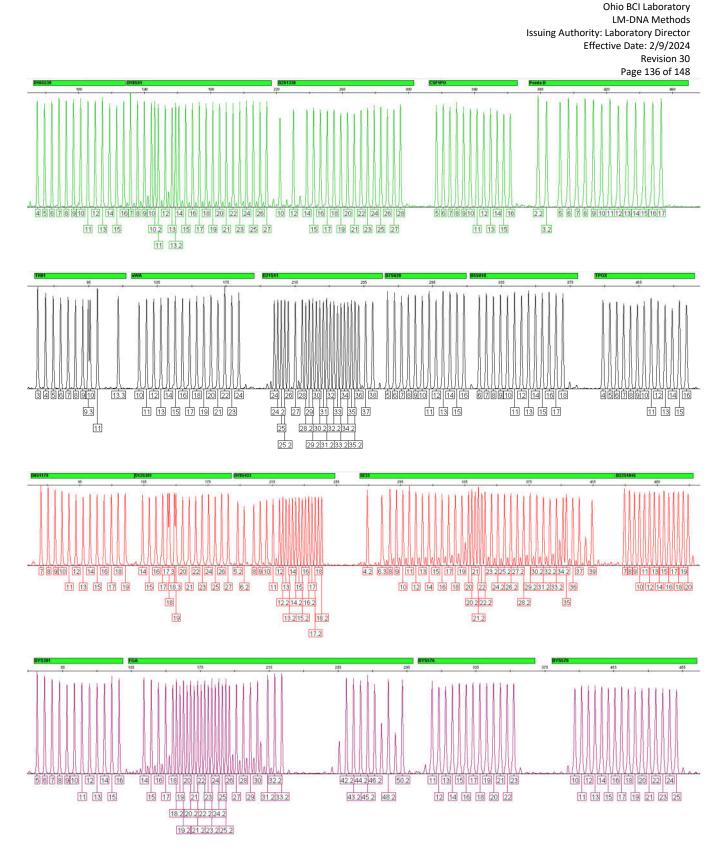

# **Assessment of Controls**

 Amplification negatives and manipulation blanks should contain no profiles. When only a single spurious peak, peaks consistent with cross-talk, or known artifacts are present, no further troubleshooting is required and data analysis may be performed. Where peaks above the 100 RFU (24s injection) or 175 RFU (40s injection) analytical thresholds are present, bring

to the TL. Potential courses of action include interpretation of a reduced number of loci or reporting the sample as inconclusive.

- 2. Amplification positives should contain the profile as given in the table below since these samples were previously reported by the MVRCL.
- 3. Amplification Positive Control Types:

| Fusion 6C | Kit Positive |
|-----------|--------------|
| Amel.     | Х, Ү         |
| D3S1358   | 17, 18       |
| D1S1656   | 12, 13       |
| D2S441    | 10, 14       |
| D10S1248  | 13, 15       |
| D13S317   | 9, 11        |
| Penta E   | 7, 14        |
| D16S1539  | 9, 13        |
| D18S51    | 16, 18       |
| D2S1338   | 22, 25       |
| CSF1PO    | 12           |
| Penta D   | 12, 13       |
| TH01      | 6, 9.3       |
| vWA       | 16, 19       |
| D21S11    | 29, 31.2     |
| D7S820    | 8, 11        |
| D5S818    | 12           |
| TPOX      | 11           |
| D8S1179   | 14, 15       |
| D12S391   | 18, 23       |
| D19S433   | 13, 14       |
| SE33      | 15, 16       |
| D22S1045  | 16           |
| DYS391    | 10           |
| FGA       | 20, 23       |
| DYS576l   | 18           |
| DYS570    | 17           |

# **Fusion Data Interpretation**

| AT                                                              | 24s 100 RFU, 40s 175 RFU                                                                                         |
|-----------------------------------------------------------------|----------------------------------------------------------------------------------------------------|
| ST                                                              | 24s 800 RFU, 40s 1100 RFU                                                                                        |
| PHR                                                             | High quality data ~60%                                                                                           |
| Major:Minor                                                     | Min. 40% difference                                                                                              |
| Minimum to interpret SS                                         | Min. 1 but overall quality of data<br>considered. RMP more common than 1<br>in 300 are reported as inconclusive. |
| Minimum to interpret SS maj                                     | 5 loci for 2 person; 10 loci for 3, 4 person                                                                     |
| Minimum to interpret Mixed Major<br>Homozygote rule in mixtures | 5 loci for 2 person; 10 loci for 3, 4 person<br>1200 RFU and ≥4x largest minor peak                              |

Ohio BCI Laboratory LM-DNA Methods Issuing Authority: Laboratory Director Effective Date: 2/9/2024 Revision 30 Page 138 of 148

# **Globalfiler Amplification Kit**

# Re-analyzing MVRCL Globalfiler with Genemapper IDX software

- 1. Review the MVRCL case information to determine which run contains the .hid files for the samples and controls for reanalysis. Import the sample, controls, and ladder files into GeneMapper IDX.
- 2. Globalfiler analysis settings:

Analysis method: Globalfiler 100 RFU Panel: Globalfiler\_Panel\_v1-dup Size Standard: GS600\_LIZ\_(60-460) Bin Set: Globalfiler\_Bins\_v1 Stutter ratio: Marker specific (specific stutter values are loaded into the Panel manager) Global Cut-off Value: 0.0 for all Marker Repeat Types

- 3. The screenshots below demonstrate the correct settings within the Analysis method.
- 4. Turn on the marker-specific stutter filters for N-2, N-3, N-4, N+3 and N+4.
- 5. The analysis range can be changed from "full range" to a more "partial range" to avoid the primer front and/or if sizing issues arise with the GS600 LIZ. The first allele bin is located after the 60 bp peak and is located at D2S441. Sizing needs to include the 60 bp peak as well as all of the other LIZ peaks through 460 bp to ensure correct sizing results.

| eak Detection Algorith                                                 | m: Advanced     |             |                |        |            |     | Ouality weights are between | 0 and 1          |                            |     |
|------------------------------------------------------------------------|-----------------|-------------|----------------|--------|------------|-----|-----------------------------|------------------|----------------------------|-----|
| anges                                                                  |                 | Peak D      | etection       |        |            |     | Sample and Control GQ Wei   |                  |                            |     |
| nalysis                                                                | Sizing          | Peak        | Amplitude Thr  | reshol | ds:        |     |                             |                  |                            |     |
| Full Range 🛛 👻                                                         | Partial Sizes 👻 | B:          | 100            | R:     | 100        |     |                             |                  |                            |     |
| tart Pt: 3800                                                          | Start Size: 60  |             |                |        | 100000     | -   | Broad Peak (BD)             | 0.8              | Allele Number (AN)         | 1.0 |
| top Pt: 10000                                                          | Stop Size: 460  | G:          | 100            | P:     | 1000       | -   | Out of Bin Allele (BIN)     | 0.8              | Low Peak Height (LPH)      | 0.3 |
| moothing and Baselinir                                                 |                 | Y:          | 100            | 0:     | 100        |     | Overlap (OVL)               | 0.8              | Max Peak Height (MPH)      | 0.3 |
| vezilen et <del>sz</del> eren ezeretetetetetetetetetetetetetetetetetet | -               | Min.        | Peak Half Wid  | th:    | 2          | pts | Marker Spike (SPK)          | 0.3              | Off-scale (OS)             | 0.8 |
| Smoothing 🕐 No<br>O Lic                                                |                 | Polyn       | omial Degree:  |        | 3          | 1   | AMEL Cross Check (ACC)      | 0.0              | Peak Height Ratio (PHR)    | 0.3 |
| O He                                                                   |                 | Peak        | Window Size:   |        | 13         | pts | AMEL CLOSS CHECK (ACC)      | 0.0              | reak neight kauu (rhk)     | 0.5 |
|                                                                        |                 | Slope       | Threshold      |        | TT         | -   | Control Concordance (CC)    | Weight = 1.0 (On | ly applicable to controls) |     |
| Baseline Window:                                                       | 33 pts          | 1.1.2.2.2.2 | Start:         |        | 0.0        | 2   | -SO Weighting               |                  |                            |     |
| ize Calling Method                                                     |                 | Deak        | End:           |        | 0.0        | e - |                             | line 1           |                            |     |
| O 2nd Order Least 5                                                    | Squares         | 1 cur       | Line.          |        | 0.0        |     | Broad Peak (BD)             | 0.5              |                            |     |
| 3rd Order Least S                                                      |                 | Norm        | alization      |        |            |     | Allelic Ladder GQ Weighting |                  |                            |     |
| Cubic Spline Inter                                                     |                 | VV          | se Normalizati | on, if | applicable |     | Spike (SSPK/SPK)            | 1 🗸              | Off-scale (OS)             | 1 . |
| <ul> <li>Local Southern Me</li> <li>Global Southern N</li> </ul>       |                 |             |                |        |            |     | SQ & GQ Ranges              |                  |                            |     |
| () deba beautinn                                                       | 120100          |             |                |        |            |     |                             |                  |                            |     |
|                                                                        |                 |             | E              | actor  | y Defaults |     |                             | Pass Range:      | Low Quality Range:         |     |
|                                                                        |                 |             |                |        |            |     | Sizing Quality: From        | 0.75 to 1        | 0 From 0.0 to 0.25         |     |
|                                                                        |                 |             |                |        |            |     |                             |                  | ·                          |     |
|                                                                        |                 |             |                |        |            |     | Genotype Quality: From      | 0.75 to 1        | 0 From 0.0 to 0.25         |     |
|                                                                        |                 |             |                |        |            |     | 1                           |                  |                            |     |
|                                                                        |                 |             |                |        |            |     |                             |                  |                            |     |

Ohio BCI Laboratory LM-DNA Methods Issuing Authority: Laboratory Director Effective Date: 2/9/2024 Revision 30 Page 139 of 148

| ŕ                             |           |           | Q & GQ Set    | Metala. |            |
|-------------------------------|-----------|-----------|---------------|---------|------------|
| Bin Set: GlobalFiler_Bins_v   | 1         |           |               |         | •          |
| Vise marker-specific stut     | ter ratio | and dista | nce if availa | ble     |            |
| farker Repeat Type:           |           | Tri       | Tetra         | Penta   | Hexa       |
| Global Cut-off Value          |           | 0.0       | 0.0           | 0.0     | 0.0        |
| 4inusA Ratio                  |           | 0.0       | 0.0           | 0.0     | 0.0        |
| 4inusA Distance               | From      | 0.0       | 0.0           | 0.0     | 0.0        |
|                               | То        | 0.0       | 0.0           | 0.0     | 0.0        |
| Global Minus Stutter Ratio    |           | 0.0       | 0.0           | 0.0     | 0.0        |
| Global Minus Stutter Distance | From      | 0.0       | 3.25          | 0.0     | 0.0        |
|                               | То        | 0.0       | 4.75          | 0.0     | 0.0        |
| Global Plus Stutter Ratio     |           | 0.0       | 0.0           | 0.0     | 0.0        |
| Global Plus Stutter Distance  | From      | 0.0       | 0.0           | 0.0     | 0.0        |
|                               | То        | 0.0       | 0.0           | 0.0     | 0.0        |
| Amelogenin Cutoff             | 0.0       |           |               |         |            |
|                               |           |           |               |         |            |
| Range Filter                  |           |           |               | Factor  | y Defaults |
|                               |           |           |               |         |            |

# **Assessment of Internal Lane Standard**

The LIZ 600 internal size standard must have the expected size results for the 60.0, 80.0, 100.0, 114.0, 120.0, 140.0, 160.0, 180.0, 200.0, 214.0, 220.0, 240.0, 250.0, 260.0, 280.0, 300.0, 314.0, 320.0, 340.0, 360.0, 380.0, 400.0, 414.0, 420.0, 440.0, and 460.0 base pair fragments. The peaks must be sizable but do not have to be above 100 RFU.

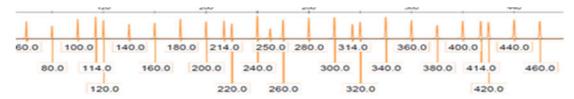

#### **Assessment of Allelic Ladder**

Examine the allelic ladders to determine that the software has assigned all allele designations correctly. The following alleles at the specific loci must be labeled and are at least 100 RFU.

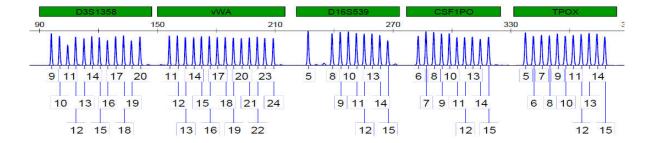

Ohio BCI Laboratory LM-DNA Methods Issuing Authority: Laboratory Director Effective Date: 2/9/2024 Revision 30 Page 140 of 148

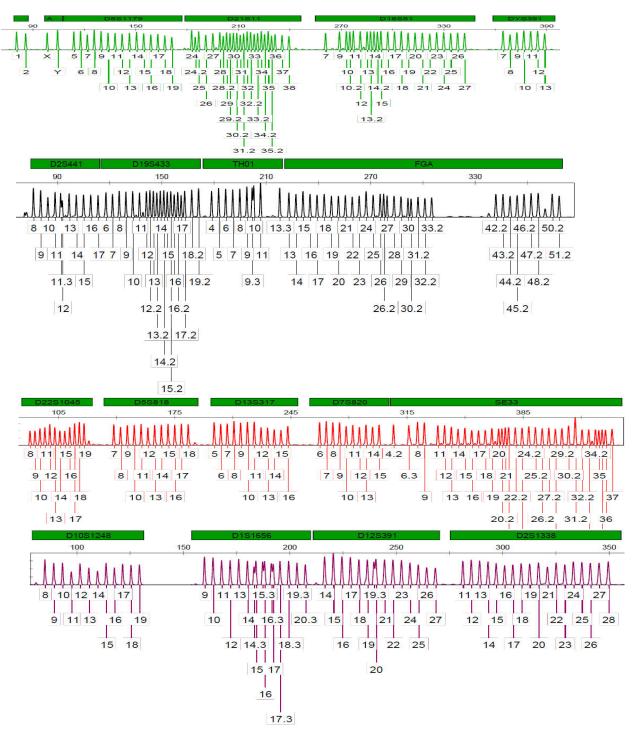

# **Assessment of Controls**

- Amplification negatives and manipulation blanks should contain no profiles. When only a single spurious peak, peaks consistent with cross-talk, or known artifacts are present, no further troubleshooting is required and data analysis may be performed. Where peaks above the 100 RFU analytical threshold are present, bring to the TL. Potential courses of action include interpretation of a reduced number of loci or reporting the sample as inconclusive.
- 2. Amplification positives should contain the profile as given in the table below since these samples were previously reported by the MVRCL.

3. Amplification Positive Control Types:

| Globalfiler | Kit Positive 007 |
|-------------|------------------|
| D3S1358     | 15, 16           |
| vWA         | 14, 16           |
| D16S1539    | 9, 10            |
| CSF1PO      | 11, 12           |
| TPOX        | 8                |
| Y-Indel     | 2                |
| Amel.       | Х, Ү             |
| D8S1179     | 12, 13           |
| D21S11      | 28, 31           |
| D18S51      | 12, 15           |
| DYS391      | 11               |
| D2S441      | 14, 15           |
| D19S433     | 14, 15           |
| TH01        | 7, 9.3           |
| FGA         | 24, 26           |
| D22S1045    | 11, 16           |
| D5S818      | 11               |
| D13S317     | 11               |
| D7S820      | 7, 12            |
| SE33        | 17, 25.2         |
| D10S1248    | 12, 15           |
| D1S1656     | 13, 16           |
| D12S391     | 18, 19           |
| D2S1338     | 20, 23           |

# **Globalfiler Data Interpretation**

| AT                                                               | 100 RFU                                                                                                    |
|------------------------------------------------------------------|----------------------------------------------------------------------------------------------------|
| ST                                                               | 200 RFU                                                                                                    |
| PHR                                                              | High quality data ~65%                                                                                           |
| Major:Minor                                                      | Min. 40% difference                                                                                              |
| Minimum to interpret SS                                          | Min. 1 but overall quality of data<br>considered. RMP more common than 1<br>in 300 are reported as inconclusive. |
| Minimum to interpret SS maj or 2 person                          | 5 loci for 2 person; 10 loci for 3, 4 person                                                                     |
| Minimum to interpret 3,4,5 person<br>Homozygote rule in mixtures | 5 loci for 2 person; 10 loci for 3, 4 person<br>1200 RFU and ≥4x largest minor peak                              |

# **Identifiler Amplification Kit**

# Re-analyzing MVRCL Identifiler with Genemapper IDX software

- 1. Review the MVRCL case information to determine which run contains the .hid files for the samples and controls for reanalysis. Import the sample, controls, and ladder files into GeneMapper IDX.
- 2. Identifiler analysis settings:

Analysis method: MV Identifiler 100 RFU Panel: Identifiler\_v1X Size Standard: CE\_G5\_HID\_GS500 Bin Set: AmpFLSTR\_Bins\_v1x Stutter ratio: Do not use marker specific (specific stutter values are loaded into the Panel manager) Global Cut-off Value: 0.0 for all Marker Repeat Types

- 3. The screenshots below demonstrate the correct settings within the Analysis method.
- 4. Turn off the marker-specific stutter filters.
- 5. The analysis range can be changed from "full range" to a more "partial range" to avoid the primer front and/or if sizing issues arise with the LIZ. Sizing needs to include the 75 bp peak as well as all of the other LIZ peaks through 450 bp to ensure correct sizing results.

| Bin Set: AmpFLSTR_Bins_v1X                                                                                                    |          |            |           | ~          | Peak Detection Alg | onum: Advanced  | Deale | Detection            |        |          |    |
|----------------------------------------------------------------------------------------------------|----------|------------|-----------|------------|--------------------|-----------------|-------|----------------------|--------|----------|----|
|                                                                                                    |          |            |           |            | Ranges<br>Analysis | Sizing          |       | Amplitude            | The    | cholder  |    |
| Use marker-specific stutter rat                                                                                                    | io and d | istance if | available | e          | Partial Ra V       | Partial Sizes V |       | 100                  |        | 100      |    |
| Marker Repeat Type:                                                                                                    | Tri      | Tetra      | Penta     | Hexa       | Start Pt: 2000     | Start Size: 75  | G:    | 100                  |        | 100      | -  |
| liobal Cut-off Value                                                                                                    | 0.0      | 0.0        | 0.0       | 0.0        | Stop Pt: 10000     | Stop Size: 450  |       |                      |        |          |    |
| linusA Ratio                                                                                                    | 0.0      | 0.0        | 0.0       | 0.0        | Smoothing and Ba   | selining        | Y:    | 100                  |        | 50       | -  |
| linusA Distance From                                                                                                    | 0.0      | 0.0        | 0.0       | 0.0        | Smoothing ()       | None            |       | Peak Half            |        | 1        | pt |
| To                                                                                                    | 0.0      | 0.0        | 0.0       | 0.0        |                    | Light           | 1.21  | nomial Deg           |        | 3        | -  |
| lobal Minus Stutter Ratio                                                                                                    | 0.0      | 0.0        | 0.0       | 0.0        | 0                  | Heavy           | 1000  | Window S             |        | 15       | pt |
| lobal Minus Stutter Distance From                                                                                                    | 0.0      | 3.25       | 0.0       | 0.0        | Baseline Windo     | 51 pts          |       | e Threshol<br>Start: | d      | 0.0      |    |
| To                                                                                                    | 0.0      | 4.75       | 0.0       | 0.0        | Size Calling Metho | d               |       | End:                 |        | 0.0      | -  |
| lobal Plus Stutter Ratio                                                                                                    | 0.0      | 0.0        | 0.0       | 0.0        | O 2nd Order Le     |                 | reas  | Cilu,                |        | 0.0      |    |
| lobal Plus Stutter Distance From                                                                                                    | 0.0      | 0.0        | 0.0       | 0.0        | O 3rd Order Le     |                 |       | nalization           |        |          |    |
| To                                                                                                    | 0.0      | 0.0        | 0.0       | 0.0        | Cubic Spline       |                 | Ø     | lse Normal           | izatio | n, if ap | pl |
| 19                                                                                                    | 0.0      | 0.0        | 0.0       | 0.0        | Global South       |                 |       |                      |        |          |    |
| Amelogenin Cutoff 0.0                                                                                                    |          |            |           |            |                    |                 |       | B                    | actory | Defau    | ts |
|                                                                                                    |          |            |           |            |                    |                 |       | Line of              |        |          |    |
| Range Filter                                                                                                    |          | 14         | Factory   | Defaults   |                    |                 |       |                      |        |          |    |
| the state of the state of the s |          |            | 100000    | 10.9361177 |                    |                 |       |                      |        |          |    |

Ohio BCI Laboratory LM-DNA Methods Issuing Authority: Laboratory Director Effective Date: 2/9/2024 Revision 30 Page 143 of 148

| Seneral Allele Peak Det                                                                            | ector                              | Peak Quality             | SQ & G     | Q Setting                     | s           |    |
|----------------------------------------------------------------------------------------------------|------------------------------------|--------------------------|------------|-------------------------------|-------------|----|
| Quality weights are betwe                                                                          | een 0 a                            | and 1.                   |            |                               |             |    |
| Sample and Control GQ V                                                                            | Veighti                            | ing                      |            |                               |             | 1  |
| a                                                                                                  |                                    |                          |            |                               |             | -  |
| Broad Peak (BD)                                                                                    | 0.8                                |                          | ele Numb   |                               | 1.0         | -  |
| Out of Bin Allele (BIN)                                                                            | 0.8                                |                          |            | leight (LP                    |             | -8 |
| Overlap (OVL)                                                                                      | 0.8                                |                          |            | leight (MF                    | CO. Include | -1 |
| Marker Spike (SPK)<br>AMEL Cross Check (A                                                          | 0.3                                |                          | f-scale (C | 05)<br>t Ratio (P             | 0.8         | -  |
|                                                                                                    |                                    |                          |            |                               |             | -1 |
| Control Concordance (Co                                                                            | C) wei                             | ght = 1.0 (Or            | ny applied | able to co                    | in anal     |    |
| SQ Weighting                                                                                       |                                    | ght = 1.0 (Or            | ny appiro  |                               | in only     |    |
| SQ Weighting<br>Broad Peak (BD)                                                                    | 0.5                                | ght = 1.0 (Or            | пу аррисс  |                               | in obj      |    |
| SQ Weighting<br>Broad Peak (BD)                                                                    | 0.5                                |                          |            |                               |             |    |
| SQ Weighting<br>Broad Peak (BD)                                                                    | 0.5                                |                          | f-scale (C |                               | 1           |    |
| SQ Weighting<br>Broad Peak (BD)<br>Allelic Ladder GQ Weighti                                       | 0.5                                |                          |            |                               |             |    |
| SQ Weighting<br>Broad Peak (BD)<br>Allelic Ladder GQ Weighti<br>Spike (SSPK/SPK)                   | 0.5<br>ing<br>1 ~                  |                          | f-scale (C |                               | 1           |    |
| SQ Weighting<br>Broad Peak (BD)<br>Allelic Ladder GQ Weighti<br>Spike (SSPK/SPK)                   | 0.5<br>ing<br>1 ~<br>Pass          | Of<br>Range:             | f-scale (C | DS)<br>N Quality              | 1           |    |
| SQ Weighting<br>Broad Peak (BD)<br>Allelic Ladder GQ Weighti<br>Spike (SSPK/SPK)<br>SQ & GQ Ranges | 0.5<br>ing<br>1 ~<br>Pass<br>n 0.7 | Of<br>Range:<br>5 to 1.0 | f-scale (C | DS)<br>•• Quality<br>0.0 to 0 | 1 NRonge:   |    |

# **Assessment of Internal Lane Standard**

The LIZ 500 internal size standard must have the expected size results for the 75.0, 100.0, 139.0, 150.0, 160.0, 200.0, 300.0, 340.0, 350.0, 400.0, and 450.0 base pair fragments. The  $\sim$ 250 fragment may vary in size. The peaks must be sizable but do not have to be above 100 RFU.

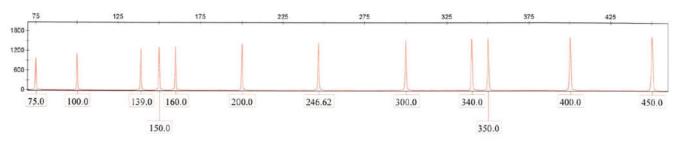

#### **Assessment of Allelic Ladder**

Examine the allelic ladders to determine that the software has assigned all allele designations correctly and the peaks are at least 100 RFU. The following alleles at the specific loci must be labeled.

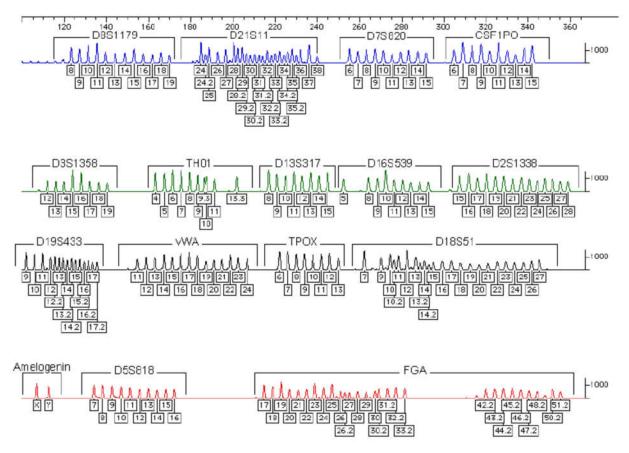

# **Assessment of Controls**

- Amplification negatives and manipulation blanks should contain no profiles. When only a single spurious peak, peaks consistent with cross-talk, or known artifacts are present, no further troubleshooting is required and data analysis may be performed. Where peaks above the 100 RFU analytical threshold are present, bring to the TL. Potential courses of action include interpretation of a reduced number of loci or reporting the sample as inconclusive.
- 2. Amplification positives should contain the profile as given in the table below since these samples were previously reported by the MVRCL.

Ohio BCI Laboratory LM-DNA Methods Issuing Authority: Laboratory Director Effective Date: 2/9/2024 Revision 30 Page 145 of 148

# 3. Amplification Positive Control Types:

| Identifile           | r                | Kit positive |
|----------------------|------------------|--------------|
| D8S1179              | 13               |              |
| D21S11<br>D7S820     | 30<br>10, 11     |              |
| CSF1PO               | 10, 12           |              |
| D3S1358<br>TH01      | 14, 15<br>8, 9.3 |              |
| D13S317              | 8, 9.3<br>11     |              |
| D16S539              | 11,12            |              |
| D2S1338<br>D19S433   | 19, 23<br>14, 15 |              |
| vWA                  | 17, 18           |              |
| ΤΡΟΧ                 | 8                |              |
| D18551               | 15, 19           |              |
| Amelogenin<br>D5S818 | X<br>11          |              |
| FGA                  | 23, 24           |              |

#### **Identifiler Data Interpretation**

| AT                                        | 5s 100 RFU*                                                                                                    |
|-------------------------------------------|----------------------------------------------------------------------------------------------------|
| ST                                        | 5s 200 RFU*                                                                                                    |
| PHR                                       | High quality data ~60%                                                                                           |
| Major:Minor                               | Min. 45% difference                                                                                              |
| Minimum to interpret SS                   | Min. 1 but overall quality of data<br>considered. RMP more common than 1<br>in 100 are reported as inconclusive. |
| Minimum to interpret SS major or 2 person | 3 or more loci, examples in manual                                                                               |
| Minimum to interpret 3,4,5 person         | 3 or more loci, examples in manual                                                                               |
| Homozygote rule in mixtures               | Distinct contrast between Major and<br>Minor                                                                     |

\* BCI will use 100 RFU for the threshold for MV data for all injection times. BCI requires use of the 5s injection time for basis of interpretation. Extended injection times can only be used to support assumptions (e.g., 3 alleles called in 5s with 1 allele just below threshold. Assumption of only 2 contributors and 4 alleles called in a 15s inject then can use the locus for stat.)

#### 3. MVRCL Comparison Report Examples

#### Example 1 for MVRCL Reporting – Data run at MVRCL but not previously reported

| Example 1 loi | Butur un ut mit de but            | not previously reported    |                |
|---------------|-----------------------------------|----------------------------|----------------|
| То:           | BCI/Competency Testing            | BCI Laboratory Number:     | 23-12345       |
|               | Abby Schwaderer, QA Administrator |                            |                |
|               | BCI Laboratory Division           | Analysis Date:             | Issue Date:    |
|               | Quality Assurance Program         | Date testing started at MV | March 14, 2023 |
|               | London, OH 43140                  |                            |                |
|               |                                   | Agency Case Number:        | 20-01234       |
| 0.0           |                                   | 0 /                        |                |
| Offense:      | Rape                              | MVRCL Case Number:         | 20-04321       |
| Subject(s):   | Morningstar                       |                            |                |
| Victim(s):    | Decker                            |                            |                |
| • •           |                                   |                            |                |

#### <u>Submitted on March 02, 2023 by Lewis Maddox to the Miami Valley Regional Crime Laboratory: (GET THIS FROM</u> MVRCL PAPERWORK IF NOT PREVIOUSLY REPORTED BY MVRCL)

MV #Parent ItemMV #Parent ItemMV #Parent ItemMV #Parent Item

Data generated at the Miami Valley Regional Crime Laboratory were analyzed and interpreted in the London laboratory based on BCI interpretation protocols.

| Item                                  | DNA Conclusions                                                                                                    |
|---------------------------------------|----------------------------------------------------------------------------------------------------|
| MV001a. Bedsheet                      | DNA profile consistent with Decker – the estimated<br>frequency of occurrence of the DNA profile is rarer than 1 in<br>1 trillion <sup>①</sup> unrelated individuals.<br>Morningstar – excluded                    |
| MV001b. Underwear                     | <ul> <li>Mixture (2 contributors)</li> <li>Consistent with contributions from:</li> <li>Decker – expected contributor</li> <li>Unknown male – sufficient for comparison</li> <li>Morningstar – excluded</li> </ul> |
| MV001c. Decker<br>MV001d. Morningstar | Profile used for comparison purposes                                                                                                    |

#### Remarks

The eligible DNA profiles (Items MV001b and MV001d) have been entered into the CODIS database in accordance with state and national regulations, where regular searches will be performed. If investigative information becomes available or a profile is removed from CODIS, your agency will be notified.

Additional DNA comparisons can be made upon submission of a reference standard consisting of two oral swabs.

#### **Analytical Detail**

Samples from MVRCL 20-04321 were not available for retesting by BCI. DNA profiling was performed at the MVRCL using PCR with the Fusion STR kit on samples MV001a, MV001b, MV001c and MV001d. The data were analyzed and reported above.

# Example 2 for MVRCL Reporting – Data run at MVRCL and previously reported, additional comparisons or BCI interpretation reported

|             |                           |                        | Amended        |
|-------------|---------------------------|------------------------|----------------|
| То:         | Police Department         | BCI Laboratory Number: | 18-81236       |
|             | 123 Main Street           | Analysis Date:         | Issue Date:    |
|             | Any Town, OH 12345        | When BCI started       | April 17, 2018 |
| Offense:    | Rape                      | Agency Case Number:    | 2013-1235      |
|             |                           | MVRCL Case Number      | 21-001234      |
| Subject(s): | Frank Thompson, Sam Smith |                        |                |
| Victim(s):  | Jane Doe                  |                        |                |

#### Submitted on November 03, 2022 by John Smith:

1. One manila envelope containing known standard from Frank Thompson

The standard listed above was tested and compared with data provided by the Miami Valley Regional Crime Laboratory. The data were re-analyzed and interpreted in the London laboratory based on BCI interpretation protocols.

| Items                                                                                                 | DNA Conclusions                                                                                                    |  |
|----------------------------------------------------------------------------------------------------|----------------------------------------------------------------------------------------------------|--|
| External vaginal swabs collected                                                                      | Mixture (2 major contributors)                                                                                                    |  |
| from Jane Doe (MVRCL Case 21-                                                                         | Major - Consistent with contributions from:                                                                                                    |  |
| 001234 001a)                                                                                          | <ul> <li>Jane Doe – expected contributor</li> </ul>                                                                                                    |  |
|                                                                                                    | <ul> <li>Frank Thompson – The estimated proportion of the population that<br/>cannot be excluded as possible major contributors to the mixture of<br/>DNA profiles in the sperm fraction is 1 in 300,000<sup>①</sup> unrelated<br/>individuals.</li> </ul> |  |
|                                                                                                    | The remainder of the mixture contains DNA that is not of sufficient quality for comparison to a standard from any individual.                                                                                                    |  |
| 1 DNA Standard – Frank Thompson                                                                       | Profile used for comparison purposes                                                                                                    |  |
| ${f 0}$ Based on the national database provided by the National Institute of Standards and Technology |                                                                                                    |  |

#### **Remarks**

An eligible DNA profile has been entered by the MVRCL into the CODIS database in accordance with state and national regulations, where regular searches will be performed. If investigative information becomes available or a profile is removed from CODIS, your agency will be notified.

Additional sample from BCI item 1 is available should independent analysis be requested. All remaining items submitted to BCI will be returned to the submitting agency. The remaining DNA extract from BCI item 1 will be retained by the laboratory.

This report supplements the original testing performed on MVRCL Case X Item Y.

#### **Analytical Detail**

DNA profiling was performed using PCR with the Globalfiler<sup>®</sup> STR kit on a sample from Item 1 and compared to the reanalyzed sample from Item 001a (see the MVRCL case [#] report dated xxx).

Ohio BCI Laboratory LM-DNA Methods Issuing Authority: Laboratory Director Effective Date: 2/9/2024 Revision 30 Page 148 of 148

NOT AMENDED IN THIS

#### Example 3 for MVRCL Reporting – DNA extract from MVRCL typed and reported with BCI interpretation

|             |                           |                        | SITUATION      |
|-------------|---------------------------|------------------------|----------------|
| То:         | Police Department         | BCI Laboratory Number: | 18-81236       |
|             | 123 Main Street           | Analysis Date:         | Issue Date:    |
|             | Any Town, OH 12345        | April 15, 2018         | April 17, 2018 |
| Offense:    | Rape                      | Agency Case Number:    | 2013-1235      |
|             |                           | MVRCL Case Number      | 21-001234      |
| Subject(s): | Frank Thompson, Sam Smith |                        |                |
| Victim(s):  | Jane Doe                  |                        |                |
|             |                           |                        |                |

#### Submitted on November 03, 2022 by John Smith:

- 1. One manila envelope containing known standard from Frank Thompson
- 2. One manila envelope containing DNA extract from the external vaginal swabs collected from Jane Doe (MVRCL Case 21-001234 001a)
- One manila envelope containing extraction reagent control XXXXXX associated with MVRCL Case 21-001234 001a

| Items                                                                                           | DNA Conclusions                                                                                                    |  |
|-------------------------------------------------------------------------------------------------|----------------------------------------------------------------------------------------------------|--|
| 1 DNA standard – Frank Thompson                                                                 | Profile used for comparison purposes                                                                                                    |  |
| 2 External vaginal swabs DNA                                                                    | Mixture (2 major contributors)                                                                                                    |  |
| extract from Jane Doe (MVRCL                                                                    | Major - Consistent with contributions from:                                                                                                    |  |
| Case 21-001234 001a)                                                                            | <ul> <li>Jane Doe – expected contributor</li> </ul>                                                                                                    |  |
|                                                                                                 | <ul> <li>Frank Thompson – The estimated proportion of the population that<br/>cannot be excluded as possible major contributors to the mixture of<br/>DNA profiles in the sperm fraction is 1 in 300,000<sup>①</sup> unrelated<br/>individuals.</li> </ul> |  |
|                                                                                                 | The remainder of the mixture contains DNA that is not of sufficient quality for comparison to a standard from any individual.                                                                                                    |  |
| 3 Extraction reagent control                                                                    | No DNA profile                                                                                                    |  |
| ① Based on the national database provided by the National Institute of Standards and Technology |                                                                                                    |  |

#### **Remarks**

An eligible DNA profile has been entered by the MVRCL into the CODIS database in accordance with state and national regulations, where regular searches will be performed. If investigative information becomes available or a profile is removed from CODIS, your agency will be notified.

AS APPROPRIATE Additional sample from each item is available should independent analysis be requested. All remaining items submitted to BCI will be returned to the submitting agency. The remaining DNA extracts will be retained by the laboratory.

#### **Analytical Detail**

The DNA extracts from Items 2 and 3 were generated at the MVRCL and transported to the London Laboratory for additional testing. DNA profiling in the London laboratory was performed using PCR with the Globalfiler<sup>®</sup> STR kit on a sample from Item 1 and previously extracted samples for Items 2 and 3.